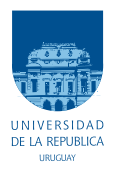

UNIVERSIDAD DE LA REPÚBLICA FACULTAD DE INGENIERÍA

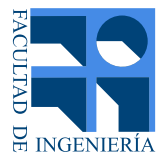

## Seguimiento de espermatozoides en secuencias de imágenes de microscopía confocal

Memoria de proyecto presentada a la Facultad de INGENIERÍA DE LA UNIVERSIDAD DE LA REPÚBLICA POR

Lucía Arboleya, Leonardo de los Santos, Mariano Fernández

en cumplimiento parcial de los requerimientos PARA LA OBTENCIÓN DEL TÍTULO DE Ingeniero Electricista.

**TUTOR** Federico Lecumberry . . . . . . . . . . . . . . . . Universidad de la República

#### **TRIBUNAL**

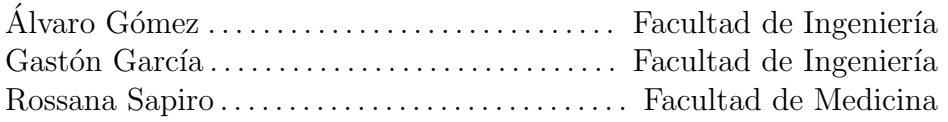

Montevideo miércoles 12 mayo, 2021 Seguimiento de espermatozoides en secuencias de imágenes de microscopía confo $cal$ , Lucía Arboleya, Leonardo de los Santos, Mariano Fernández.

Esta tesis fue preparada en LATEX usando la clase iietesis (v1.1). Contiene un total de [142](#page-141-0) páginas. Compilada el miércoles 12 mayo, 2021. <http://iie.fing.edu.uy/>

## <span id="page-2-0"></span>Agradecimientos

Primero queremos agradecer a nuestros familiares por ser un pilar fundamental tanto en el desarrollo académico como en el personal.

A nuestro tutor Federico Lecumberry por seguir de cerca la evolución del proyecto, guiándonos en cada parte y estando atento a las dudas y necesidades que tuvimos.

A Rossana Sapiro, quién nos presentó y siguió la evolución del proyecto, y nos orientó en área médica y de investigación.

A las personas que componen al núcleo interdiciplinario IMAGINA, sin quienes no hubiera sido posible desarrollar el proyecto. Particularmente a Lucía quien nos ayudó respondiéndonos todas las dudas que le realizamos.

A Pau por acompañarnos y ayudarnos.

Y agradecemos a todas las personas que formaron parte de la experiencia y permitieron que se desarrolle de la mejor manera posible.

 $\operatorname{Esta}$  página ha sido intencionalmente dejada en blanco.

## <span id="page-4-0"></span>Resumen

En este documento se presenta el proyecto Tracking de Espermatozoides, el cual consiste en el estudio de métodos e implementación de una herramienta que sea capaz de realizar el seguimiento y medida de fluorescencia de espermatozoides; incorporando un análisis de la incidencia de la frecuencia de muestreo de las imágenes en los resultados obtenidos.

Líneas de investigación de investigadores de la Facultad de Medicina acerca de la relación entre el movimiento y el nivel de fluorescencia de los espermatozoides, fueron la base que permitió realizar el presente proyecto.

El trabajo realizado abarca un abanico de temas y disciplinas para lograr tener no solo una herramienta que sea capaz de realizar el seguimiento de múltiples espermatozoides, sino que además se tenga la mayor información acerca del desempeño esperado y la incidencia de los parámetros de adquisición de las secuencias.

Desde hace más de cinco décadas se desarrollan sistemas que permiten el seguimiento de espermatozoides en secuencias de im´agenes de luz transmitida, pero no es común encontrar uno que realice el seguimiento en imágenes de fluorescencia. Asimismo, estos sistemas son cerrados y comerciales, por lo que no se tiene información específica de cómo realizan el seguimiento y cómo se calculan las medidas que terminan caracterizando las trayectorias. Esto desemboca en que no todos los investigadores tengan acceso a sistemas que les permitan realizar análisis en el área de motilidad de espermatozoides, y que adem´as el progreso de estos sistemas se vea estancado. A partir de lo planteado, se desarrolló una herramienta de código abierto, que no solo funciona con secuencias de im´agenes de fluorescencia, sino que además se agrega la funcionalidad en secuencias de imágenes de luz transmitida. Las medidas obtenidas son comparadas con un sistema comercial, obteniéndose resultados extremadamente similares.

Se realizó una serie de evaluaciones a la herramienta desarrollada, lo que permitió tener documentado el rendimiento esperado de la misma, frente a distintos parámetros en la adquisición. Se estudió cómo incide la frecuencia de muestreo de imágenes en el seguimiento y en las medidas obtenidas, y se logró verificar la dependencia existente con éste parámetro y los resultados que se obtienen.

Adicionalmente, se probaron distintos algoritmos de seguimiento y se mostraron los resultados obtenidos para cada algoritmo en función de la frecuencia de muestreo, pudiéndose obtener de manera cualitativa conclusiones de cuáles son los m´as adecuados a aplicar en la herramienta.

Se estudió cuáles son los parámetros en la adquisición para obtener muestras que permitan lograr un desempeño óptimo de la herramienta.

Para ampliar el área de clasificación del movimiento de los espermatozoides, se investigó el área de clasificación automática de trayectorias. Se estudiaron diversas arquitecturas de redes neuronales y estrategias que permiten realizar clasificación y obtención de características, a partir de las trayectorias obtenidas a partir del seguimiento, y en base a estas características realizar agrupamientos. Se probó un proyecto en el cual las trayectorias son inyectadas en un módulo que permite obtener características de las mismas, y en función de estas características se estudió el agrupamiento de las trayectorias. Se tuvieron resultados interesantes, donde se los compara con la clasificación establecida por la Organización Mundial de la Salud (OMS).

Por último, se dejó una serie de módulos desarrollados de uso libre. Esos módulos están compuestos por:

- La herramienta en sí que permite realizar el seguimiento y medida de fluorescencia de espermatozoides.
- $\blacksquare$  Un contenedor con la herramienta para que su distribución sea más fácil.
- Un proyecto de generación de secuencias sintéticas que simula el movimiento de los espermatozoides y la naturaleza de las imágenes de fluorescencia.
- $\blacksquare$  Un contenedor donde se realiza la evaluación de la herramienta con distintos algoritmos de seguimiento.

# Tabla de contenidos

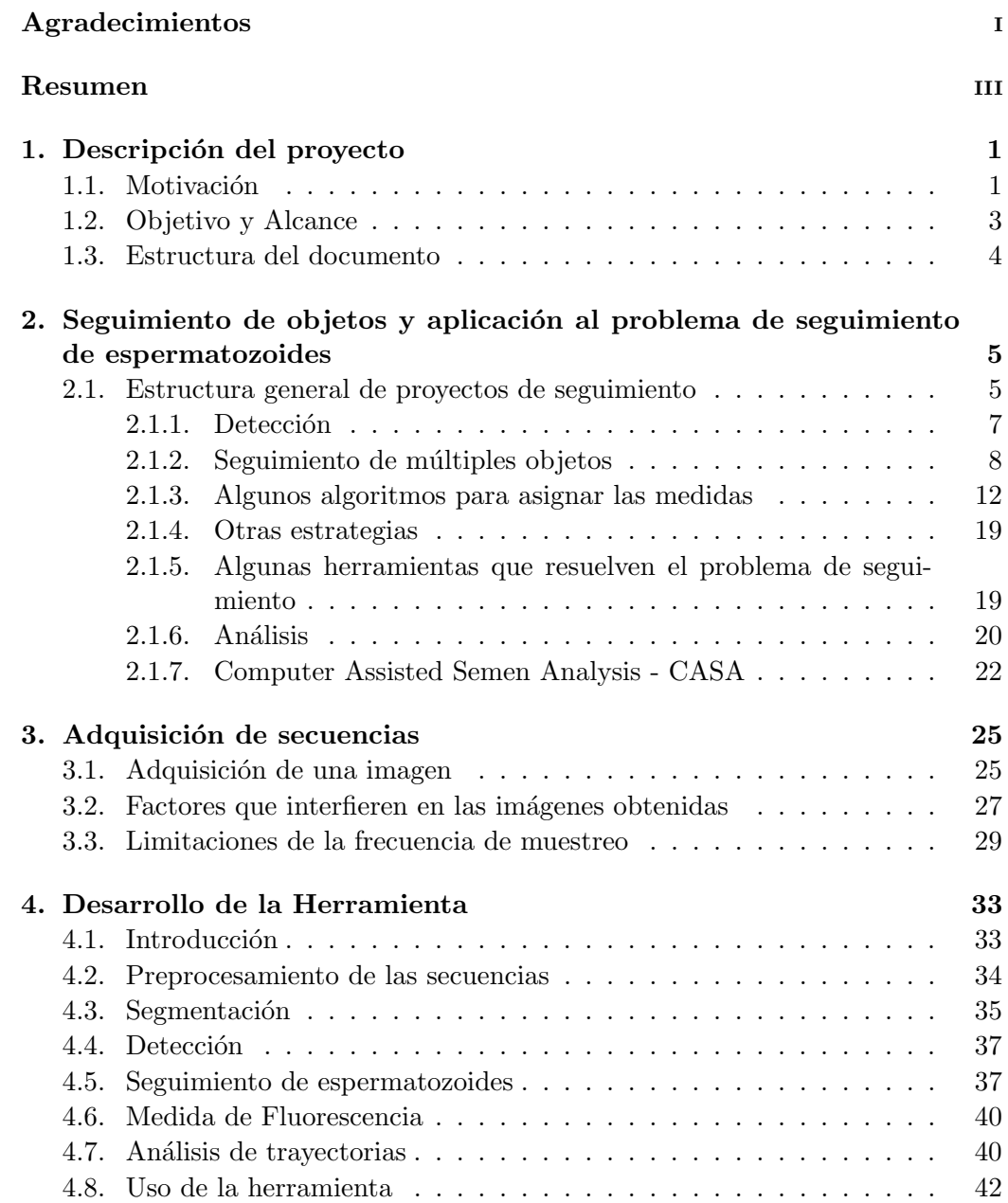

### Tabla de contenidos

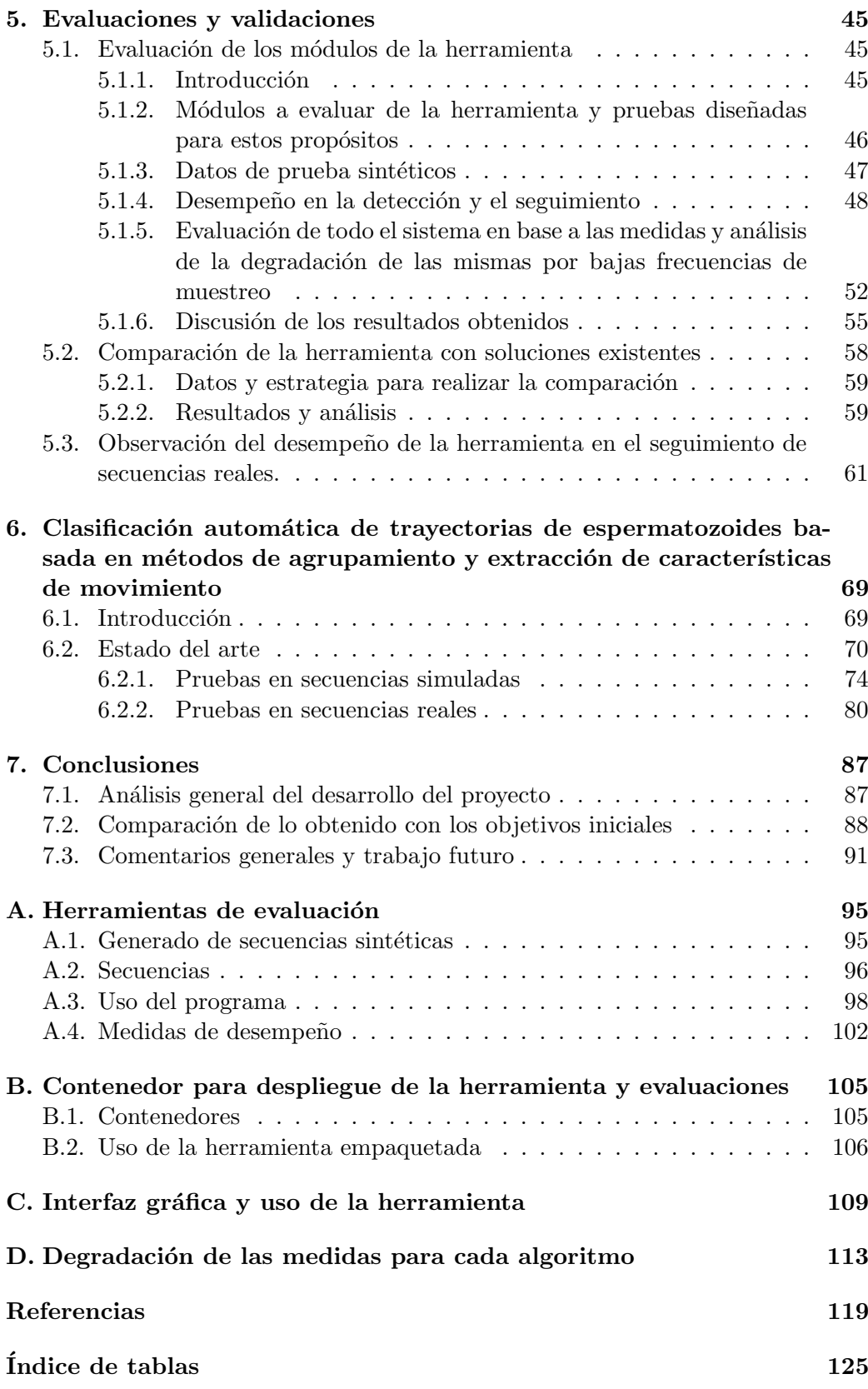

Tabla de contenidos

 $\mbox{\bf 126}$   $\mbox{\bf 126}$ 

 $\operatorname{Esta}$  página ha sido intencionalmente dejada en blanco.

## <span id="page-10-0"></span>Capítulo 1

## Descripción del proyecto

El presente capítulo plantea el problema en cuestión. Se explica de manera general cuáles son los objetivos que posee el proyecto y cuál es el alcance del mismo. También se deja detalle de la estructura del presente documento, para facilitar su lectura.

### <span id="page-10-1"></span>1.1. Motivación

El proyecto se realiza en el contexto del espacio interdisciplinario IMAGINA <sup>[1](#page-10-2)</sup>. Surge a raíz de la necesidad de los expertos de la Facultad de Medicina de desarrollar una herramienta para procesamiento de im´agenes con el fin de investigar una hipótesis propia.

Los videos con los que se cuenta son obtenidos mediante un microscopio confocal. En los mismos se puede visualizar regiones de mayor instensidad en movimiento, las cuales representan la pieza intermedia de los espermatozoides (parte comprendida entre la cabeza y la cola). Ejemplos de imágenes de las secuencias de video se muestran en [1.1a.](#page-11-0) La parte intermedia de los espermatozoides se caracteriza por la presencia de una gran cantidad de mitocondrias concentradas, que proveen de energía al mismo. En la figura [1.2](#page-12-1) se observa la morfología de un espermatozoide. El brillo de los espermatozoides en las secuencias representa la actividad mitocondrial, lo que explica que se visualice la parte intermedia.

La hipótesis que manejan los expertos de la Facultad de Medicina se basa en la posible existencia de una alta correlación entre el movimiento de los espermatozoides y su actividad mitocondrial, indicado por el nivel de fluorescencia de los mismos en los videos. De este modo se busca desarrollar una herramienta capaz de realizar seguimiento y medir fluorescencia de espermatozoides en las secuencias de im´agenes que poseen los expertos de la Facultad de Medicina. Se pretende reconstruir las trayectorias de los espermatozoides y a partir de ellas obtener un conjunto de medidas biológicas que puedan caracterizar el tipo de movimiento y luego estudiar la correlación con el nivel de fluorescencia.

<span id="page-10-2"></span> $1$ <https://www.imagina.ei.udelar.edu.uy/>

Capítulo 1. Descripción del proyecto

<span id="page-11-0"></span>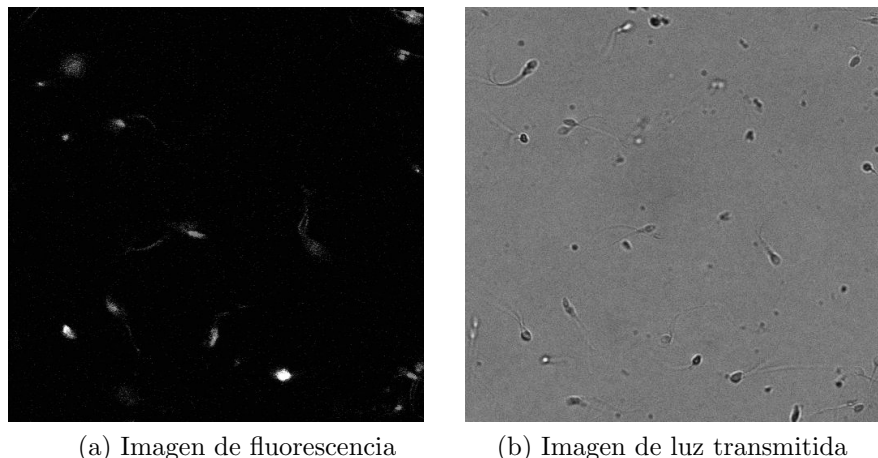

Figura 1.1: Ejemplo de la misma muestra y mismo cuadro. En (a) se puede apreciar la imagen de fluorescencia. En (b) es la misma imagen pero de luz transmitida. Como se puede apreciar, la diferencia entre ambas es notable, y esto se debe a que adquieren dos cosas distintas. Por un lado, (a) es la luz reflejada por el fuloróforo que tiñe a aquellas mitocondrias en funcionamiento (en la pieza intermedia;) y (b) es la luz reflejada en toda muestra.

Si bien el Departamento de Histología y Embriología de la Facultad de Medicina ya cuenta con un software capaz de realizar seguimiento de espermatozoides y clasificar los tipos de movimientos en distintas categor´ıas, el mismo lo hace para im´agenes de luz transmitida. Este sistema es uno de los tantos sistemas CASA (Computer Aided Semen Analysis) [\[18\]](#page-129-0). Estos son sistemas comerciales utilizados en el área de investigación de espermatozoides capaces de obtener trayectorias y clasificar las mismas a partir de secuencias de espermatozoides. En este caso, este programa no puede ser utilizado ya que funciona para im´agenes de luz transmitida, las cuales se obtienen con una cámara que es parte del sistema. De aquí surge la necesidad de desarrollar una herramienta que sea capaz de construir las trayectorias realizadas por los espermatozoides en im´agenes obtenidas con el microscopio confocal, mientras se mide el nivel de fluorescencia de los mismos a lo largo de la trayectoria.

Las secuencias de imágenes con las que se cuenta para comenzar el proyecto fueron obtenidas utilizando el microscopio confocal situado en la Facultad de Medicina. Las mismas fueron muestreadas a baja frecuencia, debido a limitaciones en la adquisición. De aquí resulta interesante entender cómo cambia el comportamiento de los algoritmos de seguimiento y de las medidas biológicas de los espermatozoides cuando la frecuencia de muestreo de las secuencias no es la ´optima, seg´un lo indica la Organización Mundial de la Salud (OMS). A partir de esto, se busca evaluar el comportamiento de distintos algoritmos de seguimiento al cambiar la frecuencia de muestreo, observando cómo varían las medidas biológicas que caracterizan a las trayectorias.

#### 1.2. Objetivo y Alcance

<span id="page-12-1"></span>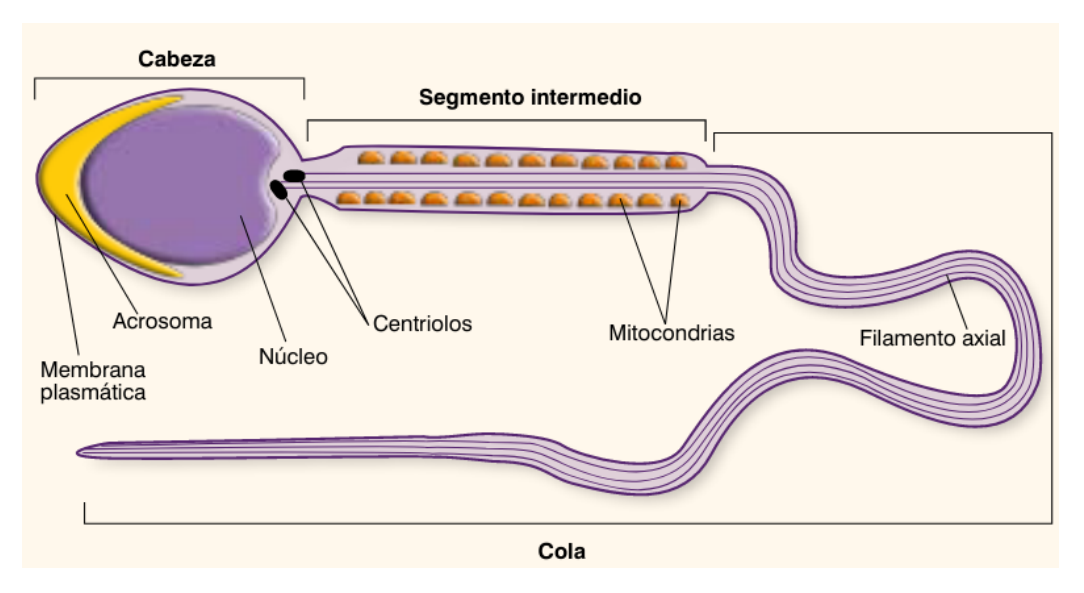

Figura 1.2: Morfología de un espermatozoide. Tomada de [\[37\]](#page-131-0)

### <span id="page-12-0"></span>1.2. Objetivo y Alcance

Como objetivo general del proyecto se plantea analizar y construir las trayectorias de espermatozoides, y estudiar c´omo se comportan los algoritmos de seguimiento en secuencias con distinta frecuencia de muestreo. Este estudio se realizará con una herramienta que se busca construir, de manera que pueda realizar seguimiento y a su vez obtener una medida de fluorescencia para los espermatozoides. Dicha herramienta será utilizada por los investigadores de Facultad de Medicina con el fin de sacar sus conclusiones en cuanto a la correlación del movimiento y la fluorescencia.

El alcance del proyecto se detalla en la siguiente lista.

- Estudiar e investigar algoritmos de seguimiento de partículas existentes. La idea es conocer el estado del arte actual en esta área, con el fin de definir si existe algún algoritmo que pueda ser utilizado parcialmente o del cual se puedan extraer ideas para reproducir uno propio.
- Estudiar el comportamiento de los algoritmos de seguimiento y la variación en las medidas biológicas de las trayectorias cuando varía la frecuencia de muestreo.
- Participar de la adquisición de imágenes. Se buscará determinar los parámetros óptimos para realizar la adquisición de imágenes que mejor se adecuen al problema en cuestión, teniendo en cuenta los requerimientos de resolución espacial y temporal. Luego se realizará la obtención de las imágenes junto con investigadores de la Facultad de Medicina.
- Desarrollar algoritmo de seguimiento. Se busca que el mismo sea capaz de seguir a las partículas durante la secuencia de imágenes y que a su vez calcule

#### Capítulo 1. Descripción del proyecto

ciertos parámetros para lograr caracterizar el movimiento.

- Desarrollar una medida del nivel de fluorescencia de los espermatozoides. Para ello se deberá determinar cuál es el mejor indicador para este propósito.
- Desarrollar un plug-in para integrar el resultado al programa de procesamiento de imágenes llamado ImageJ  $(46)$ . A partir del algoritmo de seguimiento y del indicador de fluorescencia se busca desarrollar un programa que junte ambos resultados en una nueva herramienta. La idea es que la misma sea utilizada por los investigadores de Facultad de Medicina.

Queda fuera del alcance del proyecto:

- Concluir acerca del nivel de fertilidad de las muestras tomadas en base a la correlación que se encuentre entre el movimiento de los espermatozoides y el nivel de fluorescencia.
- verificar la hipótesis sobre la correlación entre el movimiento de los espermatozoides con su nivel de fluorescencia.

### <span id="page-13-0"></span>1.3. Estructura del documento

En el capítulo [2](#page-14-0) la idea es conocer el estado del arte actual en el área de seguimiento de espermatozoides. En el mismo se detalla el estudio e investigación de algoritmos de detección y seguimiento así como también el estudio de herra-mientas que resuelven el problema completo. En el capítulo [3](#page-34-0) se estudia el proceso de adquisición de las secuencias en el microscopio confocal y se comparan distin-tas alternativas para la adquisición. En el capítulo [4](#page-42-0) se detalla cada paso de la implementación de la herramienta desarrollada, explicando cada componente del seguimiento y del análisis de las trayectorias obtenidas. En el capítulo [5](#page-54-0) se estudia la variación de las medidas extraídas para las trayectorias al variar la frecuencia, la comparación de los distintos algoritmos de seguimiento integrados a la herramienta y la comparación de la herramienta con el CASA que se encuentra en la Facultad de Medicina. En el capítulo [6](#page-78-0) se estudian algoritmos de clasificación de trayectorias y luego se implementa uno de ellos, el cual se compara con la clasificación implementada basada en las clases definidas por la OMS. Por último, en el capitulo [7](#page-96-0) se mencionan las conclusiones y el trabajo a futuro.

## <span id="page-14-0"></span>Capítulo 2

# Seguimiento de objetos y aplicación al problema de seguimiento de espermatozoides

El presente capítulo busca adentrar al lector en el área de seguimiento en general, convergiendo al tema del proyecto, que es el seguimiento de espermatozoides. Se muestran las partes que componen a los proyectos de seguimiento, para luego explicar en detalle las distintas formas estudiadas de solucionar cada parte. Se introduce además a los sistemas CASA como solución al problema de seguimiento de espermatozoides, aceptada actualmente en el ámbito médico.

### <span id="page-14-1"></span>2.1. Estructura general de proyectos de seguimiento

Para comenzar con el desarrollo se investiga el estado del arte en el campo relacionado con seguimiento o *tracking*. Dicho de manera sencilla, este término se refiere a la estimación de la trayectoria de un objeto que se mueve en el plano de una secuencia de imágenes. Es decir, se refiere a la identificación y enlazado de objetos relevantes en im´agenes sucesivas para formar trayectorias. A partir de esta definición, se puede ver que los métodos de seguimiento tiene dos etapas: por un lado la detección de los objetos de interés (aspecto espacial) y por el otro la asociación de los mismos entre imágenes consecutivas (aspecto temporal)<sup>[1](#page-14-2)</sup>. De esta manera un algoritmo de seguimiento comienza por la etapa de detección y luego procede a estimar las trayectorias presentes en la secuencia. Para la mayoría de los algoritmos, esto se resume en tomar todas las detecciones en un cuadro de la secuencia, y asignar cada una con otra detección en el cuadro siguiente, en base a un criterio determinado. Este proceso se repite a lo largo de la secuencia, obteniendo finalmente la trayectoria completa.

Dentro de las dificultades que se presentan al realizar seguimiento de objetos

<span id="page-14-2"></span><sup>&</sup>lt;sup>1</sup>Extraído de las diapositivas correspondientes al tema denominado "Seguimiento de partículas" del curso Procesamiento de Imágenes Biológicas.

se encuentran: pérdida de información debido a la proyección de los objetos tridimensionales en una imagen, oclusión parcial o total, cambio de iluminación de la escena, movimientos complejos o articulados, ruido en la imagen, procesamiento en tiempo real, entre otros. Por otro lado, es posible simplificar la tarea de realizar seguimiento al imponer ciertas restricciones vinculadas al tipo de movimiento, es decir, imponer cierto modelo de movimiento. Por ejemplo, suponer que el movimiento de los objetos no admite cambios bruscos, o que el mismo tiene velocidad o aceleración constante. También se puede incluir información sobre la cantidad de partículas, la forma o el tamaño, si es que se cuenta con dichos datos previamente.

Existen numerosos trabajos dedicados a realizar seguimiento de objetos [\[1,](#page-128-1) [34,](#page-131-1) [51,](#page-132-1)[58\]](#page-133-0). Entre ellos se diferencian por c´omo se representan los objetos a ser seguidos y c´omo se modela el movimiento, las apariciones, la forma del objeto y la manera de realizar los enlaces. Las distintas implementaciones dependen del contexto en el cual se realiza el seguimiento y la finalidad del mismo.

Cuando se habla de seguimiento, el objeto puede ser cualquier objeto cuyo análisis sea de interés. Según [\[57\]](#page-132-2), dichos objetos pueden ser representados de diferentes maneras como pueden ser puntos, figuras geométricas, siluetas o contornos, figuras articuladas o modelos esquel´eticos. En este proyecto los objetos a seguir son espermatozoides; los cuales ocupan regiones muy pequeñas de la imagen, por lo que a la hora de realizar el seguimiento son representados por puntos.

El seguimiento de puntos busca encontrar las correspondencias entre los puntos de las distintas imágenes, contando únicamente con la posición del objeto. En este caso, generar las correspondencias entre los puntos puede resultar especialmente complicado, ya que pueden existir oclusiones, detecciones erróneas, entrada y salida de objetos, entre otras posibles fuentes de error.

Según [\[57\]](#page-132-2) el seguimiento de puntos puede ser dividido en dos categorías según cómo se realiza la asignación de correspondencias: métodos determinísticos y métodos probabilísticos. Los métodos determinísticos para la asignación de puntos, se basan en definir el costo de asociar cada objeto en una imagen a un solo objeto en la imagen siguiente, sujeto a una serie de restricciones relacionadas con el tipo de movimiento. Minimizar dichos costos se formula como un problema de optimización. La solución que corresponde a encontrar correspondencias uno a uno entre todas las posibles asociaciones, puede ser obtenida por métodos de asignación ´optima como por ejemplo el algoritmo H´ungaro [\[41\]](#page-131-2). Por otro lado, los m´etodos probabil´ısticos consideran un modelo de movimiento definido en base a propiedades tales como la posición, la velocidad y la aceleración. Para determinar el estado del objeto en cada instante, se toman en cuenta las observaciones (se entiende por observaciones las posiciones del objeto dentro de la imagen obtenida mediante mecanismos de detecci´on) y las incertidumbres del modelo utilizado. Ejemplo de estos métodos son filtro de Kalman [\[29\]](#page-130-0) o filtro de partículas [\[16\]](#page-129-1).

Existen tres pasos claves en el an´alisis de videos al realizar seguimiento de objetos: la detección de los objetos de interés, el seguimiento, es decir establecer las correspondencias entre los distintos objetos de cada cuadro que componen al video, y el an´alisis de las trayectorias para estudiar el comportamiento. En la figura [2.1](#page-16-1) se puede observar el diagrama general que siguen los proyectos de seguimiento.

<span id="page-16-1"></span>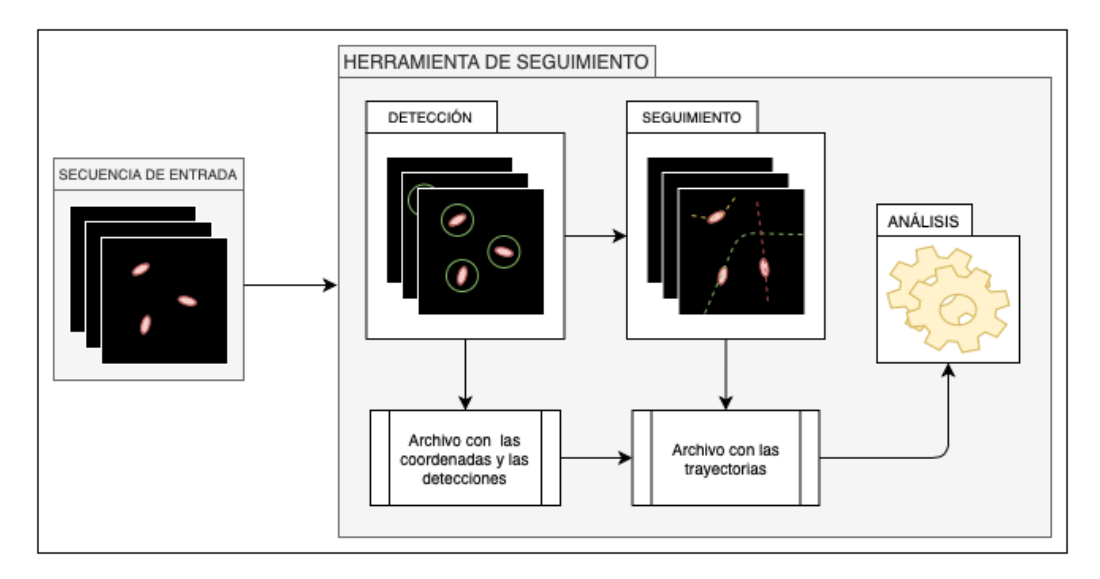

Figura 2.1: Diagrama de la estructura general que siguen los proyectos de seguimiento.

#### <span id="page-16-0"></span>2.1.1. Detección

La detección consiste en identificar si un píxel pertenece al objeto de interés o al fondo, repitiendo el proceso para cada p´ıxel e imagen que compone el video de estudio. Es importante tener un buen método de detección para no introducir detecciones falsas o detecciones con error en el resto del sistema de seguimiento.

En el área de detección de partículas existen tres estrategias básicas para abor-dar este problema [\[36\]](#page-131-3). Por un lado, están las técnicas de umbralización, que se caracterizan por ser de baja complejidad y por tener un bajo costo de c´omputo. Por esta última razón, son de las más utilizadas. En estos casos, se asume que las partículas tienen una diferencia significativa en relación con el fondo de la imagen, en cuanto a intensidades. Este contraste puede ser global o local, utilizándose un umbral fijo en el primer caso, o técnicas de umbralización adaptativa en el segundo. Por otro lado, existen técnicas de detección de características. Estas técnicas por lo general implican un tratamiento mayor de la imagen. Entre ellas se encuentran distintos enfoques, como por ejemplo filtros de borde o de template matching [\[17\]](#page-129-2). Las mismas tiene la ventaja de ser robustas, ya que dependen de las variaciones locales entre los valores de los p´ıxeles, en vez de los valores globales de intensidad. Además aportan mucha información a pesar de ser técnicas relativamente sencillas. Otro enfoque son las operaciones morfologías tales como erosión, dilatación, apertura, cierre. Como resultado, se tiene una representación más uniforme de las partículas, permitiendo examinar propiedades geométricas y topológicas de las mismas.

Por otro lado, debido al auge de las redes neuronales, existen muchos trabajos recientes que utilizan redes neuronales convolucionales (CNN) como detector de partículas. En particular, en el artículo [\[44\]](#page-131-4), como bloque de detección para su sistema de seguimiento de espermatozoides, utiliza la red para detección de objetos RetinaNet [\[33\]](#page-131-5), con una red base ResNet50 [\[20\]](#page-130-1), .

En el ámbito biológico, la segmentación automática de partículas presenta un problema particularmente difícil debido a la gran variabilidad y complejidad de las im´agenes, como se menciona en [\[36\]](#page-131-3). Esto es debido a los diferentes tipos de células, la densidad de las mismas, el ruido en las imágenes, la adquisición con múltiples longitudes de onda y utilización de distintas técnicas de microscopía. Estas dificultades son las que determinan cómo resolver el sistema de detección, ya que distintos problemas, tienen distintas características y presentan distintos desafíos, y por lo tanto la solución va a depender de estas variables en su conjunto.

En el caso particular de detección de espermatozoides, los algoritmos más uti-lizados según [\[26\]](#page-130-2), son una combinación de distintas estrategias como Laplacian of Gaussian (LoG), Difference of Gaussians (DoG), sustracción de fondo, umbralización y operaciones morfológicas. Dicho artículo realiza una puesta en común donde presenta distintas soluciones propuestas en diversos trabajos de investigación para realizar seguimiento de espermatozoides, detallando los algoritmos utilizados tanto para la parte de detecci´on, como para el seguimiento. En particular, Urbano en su tesis [\[53\]](#page-132-3) implementa la detección de espermatozoides en imágenes grises aplicando primero un filtro de Wiener, luego un filtro de Sobel, luego una etapa de umbralización, y por último operaciones morfológicas de dilatación, rellenar agujeros y erosión.

Dadas las características de las imágenes de fluorescencia con las que se cuenta, el problema de detección no presenta grandes desafíos. Con algunas de las herramientas básicas mencionadas en este capítulo (como umbralización) se puede lograr una buena detección. Dado que es de interés comparar la detección y el seguimiento con sistemas CASA que utilizan imágenes de luz trasmitida, se implementa la detección en ese tipo de imágenes. En las mismas aparece un problema que no existe en las imágenes de fluorescencia: se visualizan otras células que no son espermatozoides. En este caso el procedimiento de detección lleva algunos pasos m´as, ya que se debe lograr diferenciar lo mejor posible los espermatozoides del resto de las células. En el capitulo [4.3](#page-44-0) se explica en detalle como se implementa la detección para las imágenes de luz transmitida y fluorescencia.

### <span id="page-17-0"></span>2.1.2. Seguimiento de múltiples objetos

El seguimiento de múltiples objetos o Multiple Object Tracking (MOT) es un problema que se plantea en diversos campos [\[34\]](#page-131-1), como pueden ser el seguimiento de personas caminando, jugadores en el campo de juego, veh´ıculos, entre otros. El objetivo principal es generar las trayectorias de múltiples objetos en videos. Este gran espectro de problemas permite aplicar los m´etodos utilizados para abordar estos problemas generales, adaptándolos al problema de seguimiento que se enfrenta en este caso, que es el seguimiento de espermatozoides. El problema es similar al abordaje que se realiza en los casos antes mencionados, ya que incluye la detección e identificación de los espermatozoides, y el enlace cuadro a cuadro de los espermatozoides detectados.

El caso de seguimiento de espermatozoides, puede ser modelado como seguimiento de partículas, donde cada partícula se corresponde con un espermatozoide

en un cuadro espec´ıfico. Para realizar el seguimiento de distintos espermatozoides, se parte de la base de que se tienen todas las detecciones en cada cuadro de la secuencia de estudio, y que además, todas las detecciones son efectivamente espermatozoides. Con esta información previa, se estudia qué algoritmos de seguimiento, y de asociación existen, que son aplicados en problemas similares.

Cabe destacar que el seguimiento en general de espermatozoides tiene un grado mayor de complejidad, en el sentido de que los mismos tienen un movimiento tridimensional. En el capítulo [3](#page-34-0) se explica con mayor detalle como se obtienen las secuencias, pero de manera concisa conviene presentar la idea de qué se observa en las im´agenes. Por lo tanto, el seguimiento en el plano observado (que no es una proyecci´on del movimiento, sino que es un corte del cubo en donde se mueve el espermatozoide), presenta pérdida de información del movimiento en sí de cada espermatozoide. Durante la investigación realizada, se asistió a un seminario virtual, donde el Dr. Hermes Gadelha (University of Bristol) dió una conferencia llamada "Spinners, not swimmers: how sperm flagella fooled us for 350 years - now in  $3D!^{\prime\prime 2}$  $3D!^{\prime\prime 2}$  $3D!^{\prime\prime 2}$ . En esta exposición se comentó cómo el movimiento de los espermatozoides es distinto al movimiento que se pensó que tenían. Los espermatozoides en vez de nadar, realizan un movimiento giratorio y de torsión del flagelo para poder moverse. Este tipo de movimiento no es apreciable en el plano de dos dimensiones, por lo que se pierde la información del movimiento original. Esto presenta un problema a la hora de analizar las trayectorias, ya que se traduce en movimientos que en principio no se correlaciona con el movimiento percibido en dos dimensiones. Por lo mencionado, sería ideal que se analicen las trayectorias en el espacio de tres dimensiones. El seguimiento en este espacio [\[32\]](#page-131-6) es un área activa, principalmente debido a nuevas aplicaciones en el campo de conducción automática de autos [\[30\]](#page-130-3), pero también para el ambiente biológico [\[15\]](#page-129-3). Más allá de las menciones realizadas, no se profundiza en esta ´area, ya que escapa de los objetivos del proyecto.

Volviendo al plano 2D, existen distintas formas de resolver el problema de seguimiento, y el desempeño del algoritmo elegido dependerá directamente de la naturaleza del problema estudiado.

En 2012 se llevó a cabo una competencia de seguimiento de partículas con el fin de estudiar los diferentes métodos existentes, y el desempeño de éstos en secuencias  $simuladas con distinta densidad de partículas y distintos niveles de ruido. En [10]$  $simuladas con distinta densidad de partículas y distintos niveles de ruido. En [10]$ se pueden verificar los resultados obtenidos para 14 equipos distintos cuyas implementaciones van desde m´etodos determin´ısticos, aplicando simplemente vecino m´as cercano, a m´etodos m´as complejos como lo son combinaciones de predicciones de posiciones futuras en base a estados y métodos probabilísticos de enlace. Si bien no hubo un claro ganador para todas las pruebas, en promedio se llega a que el modelo que mejor desempeño obtuvo en general, fue el de un equipo que se basó en filtros de Kalman y en asociación probabilística de datos. Por esta razón, en el desarrollo del proyecto se busca estudiar este tipo de modelos; y estudiar las diferencias entre el desempeño de cada uno.

<span id="page-18-0"></span><sup>2</sup><https://science.thewire.in/science/sperm-study-spin-swim/>

#### <span id="page-19-0"></span>Filtro de Kalman

El filtro de [?] [\[29\]](#page-130-0) se puede utilizar para modelar el movimiento de cada espermatozoide. En pocas palabras, el filtro de [?] es un algoritmo utilizado para estimar variables no conocidas, utilizando una serie de medidas observadas en el tiempo. Estas estimaciones tienden a ser más precisas que las estimaciones basadas ´unicamente en las medidas tomadas. Esto se debe a que se estima la distribuci´on de probabilidad conjunta sobre las variables en cada tiempo de estudio. Al realizar el modelo del problema, se parte de la elaboración de un filtro que estime la trayectoria seguida por espermatozoide.

A continuación se modela el problema de seguimiento en base al modelo de filtro de [?].

El filtro de [?] consiste en modelar el sistema en variables de estado, y estimar el estado  $x_{k+1}$  (estado en un tiempo  $k+1$ ) a partir  $x_k$  y  $z_k$  (estado y observación en un tiempo  $k$ ). El sistema se representa de la siguiente forma [\[8\]](#page-128-3):

$$
x_{k+1} = \Phi_k x_k + w_k \tag{2.1}
$$

$$
z_k = H_k x_k + v_k \tag{2.2}
$$

Donde:

- $x_k$ : vector de estado en tiempo  $t_k$ , dim  $(n \times 1)$ .
- $\bullet$   $\Phi_k$ : matriz de transición de estados entre  $t_k$  y  $t_{k+1}$ , dim  $(n \times n)$ . Se asume conocido.
- $w_k$ : vector de ruido blanco aditivo al estado, con covarianza conocida, dim  $(n \times 1)$ .
- $\bullet$   $z_k$ : vector de la medida/observación en el tiempo  $t_k$ , dim  $(m \times 1)$ .
- $H_k$ : matriz dando la relación entre la medida y el vector de estados en el tiempo  $t_k$ , dim  $(m \times n)$ . Se asume conocido.
- $v_k$ : vector de ruido blanco aditivo a la medida, con covarianza conocida y no correlacionado con  $w_k$ , dim  $(m \times 1)$ .

Siendo  $\hat{x}_k^ \overline{k}$  la estimación *a priori* del estado, es decir la estimación con el conocimiento hasta  $t_k$ , y  $\hat{x}_k$  la estimación del estado  $\hat{x}_k$  se calcula como:

$$
\hat{x}_k = \hat{x}_k^- + K_k \left( z_k - H_k \hat{x}_k^- \right) \tag{2.3}
$$

 $K_k$  se define como la ganancia de Kalman para el estado k.

Luego se definen las matrices de covarianza del error de la estimación a priori  $y \text{ la estimación en } k \text{ como: }$ 

$$
P_k^- = E[e_k^- e_k^T] = E[(x_k - \hat{x}_k^-)(x_k - \hat{x}_k^-)^T]
$$
  

$$
P_k = E[e_k e_k^T] = E[(x_k - \hat{x}_k)(x_k - \hat{x}_k)^T]
$$

<span id="page-20-0"></span>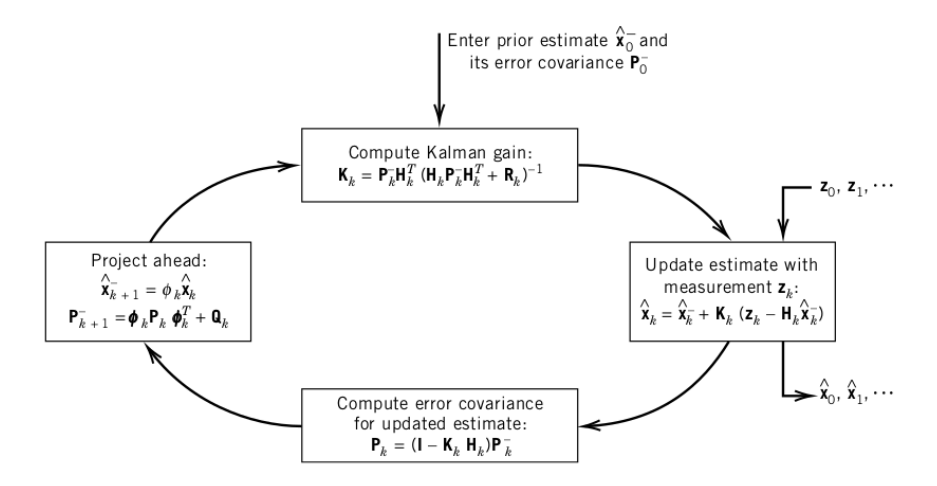

Figura 2.2: Diagrama de filtro de Kalman. Extraído el libro [\[8\]](#page-128-3)

La deducción paso a paso se encuentra en  $[8]$ , pero el resultado es:

$$
P_k^- = \Phi_k P_k \Phi_k^T + Q_k \tag{2.4}
$$

$$
K_k = P_k^- H_k^T \left( H_k P_k^- H_k^T + R_k \right)^{-1} \tag{2.5}
$$

Donde:

- $Q_k$  es la matriz de covarianza del ruido
- $R_k$  es la matriz de covarianza del ruido presente en la medida

Para estimar el estado en el tiempo  $t_k$  se asumen conocidas la estimación a priori  $x_k^ _{k}^{-}$ y la matriz de covarianza de su error $P_{k}^{-}$  $k \choose k$ . En la figura [2.2](#page-20-0) se muestra un diagrama de los pasos.

Urbano en su tesis [\[53\]](#page-132-3) desarrolla la aplicación del filtro de Kalman al seguimiento de espermatozoides, donde modela su movimiento definiendo las variables del filtro como se explica a continuación. Se asume que el tiempo entre muestras es de valor T.

 $x_k = \begin{bmatrix} x & y & v_x & v_y \end{bmatrix}^T$ : representa la posición y velocidad del espermatozoide. Dado que es un seguimiento en el plano, el vector tiene dimensión  $(4 \times 1)$ , donde  $x \vee y$  son las posiciones según las direcciones horizontal y vertical de la imagen respectivamente, y de manera análoga se definen las velocidad  $v_x$  $y v_u$ .

• 
$$
\Phi_k = \Phi(cte) = \begin{bmatrix} 1 & 0 & T & 0 \\ 0 & 1 & 0 & T \\ 0 & 0 & 1 & 0 \\ 0 & 0 & 0 & 1 \end{bmatrix}
$$
: la posición de la partícula en el siguiente pa-

so, será la ubicación actual más la velocidad de desplazamiento multiplicado por el tiempo transcurrido.

 $w_k = Gw'_k =$  $\sqrt{ }$  $\begin{array}{c} \begin{array}{c} \begin{array}{c} \end{array}\\ \begin{array}{c} \end{array} \end{array} \end{array}$  $T^2/2$  0  $0 \frac{T^2}{2}$  $T \qquad 0$  $0$   $T$ 1  $\overline{\phantom{a}}$  $w_k'$ : donde  $w_k'$ es un vector de ruido blanco

de dimensión  $(2 \times 1)$  y G su matriz de covarianza. Este ruido estima la aceleración que tienen los espermatozoides, donde se estima el cabeceo de los mismos.

- $\bullet$   $z_k$ : posición determinada por la detección. Es un vector de dimensión (2×1).
- $H = \begin{bmatrix} 1 & 0 & 0 & 0 \\ 0 & 1 & 0 & 0 \end{bmatrix}$ . La posición de la detección idealmente se corresponde con la posición que mantiene el vector de estados.
- vk: ruido blanco con media cero y matriz de covarianza  $V_k$ , dimensión (2×1). Este vector representa el ruido en la detección, proveniente de la adquisición.

Dado que es complicado seguir a los espermatozoides debido a su oscilación en el movimiento y los cambios bruscos que presentan, este modelo estima la trayectoria promedio seguida por los mismos. Si se quisiera seguir el movimiento en sí, habría que incorporar un modelo más complejo para incorporar las distintas fuentes que provocan el movimiento del espermatozoide, y seguramente este modelo no sería lineal. Para facilitar el modelado, se elige un proceso de ruido blanco que incorpore esta información al estimar el error de las medidas. El cambio, se ve reflejado en la matriz  $Q_k$  de covarianza del proceso de ruido.

Cabe destacar que el modelo planteado en esta sección fue para una sola trayectoria. Dado que se tendrán más de una trayectoria, más adelante se utilizará la notación con un supra índice sobre las variables para explicitar que es referido a una trayectoria de las que aparecen en la secuencia (ejemplo:  $\boldsymbol{x}^{l}_{k}$ representa el estado en el tiempo k de la trayectoria l).

Como se menciona al comienzo de este planteamiento, el modelo como se explicó, está adaptado para seguir únicamente a un espermatozoide. El problema aparece cuando se debe seguir m´as de un espermatozoide, y por lo tanto, las medidas que se tienen no solo provienen de uno de estos. La cantidad de fuentes crece debido a que se tienen medidas correspondientes a los dem´as espermatozoides, adem´as de posibles medidas que no se corresponden con ninguno de los mismos. En este punto, se tiene un problema de asignación, donde el resultado obtenido al final se verá afectado fuertemente por estas asignaciones.

A continuación se explican algunos algoritmos para realizar las asignaciones de las medidas a una misma trayectoria. Muchos de los algoritmos son desarrollados tomando como referencia [\[53\]](#page-132-3).

#### <span id="page-21-0"></span>2.1.3. Algunos algoritmos para asignar las medidas

El problema de asignación de las medidas es complejo. En la figura [2.3](#page-22-0) se muestra el desafío que representa este punto del modelo. Es un punto crítico, ya que el modelo se actualiza en función de esta medida, y por lo tanto al realizar

<span id="page-22-0"></span>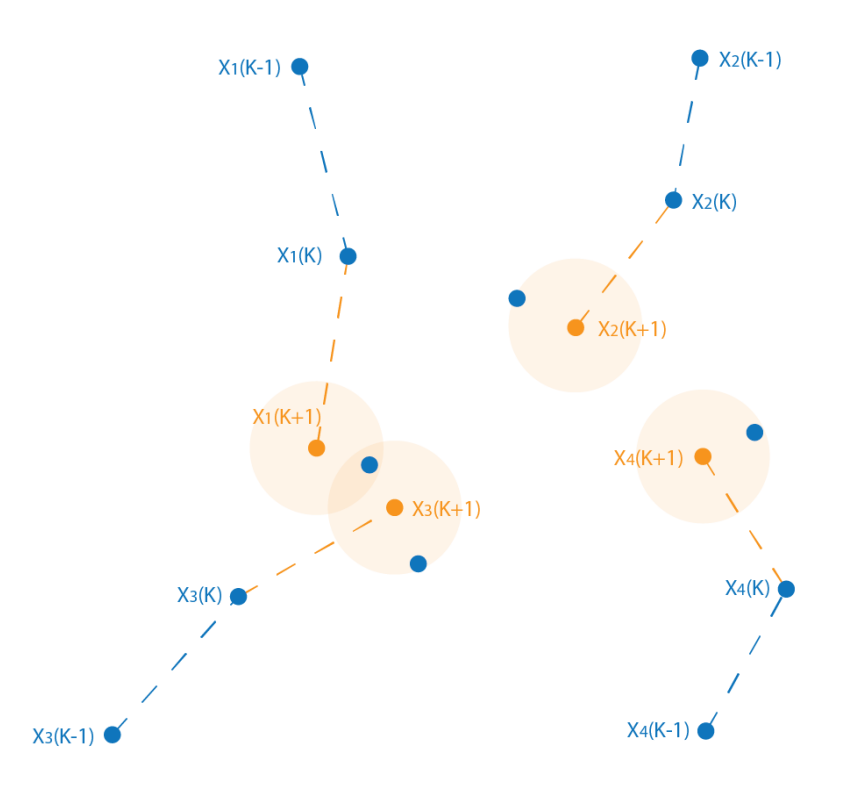

Figura 2.3: Figura realizada para mostrar el problema de asignación donde los puntos azules son detecciones, las líneas punteadas azules son las trayectorias y los puntos anaranjados son las estimaciones realizadas para cada trayectoria. Se remarca además una zona de interés alrededor de cada estimación, representando la zona con mayor probabilidad de que exista la próxima detección que le corresponde.

asignaciones equivocadas, se incrementa el error en las estimaciones. Para resolver este problema, se pueden utilizar diversos algoritmos. A continuación se explican algunos de los mismos, ordenados de forma ascendente en función de la complejidad de cada uno.

#### Nearest neighbor - (NN)

El algoritmo de vecino más cercano o *nearest neighbor* (NN) [\[54\]](#page-132-4), es un algoritmo simple y determinístico de asignación. Para una estimación dada, se calcula la distancia de ésta a todas las detecciones en el cuadro de interés, y se le asigna la detección más cercana. Este algoritmo presenta problemas en el sentido de que la decisión es simple, y por lo tanto, pueden confundirse detecciones que en realidad pertenecen a otras trayectorias, solo por el hecho de que están cerca de la trayec-

toria de estudio. Particularmente, el algoritmo presenta un punto débil a la hora de resolver los conflictos de oclusiones o cruces de trayectorias.

#### Global nearest neighbor - (GNN)

Vecinos más cercanos global o *global nearest neighbor* (GNN) es una alternativa m´as sofisticada del algoritmo NN. En este caso se crea una matriz de costos que mapea cada trayectoria con las detecciones, donde el costo es la distancia de la detección con la estimación. De esta manera, se asignan las detecciones a las predicciones de manera tal que la suma de los costos sea mínima.

#### Probabilistic data association filter - (PDAF)

El probabilistic data association filter (PDAF) [\[5\]](#page-128-4) no es un algoritmo de asociación en sí, sino que es una adaptación que se realiza al modelo de Kalman para poder incorporar m´ultiples medidas y no solamente una. Adem´as este filtro es diseñado para poder realizar el seguimiento de una partícula en un conjunto de partículas, donde éstas últimas no forman parte de los objetivos a ser seguidos. A continuación se desarrolla la idea planteada en [\[53\]](#page-132-3).

La idea principal del filtro, es tomar en cuenta la probabilidad de que las detecciones obtenidas en un cuadro de interés, provengan del espermatozoide que se está siguiendo. De esta manera se agrega la información de todas las detecciones que se tienen en un cuadro, y no únicamente la que se asigna. En la práctica en vez de tomar en cuenta todas las detecciones, para bajar el tiempo de inferencia se toman en cuenta sólo las detecciones que se encuentran en una región donde la probabilidad de que provenga del objetivo es alta (en la sección [4.5](#page-46-1) se explica con más detalle este punto). A continuación se explica con mayor detalle el modelo aplicado a seguir espermatozoides.

Antes de comenzar, se define la notación a utilizar. Debido a que en un instante de tiempo k existen varias detecciones y el modelo no sabe cual de estas detecciones pertenece al espermatozoide seguido, se denota  $z<sub>i</sub><sup>j</sup>$  $\frac{J}{k}$  a la *j*-ésima detección en el instante  $k \, y \, t_i$  al espermatozoide asignado a la medida j.

Con la notación explicada, se definen algunas cantidades y variables que serán ´utiles en el desarrollo. Estas cantidades se pueden obtener de las ecuaciones de Kalman, pero por comodidad se definen con una perspectiva distinta a lo que se plantea en [2.1.2.](#page-19-0)

La estimación del vector de estado  $\hat{x}_{k}^{t_j-}$  $k_i^{i_j}$  del espermatozoide  $t_j$  se define como

$$
\hat{x}_k^{t_j-} = \Phi \hat{x}_{k-1}^{t_j-} \tag{2.6}
$$

La estimación del vector que representa la detección  $\hat{z}_{k}^{t_j-}$  $\frac{1}{k}$ <sup>t<sub>j</sub> –</sup> está dada por

$$
\hat{z}_k^{t_j-} = H\hat{x}_k^{t_j-} \tag{2.7}
$$

El residuo de la estimación de la detección está definido por

$$
v_k^{jt_j} = z_k^j - \hat{z}_k^{t_j-} \tag{2.8}
$$

y la matriz de covarianza asociada es

$$
S_k^{t_j} = H P_k^{t_j -} H^T + R_k \tag{2.9}
$$

La matriz de covarianza  $P_k^{t_j-}$  $\frac{a}{k}$ <sup>t<sub>j</sub> del error en la estimación del estado está dado</sup> por

$$
P_k^{t_j-} = \Phi P_k^{t_j-} \Phi^T + Q_{k-1}
$$
\n(2.10)

El vector de estado  $\hat{x}_{k}^{t_j}$  $\frac{\mu_j}{k}$  y la matriz de covarianza del error están dados por

$$
\hat{x}_{k}^{t_j} = \hat{x}_{k}^{t_j} + K^{t_j} v_{k}^{jt_j} \tag{2.11}
$$

<span id="page-24-0"></span>
$$
P_k^{t_j} = P_k^{t_j} - K_k^{t_j} H P_k^{t_j} \tag{2.12}
$$

Las variables que no fueron explicadas en estas definiciones, es porque son las mismas que las explicadas en  $2.1.2$ . A partir de este punto, se está en condiciones de explicar el modelo PDAF.

Se define la probabilidad marginal  $\beta_k^{jt}$  $k \nvert k$  como la probabilidad de que la medida  $z_k^j$  $\frac{d}{k}$ esté asociada al espermatozoide  $t$  en tiempo  $k$ . Esta cantidad se supone conocida (ver el desarrollo de Urbano [\[53\]](#page-132-3) para mayor detalle de como se calcula).

Se calcula esta probabilidad marginal para todas las medidas en el tiempo k para un espermatozoide t y con estas probabilidades se calcula la probabilidadponderada de *residuo combinado*  $v_t^j$  $\kappa_k^j$  de la siguiente manera

$$
v_k^j = \sum_{j=1}^m \beta_k^{jt} v_k^{jt_j}
$$
 (2.13)

Este valor es utilizado para actualizar el estado de la trayectoria t, donde

$$
\hat{x}_k^t = \hat{x}_k^{t-} + K^t v_k^t \tag{2.14}
$$

Para reflejar el error en la actualización debido a la incertidumbre en la elección de la medida, se agranda la matriz de covarianza definida en [2.12](#page-24-0) y se obtiene

$$
P_k^t = \beta_k^{0t} P_k^{t-} + \left[1 - \beta_k^{0t}\right] P_k^t + \tilde{P}_k^t \tag{2.15}
$$

donde  $\beta_k^{0t}$  es la probabilidad de que ninguna de las medidas sea la correcta. La matriz  $\mathcal{P}_k^t$ es la matriz de covarianza del error en la estimación en ausencia de incertidumbre en la asignación y está definida como

$$
P_k^t = P_k^{t-} - K_k^t S_k^t (K_k^t)^T
$$
\n(2.16)

15

Por último la matriz  $\tilde{P}^t_k$  es la propagación de los residuos y está dada por

$$
\tilde{P}_k^t = K_k^t \left[ \sum_{j=1}^m \beta_k^{jt} v_k^{jt_j} (v_k^{jt_j})^T - v_k^t (v_k^t)^T \right] (K_k^t)^T \tag{2.17}
$$

Uno de los problemas que se tienen al utilizar este método, es que se toma como hipótesis que las medidas tienen solo dos posibles fuentes (el espermatozoide o el fondo). Como consecuencia, en las situaciones donde hay zonas en que se encuentran trayectorias muy cercanas o se cruzan, el desempeño del PDAF es pobre. Intuitivamente, se puede pensar que el PDAF no toma en cuenta el caso en que la detección provenga de otro espermatozoide que no sea el que se está siguiendo. Por lo tanto, si se agrega a la situación enmarcada la condición de que las detecciones pueden provenir además de otros espermatozoides que se están siguiendo, desemboca en la aparición de múltiples hipótesis acerca de las posibles asociaciones de las detecciones. Por ejemplo, una detección puede provenir de un espermatozoide que ya se está siguiendo, de un nuevo espermatozoide que aparece en el cuadro o puede ser una detección que no pertenece a un espermatozoide.

#### Joint Probabilistic Data Associatoin Filter - (JPDAF)

Una adaptación al PDAF que soluciona el problema planteado, es el denominado joint probabilistic data associatoin filter (JPDAF). La clave para adaptar el PDAF a un modelo que toma en cuenta múltiples objetos a seguir, está en el cálculo de las probabilidades de la asociación de una detección a un espermatozoide denominada  $\beta_k^{jt}$  $k_k^{j_t}$  en el apartado anterior. En este caso, el cálculo de las probabilidades no se hace de manera marginal, sino que se cambia para hacer el cálculo de probabilidad conjunta a lo largo de las trayectorias y la detecciones. Para hacer este c´alculo, el JPDAF debe enumerar todos los casos posibles de eventos en la asociación conjunta. Como ventaja, se tiene que para el caso en que se validan múltiples medidas por una trayectoria, la combinación de los residuos ponderados resta de manera correcta la contribución de las detecciones compartidas con trayectorias cercanas.

Urbano explica que un evento de asociación factible es una asociación de detecciones a trayectorias o a detecciones falsas que cumple con dos requisitos:

- R1: Una detección es originaria de un solo espermatozoide o bien de detecciones falsas
- $\blacksquare$  R2: Un espermatozoide produce una sola detección

Con estas definiciones, se calcula la probabilidad marginal  $\beta_k^{jt}$  $k^{j\bar{\iota}}$  de que la la medida  $j$ -ésima sea asociada a una trayectoria  $t$ , como la suma de las probabilidades conjuntas de los eventos en donde la asociación espermatozoide-medida ocurre. Por lo tanto, la probablidad marginal se calcula como

$$
\beta_k^{jt} = \sum_{\theta} P\{\theta_k | Z^k\} \hat{\omega}^{jt}(\theta, k)
$$
\n(2.18)

donde:

- $P{\lbrace \theta_k | Z^k \rbrace}$  es la probabilidad conjunta de un evento  $\theta_k$  dadas m detecciones,  $n$  travectorias en el tiempo  $k$ .
- $Z^k$  es el conjunto de detecciones hasta el tiempo k
- $\hat{\omega}^{jt}(\theta, k) = 1$  si la detección j-ésima es asociada a la trayectoria t en el evento  $\theta_k$  y cero en otro caso

El resto de los pasos es igual que el PDAF.

Un problema que tiene el algoritmo, es que la cantidad de eventos de asociación factibles crece de manera exponencial con la cantidad de detecciones y trayectorias. Por otro lado, PDAF y JPDAF son buenos asignando las medidas que no provienen de detecciones erróneas, pero en situaciones donde las trayectorias que siguen los espermatozoides son cercanas por un tiempo determinado, las estimaciones resultantes tienden a confundirse y terminan resultando en una combinación de ambas. Esto se debe a que la detección en realidad es un promedio ponderado de detecciones; por lo que en el caso de que dos trayectorias se encuentren pueden llegar a compartir una detección intermedia entre ambas. Este fenómeno tiene un gran impacto en el momento en que se separan nuevamente las trayectorias, ya que pueden llegar a intercambiar identificadores, cambiando la identidad de cada una luego del encuentro.

#### Exact Nearest Neighbor JPDAF - (ENN-JPDAF)

El exact nearest neighbor (ENN-JPDAF) es una extensión del algoritmo JPDAF. Comparten el tronco principal, con la diferencia de que en vez de asignar una pseudo-detección proveniente del promedio ponderado realizado, se utilizan las probabilidades  $\beta_k^{jt}$  $\mathcal{V}_k^t$  para construir una matriz de costos para asignar las detecciones con las trayectorias.

Otros algoritmos que merecen la pena destacar debido a su aplicación en el ´area de seguimiento de m´ultiples objetos, son el algoritmo de Crocker-Grier y el Linear Assigment Problem (LAP). En la sección  $2.1.5$  se habla de herramientas existentes que resuelven todo el problema de seguimiento; y en dicha sección se mencionan herramientas que utilizan estos algoritmos.

#### <span id="page-26-0"></span>Crocker-Grier

El algoritmo de Crocker-Grier [\[28\]](#page-130-4) es uno de los más utilizados en el seguimiento de partículas, ya que a pesar de su simple implementación, tiene muy buen desempeño en muchas aplicaciones. Este algoritmo consiste en aplicar vecinos más cercanos globalmente, es decir, determina la asignación de detecciones entre dos cuadros que minimice la suma de las distancias al cuadrado entre las detecciones de un cuadro y el siguiente. Además se agrega un umbral de desplazamiento máximo, de manera tal de no considerar las asignaciones con distancias mayores a ese umbral. Se puede aceptar que una partícula se pierda por un número determinado de cuadros, guardando la última posición conocida.

Este algoritmo está dirigido a partículas descritas por movimiento browniano, donde la velocidad no está correlacionada con el tiempo. La justificación parte de la función de probabilidad de desplazamiento del movimiento browniano. Se busca maximizar la probabilidad conjunta de todos los desplazamientos, lo cual resulta en minimizar la suma de los desplazamientos al cuadrado.

Asumiendo que las partículas presentan movimiento *browniano*, la probabilidad de que una partícula se mueva una distancia  $\delta$  en un tiempo  $\tau$  ( $\tau$  siendo el tiempo entre cuadros), está dada por la ecuación:

$$
P(\delta|\tau) = \frac{1}{4\pi D\tau} e^{\left(-\frac{\delta^2}{4D\tau}\right)}
$$

donde  $D$  es la constante de difusión de movimiento *browniano*.

Entonces, la probabilidad en conjunto de que cada partícula presente un desplazamiento  $\delta_i$  resulta en:

$$
P(\{\delta_i\}|\tau) = \left(\frac{1}{4\pi D\tau}\right)^N e^{-\sum_{i=1}^N \frac{\delta_i^2}{4D\tau}}
$$

Luego se quiere buscar la asignación de partículas que maximice esta probabilidad, que es equivalente a minimizar la suma de los desplazamientos al cuadrados, es decir buscar la asignación que minimice la suma del cuadrado de las distancias entre las partículas en un cuadro y su asignación en el siguiente.

$$
max P(\{\delta_i\}|\tau) \Rightarrow min \sum_{i=1}^{N} \delta_i^2
$$

#### Linear Assignment Problen - LAP

El LAP [\[27\]](#page-130-5) es un algoritmo orientado al seguimiento de partículas con movimiento browniano. La estrategia esta dividida en dos etapas. Primero se forman segmentos de trayectorias y luego se unen estos segmentos. La primera se resume en minimizar el costo de las asignaciones, originalmente las distancias cuadráticas de las asignaciones, es decir el algoritmo de Crocker-Grier. Para contemplar los casos de que termine o comience una trayectoria se agrega la posibilidad de asociar una partícula con estos eventos. Luego, los costos se expresan como una matriz de la cual se determina la solución óptima mediante el algoritmo de *Munkres* [\[41\]](#page-131-2) (pequeña adaptación al *algoritmo Húngaro*).

En la segunda parte, se crea una matriz de costos. En este caso para cada segmento de trayectoria se consideran cinco eventos posibles, que el final del segmento se asocie con el comienzo de otro, que el comienzo del segmento se asocie con final de otro, que el comienzo o el final del segmento se asocie con un punto intermedio de otro segmento, o que no se asocie con ningún otro segmento. Para cada evento se define un costo determinado y se obtiene la solución óptima a partir de Munkres.

#### <span id="page-28-0"></span>2.1.4. Otras estrategias

Otro enfoque al problema es el desarrollado por [\[3\]](#page-128-5), en el mismo se usa una base de datos extraída manualmente para tomar la decisión en la etapa del enlace. Cada posible asociación crearía una trayectoria nueva, y la probabilidad de que sea correcta se calcula a través de una adaptación del Softmax CPD, en una estructura HDBN (redes bayesianas dinámicas híbridas). La probabilidad de cada trayectoria nueva se calcula en base a su distancia con todas las trayectorias presentes en la base de datos.

Otro m´etodo diferente que utiliza algunas de las herramientas mencionadas, es el presentado en [\[12\]](#page-129-4). Al igual que en el  $LAP$  [\[27\]](#page-130-5), la solución propuesta consiste en dividir el problema en dos partes. El primero es el mismo, asociar las deteccio-nes por el método de Crocker-Grier [\[28\]](#page-130-4), basándose en la distancia de los puntos en cuadros adyacentes y luego la solución se determina a través del algoritmo de Munkres. Además sólo los puntos para los cuáles se tiene confianza de que pertenezcan a la misma trayectoria son asociados. De esto, se obtiene un gran número de trayectorias cortas, por lo que el segundo paso se ocupa de agrupar las trayectorias cortas que pertenezcan a la misma trayectoria real. Esto se hace utilizando un modelo probabilístico gráfico a través de una red bayesiana. La distribución de probabilidad del modelo se basa en propiedades como la intensidad, orientación, velocidad, etc.

Otro enfoque al problema son los algoritmos que utilizan la información morfológica de las partículas para realizar el seguimiento. En  $[21]$ , orientado al seguimiento de células, se utiliza una CNN para extraer las características de la célula a seguir, y en base a esto, se asocia a uno de los candidatos del cuadro siguiente. En [\[35\]](#page-131-7) y [\[22\]](#page-130-7) también hacen seguimiento de células basándose en su forma, para formar las trayectorias utilizan el algoritmo de Viterbi.

### <span id="page-28-1"></span>2.1.5. Algunas herramientas que resuelven el problema de seguimiento

Se estudiaron dos herramientas orientadas al seguimiento de partículas biológicas en general, Trackmate [\[51\]](#page-132-1) y Trackpy [\[1\]](#page-128-1). Ambas son capaces de resolver todos los pasos intermedios desde la detección de las partículas, hasta el cálculo de las trayectorias y operaciones sobre las mismas. Además es posible utilizarlas de forma modular, dependiendo de las necesidades del problema. Trackmate es un plug-in del programa  $Fiji$  [\[46\]](#page-132-0). Esta herramienta posee gran difusión dentro del ámbito científico, ya que incluye la posibilidad de usarla a través de la interfaz gráfica de Fiji. Trackpy es una librería de Python orientada al seguimiento de formas tipo blob.

Para el caso de *Trackpy*, la opción predeterminada implementa el algoritmo de  $Crocker-Grier$  explicado en la sección [2.1.3.](#page-26-0) Además de la opción predeterminada, se pueden aplicar diferentes predictores de movimiento, para particulas con otro tipo de movimiento. De esta forma, se estima la posición que tendrá la partícula en el siguiente cuadro, y se determina la asignación que minimiza la suma de las

distancias entre los puntos estimados y los detectados. Dentro de los predictores, uno de ellos asume que la velocidad de la partícula sigue siendo la velocidad conocida más reciente. Otro es el de *Channel Flow*, para cuando las velocidades son relativamente uniformes en una dirección. Y por último, predicción de  $drift$ , las predicciones se hacen en función de la velocidad media de todas las partículas.

Por otro lado, Trackmate cuenta con dos versiones del algoritmo LAP (Linear Assignment Problem) [\[27\]](#page-130-5). Trackmate agrega una modificación a la estrategia original, donde se pueden agregar características a las partículas, y éstas se toman en cuenta al momento de calcular el costo de la asociación. Otra opción con la que cuenta, es un algoritmo para seguimiento de partículas con movimiento lineal basado en el filtro de Kalman [\[29\]](#page-130-0). Esta estrategia tiene un enfoque similar al anterior, donde la diferencia se da en el costo de las asignaciones. En este caso el costo se define como la distancia entre la posición estimada por Kalman de una partícula, y la posición de la detección. El resto es el mismo, se determina la solución óptima a partir del algoritmo de Munkres [\[41\]](#page-131-2).

Por último, existen sistemas orientados totalmente al análisis de muestras de espermatozoides que tienen como objetivo clasificar las muestras que se le ingresan. Estos sistemas son conocidos como sistemas CASA y se explican con mayor detalle en [2.1.7.](#page-31-0)

#### <span id="page-29-0"></span>2.1.6. Análisis

Como último paso que siguen los proyectos de seguimiento en general, se tiene el análisis de las trayectorias. Existen diversas metodologías para analizar las trayectorias, y particularmente agruparlas [\[7\]](#page-128-6). El problema de clasificación y agrupaci´on de trayectorias se aborda en mayor detalle en el cap´ıtulo [6.](#page-78-0) Por lo tanto, en esta sección se mencionarán las medidas utilizadas para clasificar las travectorias de espermatozoides, as´ı como se mencionan las estrategias seguidas por la OMS en su manual [\[43\]](#page-131-8) para analizar y clasificar dichas trayectorias.

#### Medidas de movilidad

Las medidas de movilidad son características que se toman de las travectorias seguidas por los espermatozoides, para poder cuantificar el movimiento y poder clasificarlos en distintas clases. Estas medidas están definidas en [\[43\]](#page-131-8). Su origen resulta a partir de un acuerdo entre las personas que trabajaban en el campo de estudio de análisis de espermatozoides, en el año 1992 [\[39\]](#page-131-9).

A continuación se explican las definiciones utilizadas de las distintas características que se miden en las trayectorias, definidas por los sistemas CASA y mencionadas en el manual de la OMS (Organización Mundial de la Salud).

- VCL "Velocidad curvilínea"  $(\mu m/\text{seg})$ : Es la velocidad promedio del espermatozoide sobre todo el camino verdadero.
- **VSL** "Velocidad linieal"  $(\mu m/\text{seg})$ : Es la velocidad promedio del espermatozoide sobre el camino en línea recta que une la primera y la última posición detectada.

<span id="page-30-0"></span>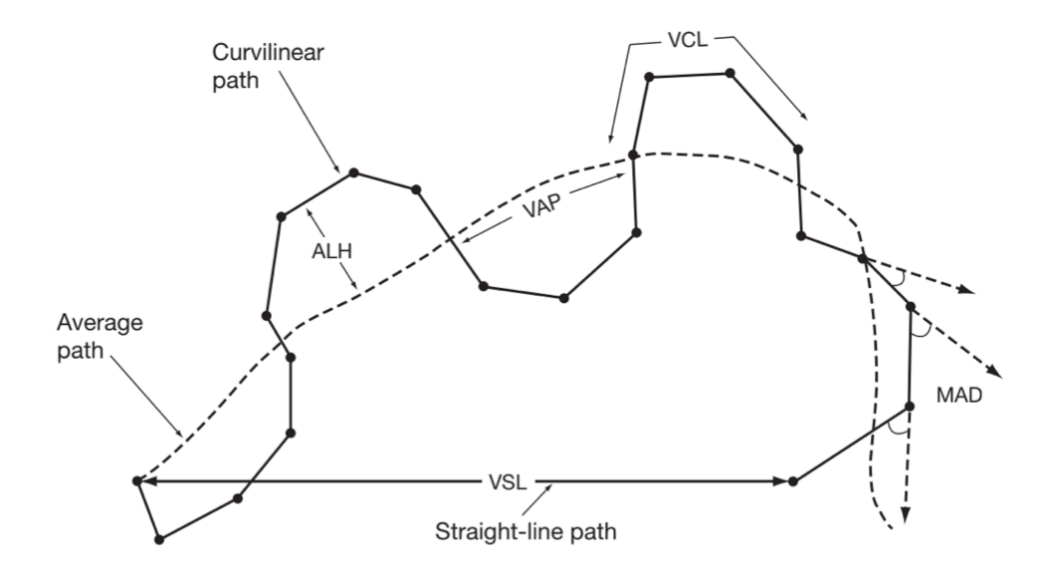

Figura 2.4: Diagrama donde se muestra de manera gráfica como se definen las medidas que se extraen de las trayectorias. Fuente: [\[43\]](#page-131-8)

- **VAP** "Velocidad del camino promedio"  $(\mu m/\text{seg})$ : Se calcula como la velocidad promedio del espermatozoide sobre el camino promedio. Dado que el c´alculo del camino promedio puede variar en las distintas implementaciones dicho valor resulta difícil de comparar.
- **ALH** "Amplitud del desplazamiento lateral de la cabeza" $(\mu m)$ : Mide la  $\blacksquare$ distancia entre la cabeza del espermatozoide y el camino promedio. Puede ser expresada como el máximo o el promedio en la trayectoria. También puede variar dependiendo de la implementación, por lo tanto tampoco es comparable.
- LIN "Linealidad" (sin dimensión): Se calcula como VSL/VCL.
- STR "Rectitud" (sin dimensión): Se calcula como VAP/VCL.  $\blacksquare$
- MAD "Promedio de desplazamiento angular"(grados): El promedio de  $\blacksquare$ los valores absolutos del ángulo instantáneo de rotación del espermatozoide sobre su trayectoria curvilínea.
- WOB "Oscilación de la trayectoria" (sin dimensión): Es una medida de  $\blacksquare$ la oscilación del camino verdadero en relación con el camino promedio. Se calcula como VAP/VCL.
- BCF "Beat-cross frequency"(HZ): La frecuencia promedio en la cual el  $\blacksquare$ camino verdadero cruza el camino promedio.

En la figura [2.4](#page-30-0) se muestra de manera gráfica las distintas características de las trayectorias que se miden.

#### Clasificación de la Organización Mundial de la Salud

En base a las medidas previamente mencionadas, se puede realizar una clasificación. La Organización Mundial de la Salud, en sus manuales categoriza a las trayectorias de los espermatozoides en distintas clases según la movilidad. En la 4ta edición del año 1999 propone cuatro categorías: movimiento rápidos progresivos (clase a), lentos progresivos (clase b), no progresivos (clase c) e inmóviles (clase d). Luego, en la 5ta edici´on del a˜no 2010 se modifica significativamente la clasificaci´on. En esta oportunidad, la idea es distinguir los espermatozoides entre progresivos y no progresivos e inm´oviles. Los espermatozoides progresivos (PR) son aquellos que se mueven activamente, ya sea en línea recta o en círculos grandes, sin importar la velocidad. Los espermatozoides no progresivos (NP) son todo aquellos que presentan patrones de motilidad sin ser progresivos, como puede ser nadar en pequeños círculos o que solo se visualice el movimiento del flagelo sin que se mueva la cabeza. Por último están los inmóviles (IM).

Una de las principales diferencias entre estas dos maneras de clasificar los tipos de motilidad, es que dentro de la nueva clase llamada progresivos, se incluyen los rápidos y lentos progresivos (clases a y b) de la clasificación anterior. Según [\[13\]](#page-129-5), esta nueva clasificación no ayuda a poder evaluar las propiedades cinemáticas de los espermatozoides en relación con los movimientos progresivos, que son de gran importancia en el ámbito clínico; ya que se relacionan con la capacidad de fertilización, los efectos de tratamientos médicos y quirúrgicos y las patologías andrológicas.

En [\[13\]](#page-129-5), se propone una nueva clasificación de trayectorias en base a la motilidad, a partir de la primera clasificación de la OMS. En la misma se subdivide en cuatro clases usando las siguientes medidas: VSL , VCL y LIN. Dichas categorías son: progresivos rápidos en línea recta, progresivos lentos en línea recta, progresivos en l´ıneas no rectas y no progresivos. Se opta por implementar dicha clasificaci´on, con el fin de utilizarla para clasificar las trayectorias en los distintos vídeos. Se utiliza esta clasificación debido a que, en  $[13]$  se establecen explícitamente los limites numéricos de las medidas VSL, VCL y LIN, que definen cada una de las clases. En cambio en los manuales de la OMS, no se mencionan cuales son los criterios que se deben utilizan para armar las clases definidas por ellos. No se encuentra ningún valor o medida que permita asociar una trayectoria a una de las clases, por lo que es no es posible utilizar dicha clasificación.

#### <span id="page-31-0"></span>2.1.7. Computer Assisted Semen Analysis - CASA

En el manual de la OMS [\[43\]](#page-131-8) se puede leer una descripción más detallada de estos sistemas. De manera resumida, los CASA son herramientas utilizadas en el área de investigación de espermatozoides en general, no solo restringiéndose al caso de espermatozoides de humanos, sino que también se analizan el de otros animales. Estos sistemas se encargan de clasificar las muestras, en función de distintas características que toman de cada trayectoria. Algunos sistemas, no sólo comprenden la parte de clasificación de la muestra en sí, sino que también incluyen como parte de la solución al microscopio y la cámara que toma las muestras. De esta

manera, se tiene un conjunto de parámetros más amplio, que permite llegar a un mejor resultado general. Otras funcionalidades que se pueden encontrar en estos sistemas, incluye el estudio morfológico de los espermatozoides y la estimación de la concentración en una muestra. Según algunos estudios que se mencionan en [\[43\]](#page-131-8), estos sistemas son buenos estimando la fertilidad de las muestras estudiadas, ya que las medidas que se definen para caracterizar las trayectorias, tienen una fuerte correlación con la fertilidad.

#### ¿Cu´an confiables son los sistemas CASA?

La capacidad de tener resultados confiables, dependen no solo de la manipulación del sistema, sino que depende de otros factores como son la preparación de la muestra, la temperatura, el uso del microscopio, entre otros. Mortimer en [\[39\]](#page-131-9) comenta que en un estudio que duró tres años en concluirse, realizado a 40 clínicas especializadas en el área, de 22 países, dió como resultado que más del  $90\%$  no adoptaban el uso apropiado del sistema.

Mortimer en su artículo, explica además que la obtención de buenos resultados, se ve limitada por dos factores: 1) factor biológico y 2) factor técnico. El factor técnico, refiere al sistema en sí; a las dificultades que se tienen en el procesamiento de las im´agenes, en los resultados de las trayectorias, entre otras partes que componen el sistema. Por otro lado, los factores biológicos, refieren básicamente a las propiedades que tienen los espermatozoides como tal. Las observaciones humanas, llevan a que los espermatozoides se clasifiquen en función del movimiento flagelar y el movimiento espacial. Los CASA de por s´ı no pueden estimar el movimiento del flagelo por sí mismos, debido a la alta complejidad del problema. Por lo tanto, la mejor descripción que se puede realizar acerca del movimiento del espermatozoide, es en función del movimiento de la cabeza y la pieza intermedia. El procesamiento de las imágenes por su parte, puede llevar a cometer errores severos en el resultado final, al detectar células que no deberían clasificarse como espermatozoides o al detectar objetos móviles que en realidad son inmóviles.

#### Evolución de los CASA

Históricamente, los sistemas CASA fueron un sistema totalmente cerrado [\[39\]](#page-131-9). Estos sistemas se comportaban como cajas negras, donde se ingresaba la muestra al sistema, y éste la clasificaba en distintos tipos, sin saber específicamente el trasfondo del funcionamiento. A medida que evolucion´o el proceso y emergieron sistemas CASA cada vez más variados, se fueron abriendo de a poco, permitiendo que el usuario eligiera algunos parámetros y límites utilizados en la clasificación de las trayectorias.

En cuanto al desempeño, han evolucionado desde los primeros CASA. La mejora en la resolución de las cámaras que digitalizan las imágenes vistas desde el microscopio, así como mejoras al modelo que analiza las trayectorias de las partículas, han permitido aumentar la confianza de las medidas que se toman.

 $\operatorname{Esta}$  página ha sido intencionalmente dejada en blanco.

## <span id="page-34-0"></span>Capítulo 3

## Adquisición de secuencias

La adquisición de las imágenes que componen las secuencias estudiadas tienen la particularidad de ser im´agenes que deben tomarse con un microscopio de fluorescencia confocal; donde además existe una gran cantidad de variables que afectan el resultado final. Por este motivo, se decide realizar un capítulo destinado al análisis de cómo se obtienen dichas imágenes, y estudiar la incidencia de los parámetros de adquisición en las secuencias.

### <span id="page-34-1"></span>3.1. Adquisición de una imagen

El equipo utilizado para obtener las secuencias de imágenes de fluorescencia es un microscopio confocal [\[31\]](#page-131-10). En la figura [3.1](#page-35-0) se muestra un diagrama general de un microscopio confocal. El mismo está compuesto por:

- un láser que emite luz con una longitud de onda específica
- un beam splitter, el mismo es un lente que permite que pase la luz de cierta longitud de onda y refleja el resto
- un objetivo que permite enfocar en la imagen una región en particular
- dos *pinholes* que permiten separar el ruido y las emisiones que no son provenientes de los especímenes que se encuentran en el plano focal
- un detector compuesto por un fotomultiplicador

Los componentes de los microscopios confocales pueden variar dependiendo del modelo. Por ejemplo, en vez de detectar un solo p´ıxel a la vez, se pueden detectar varios a la vez si se tiene una estructura como la de la figura [3.2.](#page-35-1) Dado que los distintos modelos adquieren las im´agenes de distintas maneras y escapa de los objetivos del proyecto estudiar todas las variantes, a continuación se explica el proceso de obtención de las muestras utilizando un microscopio como el de la figura [3.1.](#page-35-0)

El proceso de obtención de las imágenes comienza cuando se emite un haz de luz de una longitud de onda determinada que pasa por un primer pinhole para

#### <span id="page-35-0"></span>Capítulo 3. Adquisición de secuencias

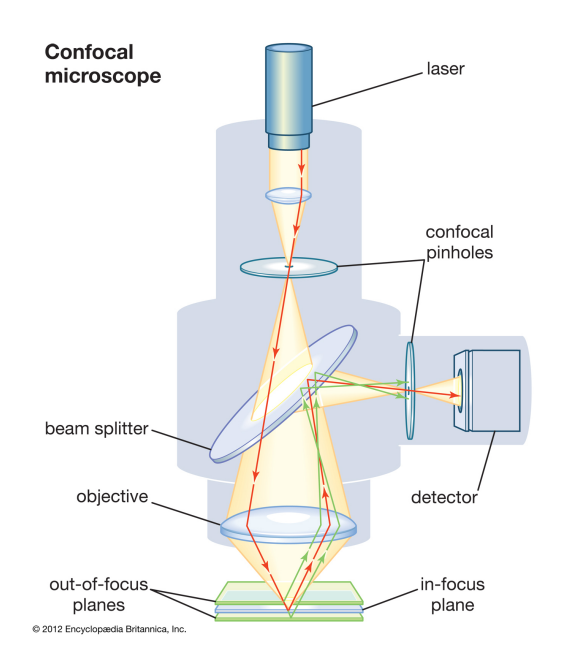

Figura 3.1: Diagrama general de los componentes de un microscopio confocal y la obtención de las imágenes. Fuente: [https://www.britannica.com/technology/microscope/](https://www.britannica.com/technology/microscope/Confocal-microscopes) [Confocal-microscopes](https://www.britannica.com/technology/microscope/Confocal-microscopes).

<span id="page-35-1"></span>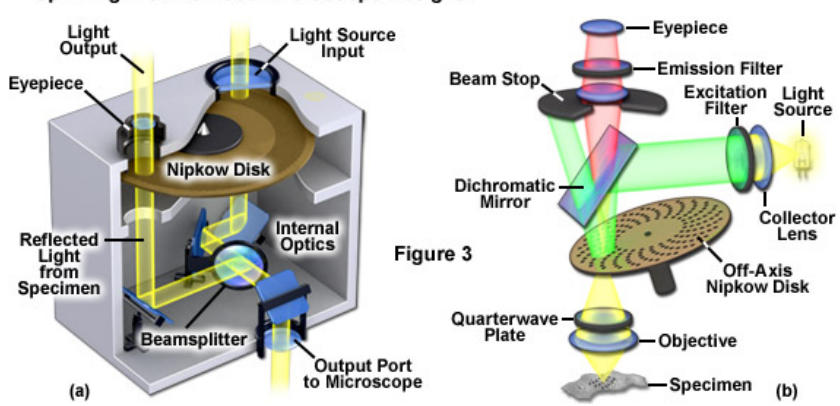

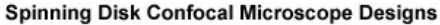

Figura 3.2: Diagrama general de los componentes de un microscopio confocal de tipo spinning disk. Fuente: [http://zeiss-campus.magnet.fsu.edu/articles/spinningdisk/](http://zeiss-campus.magnet.fsu.edu/articles/spinningdisk/introduction.html) [introduction.html](http://zeiss-campus.magnet.fsu.edu/articles/spinningdisk/introduction.html).

generar un haz de luz coherente; es decir que todas las ondas que componen el haz tienen la misma fase. Este haz de luz pasa a través del beam splitter y con un objetivo se hace converger el haz en una zona determinada del plano focal. Esta luz, exita los fluoróforos que están adheridos a las mitocondrias de la pieza intermedia, dejándolos inestables energéticamente hablando. Se debe mencionar que el fluor´oforo utilizado por los expertos de la Facultad de Medicina ingresa a las mitocondrias en actividad, debido a una diferencia de potencial en su membrana; de aquí que las mitocondrias que se tiñen son aquellas que están en funcionamiento.
#### 3.2. Factores que interfieren en las imágenes obtenidas

<span id="page-36-0"></span>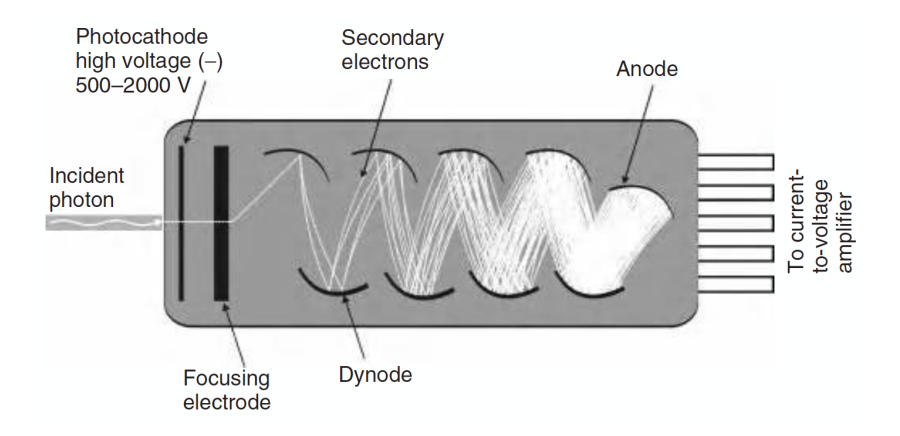

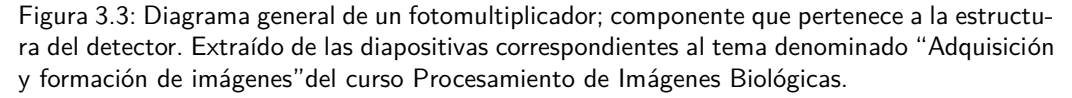

Dado que los fluoróforos son excitados por el haz de luz y quedan inestables, el exceso de energía es liberado en forma de fotones, emitiendo en todas direcciones y con una longitud de onda distinta a la incidente, dejando también de ser luz coherente. Estos fotones, son capturados de nuevo por el objetivo y el beam splitter refleja el haz. Luego éste pasa a través de otro *pinhole* situado antes del detector, para "limpiar"la se˜nal, y evitar que la luz proveniente de otros planos focales ingrese al detector.

Un detector es el encargado de transformar los fotones de entrada en electrones. Estos electrones son traducidos a su vez en diferencia de potencial, que representa una intensidad de luz. El detector tiene un fotomultiplicador [3.3](#page-36-0) que a su vez este fotomultiplicador, tiene un fotocátodo, por el cual al incidir un fotón este emite un electrón. Este electrón es acelerado y es dirigido a un ánodo (denominado  $d$ unode en la figura). La energía de los electrones que inciden en estos ánodos, provocan que éstos a su vez emitan un mayor número de electrones; y éstos son enviados al resto de los ánodos, creciendo el número de electrones en cada iteración. Al final se genera una diferencia de voltaje, y se mide la corriente que pasa por una resistencia, traduciendo esto en un valor de la imagen final.

Dado que el microscopio permite promediar cada fila de píxeles que se toma para obtener la imagen y promediar cuadros enteros, el proceso previamente explicado se repite varias veces.

# <span id="page-36-1"></span>3.2. Factores que interfieren en las imágenes obtenidas

En la sección anterior se explicó de manera sencilla y sin entrar en detalle, el funcionamiento de un microscopio confocal y el proceso de obtención de las imágenes que luego serán procesadas para inferir información del movimiento de cada espermatozoide. Se deberán tener presentes los conceptos explicados, para poder entender lo que se explica a continuación.

En un caso ideal, la intensidad en las imágenes obtenidas corresponde única-

#### Capítulo 3. Adquisición de secuencias

mente a los espermatozoides a detectar, que se encuentran en el plano focal elegido. Debido a la naturaleza del problema y limitaciones físicas, la señal recibida no solo contiene la emisión del fluoróforo encontrado en el espécimen, sino que se le agrega ruido que proviene de distintas fuentes. Dado que el objetivo es tener una medida de fluorescencia de cada espermatozoide además de realizar el seguimiento de los mismos, resulta necesario investigar sobre la fuente del ruido presente para elegir una estrategia de pre-procesamiento de las imágenes que se adecúe al problema; y además, estudiar cuáles son los parámetros que pueden minimizar el impacto del ruido en la obtención de las señales que formarán las imágenes.

En [\[55\]](#page-132-0) se realizó un análisis en profundidad de los distintos factores que afectan la obtención de imágenes de fluorescencia. Se divide la naturaleza de los distintos ruidos en categorías distintas.

Uno de los ruidos identificados en la señal obtenida es el ruido de fondo. Este ruido es aditivo a la señal, por lo que la intensidad medida en el punto se corresponde a la emitida por el esp´ecimen, m´as el ruido. El mismo se origina de fuentes diversas, dependiendo del entorno donde yace el espécimen. Para tener una medida que represente la señal de intensidad, es necesario restar este ruido de fondo a la observación. Es necesario que la señal sea distinguible del ruido, por lo que se busca tener un valor alto de SNR (Signal to Noise Ratio). Por lo tanto, en este caso, la exactitud de la medida queda fuertemente ligada a la medida de SNR.

Un ruido distinto al anterior, presente en las imágenes de fluorescencia, proviene de la naturaleza misma de la emisión de fotones por parte del fluoróforo presente en el espécimen. La emisión de fotones pertenece a un proceso estocástico cuántico, limitado principalmente por las estadísticas de Poisson. Esto quiere decir, que si se mide más de una vez el mismo punto, la cantidad de fotones que se recibirán, seguirán una distribución de Poisson, tomando como hipótesis que la única variable que cambia es la cantidad de fotones emitidos por el espécimen. Por esta razón, la cantidad de fotones obtenidos en una medida, tendrá una incertidumbre estadística denominada ruido de Poisson.

La resolución de la imagen obtenida es otro factor que influye en la calidad de la señal que se mide. En los microscopios que utilizan Laser Scanning Confocal Microscopy (LSCM), la resolución es determinada por el área del espécimen que es escaneado por píxel. Es recomendable que el tamaño de un píxel sea al menos dos veces más chico que la resolución óptica límite del microscopio, para que el objeto más pequeño posible en la imagen sea muestreado por cuatro píxeles. Existe un compromiso entre la resolución de la imagen digital y la medida de intensidad, ya que la magnificación disminuye la intensidad medida y, píxeles más pequeños colectan menor cantidad de fotones. Para compensar esto, se puede cambiar el tiempo de exposición (en este caso, el tiempo en que se está colectando fotones de una cierta región del plano), pero se debe tener en cuenta el movimiento de espermatozoide para evitar medidas con mayor incertidumbre.

Existen varias alternativas para aumentar la medida de SNR en cada cuadro, y as´ı poder tener una imagen m´as limpia. Sin embargo, la estrategia a seguir depende fuertemente del espécimen que se está observando y de la forma de adquisición. Para el caso de estudio, se debe tener en cuenta que el microscopio confocal no

### 3.3. Limitaciones de la frecuencia de muestreo

cuenta con un *Charged Coupled Device* (CCD), por lo que la única forma de obtener los cuadros es muestrear el campo focal píxel a píxel. A continuación se mencionan algunas formas de mitigar el ruido tomando en cuenta el dispositivo con el que se cuenta.

Una de las formas de mejorar la señal y aumentar el SNR, es utilizar un fluoróforo que mantenga la emisión de fotones cuando se lo ilumina con el láser, y que además sea lo más brillante posible. El fluoróforo utilizado en los experimentos es el MitoTracker; que tiene la característica de que en el tiempo de observación, no degrada de una manera considerable, según expertos del departamento de Histología de la Facultad de Medicina. Por otro lado, la reducción del ruido de fondo es fundamental para obtener una medida limpia. Si bien sustraer el fondo es una solución factible del problema, es recomendable bajar al máximo el ruido emitido por el fondo. Particularmente, se busca que la fluorescencia fuera del plano focal, sea reducida lo mayor posible. El láser debe enfocar el plano que se desea estudiar y ajustar el *pinhole* de manera de reducir al máximo la captura de fotones de elementos que no pertenecen al plano focal.

Además de ajustar estos parámetros, una práctica que reduce el ruido de fondo es promediar las l´ıneas y los cuadros. Lo primero consiste en promediar las l´ıneas de barrido que va obteniendo cada p´ıxel que forma el cuadro. Lo segundo se trata de tomar más de una vez un cuadro y luego promediarlos para obtener un único cuadro al final. Ambas estrategias reducen considerablemente el ruido de fondo y son muy buenas en la mejora de la señal, pero tienen como desventaja que el espécimen debe estar fijado o moverse lo suficientemente lento como para que no altere las medidas obtenidas. Más adelante se discute en mayor detalle cuáles son las limitantes de esta estrategia.

En la figura [3.4](#page-40-0) se comparan cuadros a un mismo nivel de magnificación, los cuadros corresponden a diferentes secuencias de espermatozoides obtenidas con el microscopio confocal de la Facultad de Medicina, variando la cantidad de veces que se promedian las línea y los cuadros. Como se puede apreciar, cuanto más líneas y cuadros se promedian, menor es el ruido. En las imágenes, se nota un ruido similar al ruido de sal y pimienta. En el gráfico de perfil, si se comparan los tres perfiles graficados, se puede observar que la presencia de ruido es mayor en aquellos que no se promedia. Una observación importante es el efecto que se tiene al promediar cuadros para el caso de estudio. Como se puede observar en las figuras [3.4b](#page-40-1) y [3.4c,](#page-40-2) los espermatozoides que aparecen en el cuadro parecen tener sombras a su alrededor. Este fen´omeno sucede debido a la velocidad del movimiento de los espermatozoides contra la velocidad en que se genera cada cuadro. El movimiento de los espermatozoides es lo suficientemente alto, como para que de un cuadro a otro exista una diferencia en la posici´on original; lo que provoca que al promediar se tengan esos espermatozoides "fantasmas" en las cercanías de cada uno.

# 3.3. Limitaciones de la frecuencia de muestreo

Las etapas de detección de espermatozoides y la medida de su fluorescencia, se hacen para cada imagen de la secuencia independientemente, por lo que no se

#### Capítulo 3. Adquisición de secuencias

ven afectados por la frecuencia de adquisición de las secuencias. Al momento de querer seguir los espermatozoides y estudiar las caracter´ısticas de su movimiento se introduce un problema base del procesamiento de señales, ya que se está intentando reconstruir las trayectorias que recorren las partículas, viéndolas sólo una cantidad finita de veces en el tiempo. El problema se resume en muestrear una señal en el tiempo, que para poder reconstruirla correctamente se debe cumplir con el Teorema de Muestreo.

El problema se puede interpretar muy simplemente, considerando un solo espermatozoide. El movimiento que realiza se descompone en el camino medio que recorre, más una desviación sobre éste, que se modela como un movimiento sinusoidal. Considerando ese como el recorrido real del espermatozoide, si sólo se toman muestras a un período de tiempo fijo, la información que se tendrá del recorrido dependerá fuertemente de este período. Sino se cuenta con suficiente información, la trayectoria reconstruida no coincidirá con la real, lo que resulta en un error en las características del movimiento. Un ejemplo fácil de visualizar, es el caso en que solo se toman muestras en el momento que el espermatozoide cruza con el camino promedio, entonces parece que no está presente la desviación sobre éste. La figura [3.5](#page-41-0) es una ilustración del submuestreo de la trayectoria que recorre un espermatozoide. La l´ınea verde es la trayectoria real, la anaranjada es la trayectoria que se reconstruiría con una frecuencia de adquisición muy baja. Esta trayectoria submuestreada resulta en un camino muy similar al camino medio. Por otro lado, la azul es a una frecuencia un poco mayor a la anterior, donde como se puede apreciar, se diferencia la desviación del camino medio.

Esto afecta directamente a las medidas de movilidad que se extraen de las trayectorias para caracterizar a los espermatozoides. Por ejemplo, en caso de que la trayectoria reconstruida coincida con el camino promedio, se pierde toda la información que surge de la diferencia entre el camino verdadero y el camino promedio y por lo tanto se alteran las medidas que contienen esta información (BCF, ALH). Para poder caracterizarlos correctamente, la OMS define que las secuencias deben ser adquiridas a 50 cuadros por segundo. Esta frecuencia de muestreo es difícil de alcanzar con un miscroscopio confocal, por lo que resulta en un desafío extra para el procesamiento correcto de los datos.

Además del efecto en la caracterización del movimiento, este problema genera dificultades al momento de seguir a los espermatozoides. Como se explica en la sec-ción [2.1.2,](#page-19-0) una estrategia usual para determinar la posición de un espermatozoide en el siguiente cuadro, consiste en establecer la asignación entre una detección y una estimación (esta última creada a partir del modelo del movimiento). Una frecuencia de muestreo baja generará dificultades en la estimación del movimiento, que a su vez puede ser causa de asignaciones incorrectas.

Por esta razón, en el capítulo [5](#page-54-0) se estudia en profundidad los efectos de la frecuencia de adquisición.

## 3.3. Limitaciones de la frecuencia de muestreo

<span id="page-40-0"></span>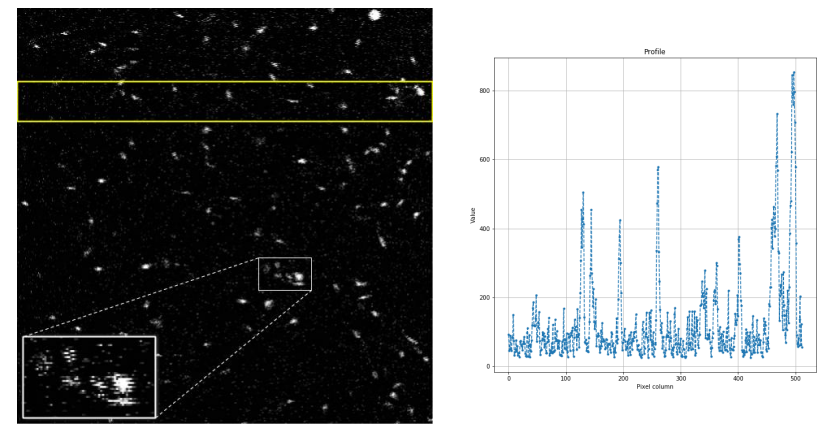

(a) Cuadro L1 F1 y perfil

<span id="page-40-1"></span>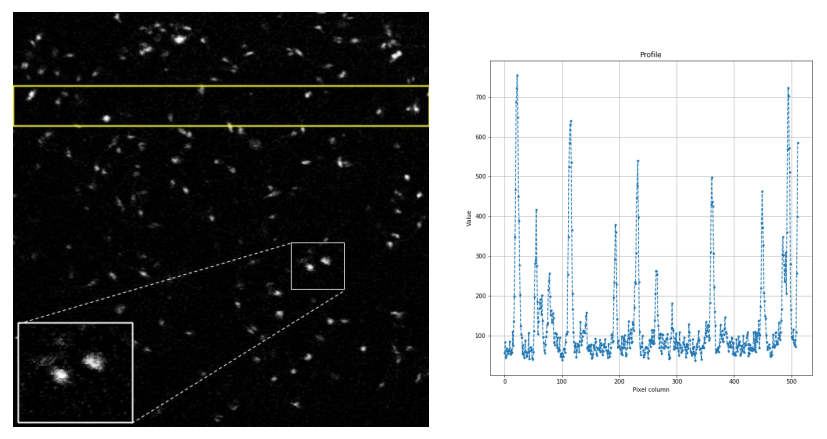

(b) Cuadro L2 F2 y perfil

<span id="page-40-2"></span>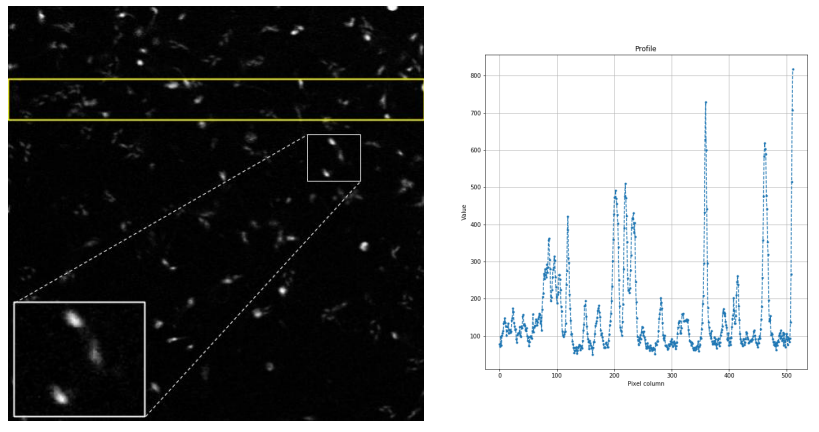

(c) Cuadro L4 F4 y perfil

Figura 3.4: Muestra de tres cuadros de secuencias distintas. En (a) no se realiza promedio ni de líneas ni de cuadros, en (b) se promedia dos veces cada línea y cada cuadro y en (c) 4 veces cada uno. A la derecha de cada cuadro, se gráfica el perfil de la suma de valores en cada columna del rectángulo seleccionado en amarillo.

Capítulo 3. Adquisición de secuencias

<span id="page-41-0"></span>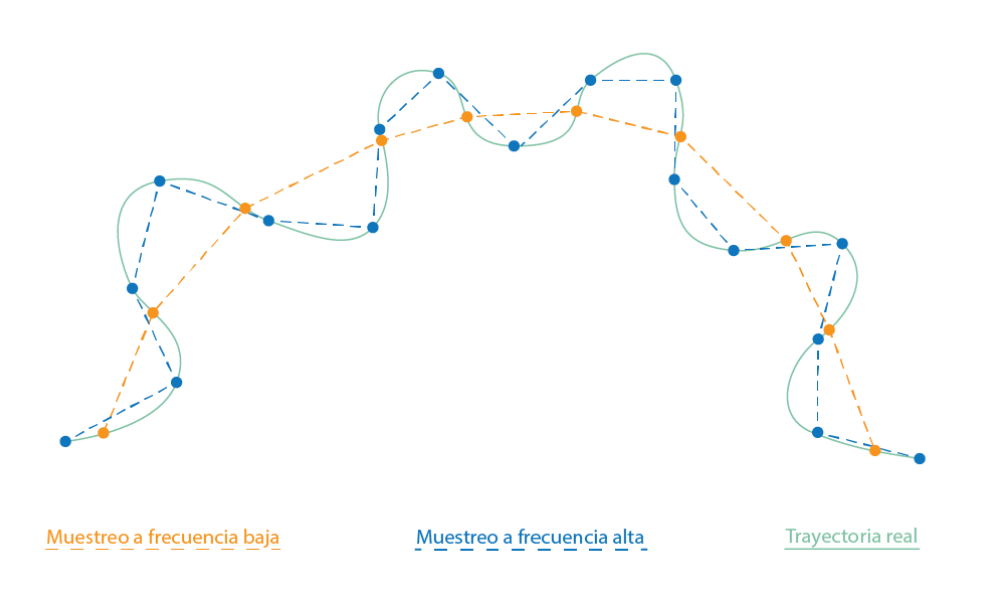

Figura 3.5: Submestreo de la trayectoria real de un espermatozoides.

# Capítulo 4

# Desarrollo de la Herramienta

En el presente capítulo se explica de manera práctica cómo se llevó a cabo la implementación de la herramienta, separada por los distintos pasos necesarios para completar el seguimiento. Se explican los algoritmos utilizados y su implementación o código empleado, de manera de mostrar la lógica seguida.

## 4.1 Introducción

Como se mencionó anteriormente, uno de los objetivos de este proyecto es el desarrollo de una herramienta que permita hacer el seguimiento de espermatozoides en im´agenes de fluorescencia. Se busca que la misma sea capaz de arrojar una serie de medidas, que permitan caracterizar las trayectorias. Mencionadas en el capítulo [2.1.6.](#page-29-0) Adem´as, se busca que dicha herramienta cuente con la posibilidad de dar una medida que indique el nivel de fluorescencia de los espermatozoides en las imágenes. Debido a la necesidad de comparar el desempeño de la herramienta con uno de los sistemas CASA, es que se adapta la misma para que también sea capaz de realizar seguimiento de espermatozoides en imágenes de campo claro. Para ello se debe modificar el bloque de detección, en particular la parte de segmentación, ya que la naturaleza de las im´agenes de fluorescencia es totalmente distinta a las de campo claro. De esta manera se implementa una segmentación para cada tipo de im´agenes las cuales se integran a la herramienta. Lo ´unico que cambia al realizar el seguimiento entre los dos tipos de imágenes, es el bloque de detección (en particular la segmentación) y el de pre-procesamiento.

En resumen, el proceso de seguimiento consta de las siguientes etapas: preprocesamiento de las imágenes, detección (que se compone de la segmentación y detección en sí), enlace y análisis. En el primer paso, el pre-procesamiento logra obtener una imagen limpia. Luego en la segmentación se obtienen imágenes binarias en donde las áreas encontradas corresponden a los espermatozoides. Mediante el proceso de detección se obtiene un punto que representa la posición de los espermatozoides. En el enlace es donde se construye la trayectoria, y por último en el an´alisis se extraen las medidas deseadas a partir de las trayectorias.

Capítulo 4. Desarrollo de la Herramienta

# 4.2. Preprocesamiento de las secuencias

Como se explica en la sección [3.2,](#page-36-1) los cuadros que componen las secuencias de fluorescencia están afectados por distintas fuentes de ruido, que en la práctica se traduce en imágenes con bajo SNR y con presencia de granulado y píxeles que se saturan similar al ruido sal y pimienta.

Se busca minimizar la presencia del ruido en la señal. El filtro elegido para mejorar la señal es un filtro de mediana. Se implementó este filtro debido a que en la pr´actica el ruido presente en la imagen es similar al ruido sal y pimienta. En la figura [4.1](#page-44-0) se muestra como cambia el ruido presente en las imágenes. En la primer imagen [4.1a](#page-44-1) se muestra el mismo cuadro antes y luego de aplicar un filtro de mediana. El resultado obtenido es satisfactorio en cuanto a mejora de SNR. Una forma de ver esta mejora, es observar el perfil de la imagen antes y luego de filtrarla, que es el gr´afico mostrado en la misma imagen. En ambas se observan impulsos correspondientes a las zonas donde hay una gran cantidad de fluorescencia en la imagen; los cuales se corresponden con los espermatozoides ubicados en el recorte observado. En el caso del perfil de la imagen sin filtrar, hay una fuerte presencia de ruido, y los impulsos más pequeños no son tan separables del resto, mientras que en el cuadro filtrado, se nota una disminución considerable del ruido, manteniendo los impulsos correspondientes a la cabeza de los espermatozoides.

El segundo caso [4.1b](#page-44-2) también se muestra el mismo cuadro antes y luego de aplicar un filtro de mediana. La diferencia con la imagen de [4.1a](#page-44-1) es que, durante la adquisición, se promedian los valores de píxeles medidos para una linea, cuatro veces antes de armar cada l´ınea de la imagen. Luego se promedia cada cuadro cuatro veces y recién entonces se obtiene la imagen final, que representa un cuadro de la secuencia. Esto hace que en el resultado final tenga un nivel alto de SNR, como se puede apreciar en el perfil de la imagen sin filtrar [4.1b,](#page-44-2) pero introduce un error grande en la señal. Esto se debe a que, entre que el LSCM (Laser Scanning) Confocal Microscopy) toma el valor de un p´ıxel para un cuadro y luego para el siguiente, los espermatozoides van moviéndose. Por lo tanto, puede suceder que un p´ıxel que forma parte de un espermatozoide en un cuadro, sea parte del fondo en el siguiente. Luego cuando se promedian los cuadros obtenidos, aparece cierto brillo alrededor de cada espermatozoide, que representa una copia del mismo desplazada en el espacio. Esto no es deseable ya que altera la calidad de la detección y provoca una captura distorsionada del fenómeno biológico.

Por lo tanto se concluye que, tomar varios cuadros y/o lineas y promediarlos para subir la SNR no es una buena opción; porque como se mencionó, a pesar de mejorar la SNR esto hace que se observen copias del espermatozoides alrededor del mismo. Además en el caso de tomar las imágenes sin promediar (en ninguno de los dos sentidos: lineas o cuadros) es posible eliminar satisfactoriamente el ruido sal y pimienta utilizando un filtro de mediana como se muestra en la figura [4.1a.](#page-44-1) Entonces la mejor opción es esta última, ya que no solo se tienen frecuencias de muestreo altas, sino que además se evita el problema de obtener más de una vez el mismo espermatozoide desplazado.

### 4.3. Segmentación

<span id="page-44-1"></span><span id="page-44-0"></span>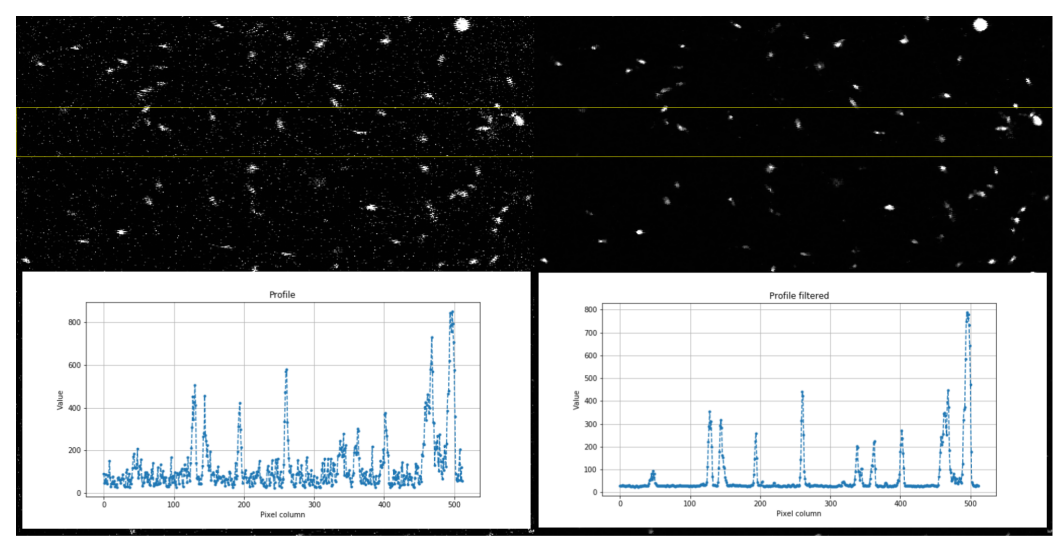

(a) Imagen sin promediar lineas ni cuadros. Las gráficas muestran un perfil de la zona marcada.

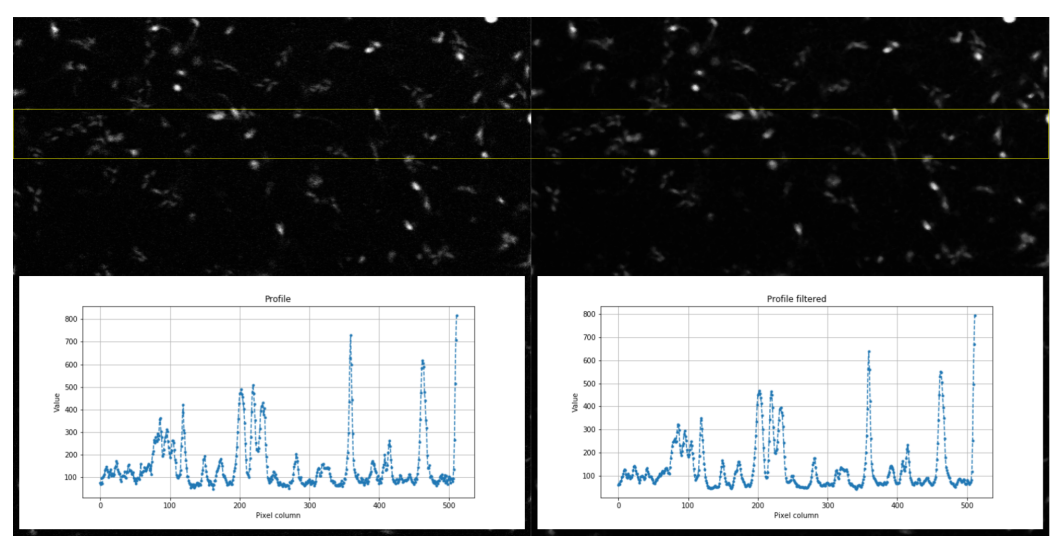

<span id="page-44-2"></span>(b) Imagen tomada con LSCM promediando valores de p´ıxeles de las lineas y los cuadros cuatro veces antes de armar la imagen.

Figura 4.1: A la izquierda cuadros sin filtrar, a la derecha el mismo cuadro con un filtro de mediana. Las gráficas muestran un perfil de la zona marcada.

# 4.3. Segmentación

### Imágenes de Fluorescencia

En el caso de la imágenes de fluorescencia, luego de procesar cada cuadro se obtiene una imagen limpia, donde cada pulso de intensidad se corresponde con un espermatozoide. Esto hace que la segmentación sea sencilla de implementar. La segmentación se realizó en tres pasos. Primero se utilizó el método de umbralización

#### <span id="page-45-0"></span>Capítulo 4. Desarrollo de la Herramienta

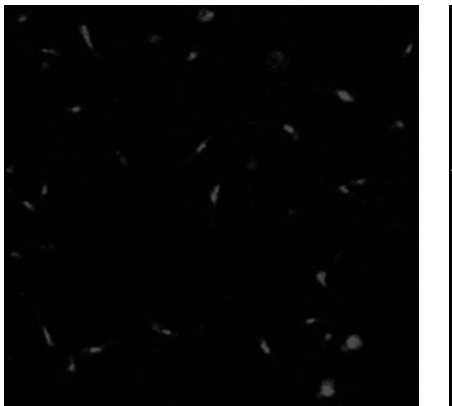

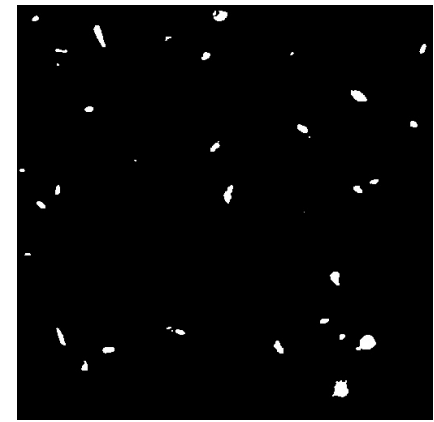

(a) Imagen original (b) Imagen luego de aplicar OTSU

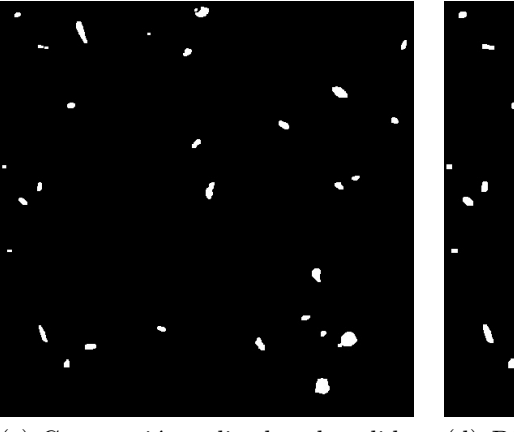

(c) Contracción aplicada a la salida del OTSU

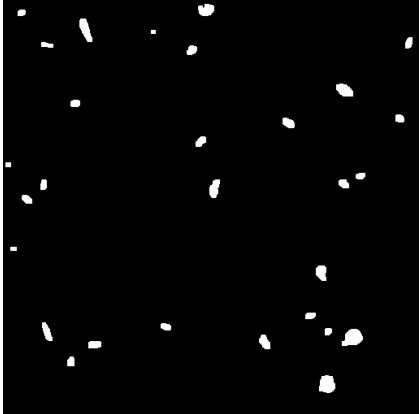

(d) Dilatación luego de la contracción

Figura 4.2: Etapas de la segmentación

de  $Otsu$  [\[17\]](#page-129-0) con el fin de obtener una imagen binaria. Luego se realiza una erosión y dilatación de la imagen, para eliminar las impurezas y rellenar posibles huecos que se generan. Los resultados de cada etapa se pueden apreciar en [4.2.](#page-45-0)

#### <span id="page-45-1"></span>Imágenes de Campo Claro

En el caso de las imágenes de campo claro, el problema de segmentación se reduce a encontrar formas del tipo *blob*. Uno de los enfoques más comunes para resolver este problema es aplicar LoG. Esto consiste en convolucionar la imagen con un n´ucleo Gaussiano y luego aplicar un operador Laplaciano. En el primer paso, se ajustan los parámetros del núcleo Gaussiano en función de la resolución de las imágenes de manera de detectar manchas del tamaño de un espermatozoide. Luego se utiliza Otsu para umbralizar y transformar la imagen a binaria. Por ´ultimo se agrega un filtro para rellenar huecos. Los resultados de cada etapa se pueden apreciar en [4.3.](#page-46-0)

### 4.4. Detección

<span id="page-46-0"></span>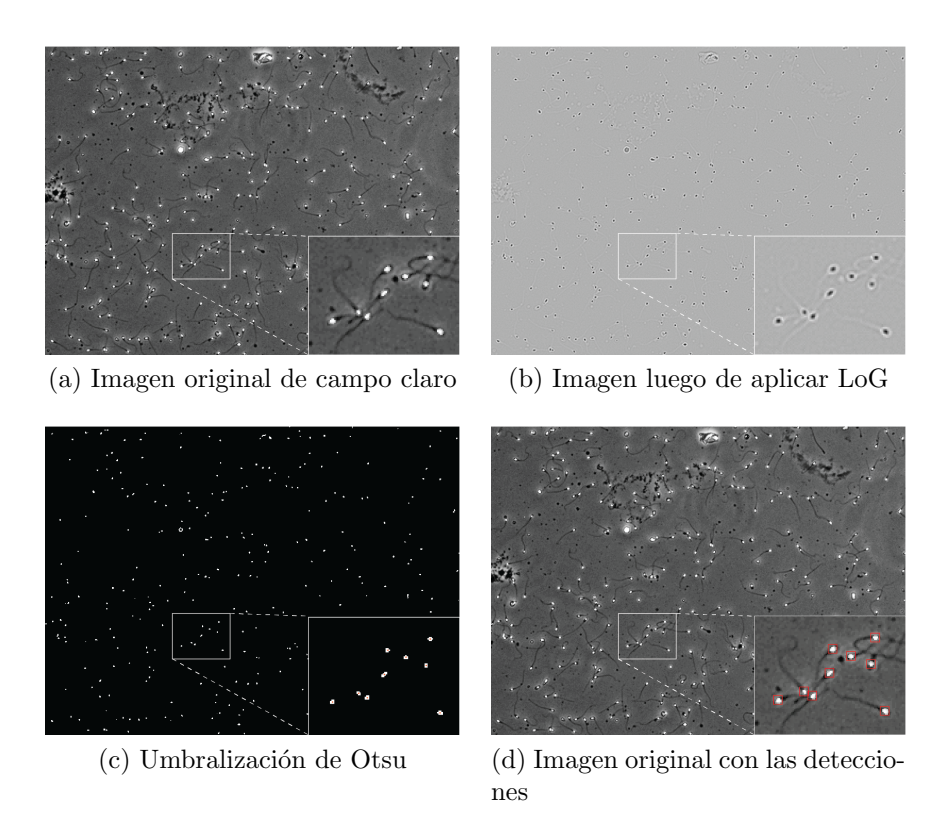

Figura 4.3: Etapas de la segmentación para imágenes de campo claro

# 4.4. Detección

A partir del resultado de la segmentación, que será una imagen binaria indicando dónde se encuentran los espermatozoides, la etapa de detección se ocupa de determinar las coordenadas de cada espermatozoide en la imagen; es decir, que se define un punto el cual representa la posición de cada uno de estos. Para ello, se etiquetan las regiones en la imagen segmentada y se calcula el centro geométrico de cada una de estas regiones.

El siguiente paso es un filtro para eliminar las regiones menores a un parámetro  $\alpha$  (con  $\alpha$ ) =  $\mu$ m<sup>2</sup>). Estas regiones son consideradas ruido, espermatozoides de otro plano focal que no se detectan suficientemente bien, o regiones que son parte de una más grande ya detectadas, pero se separaron en la segmentación.

# <span id="page-46-2"></span>4.5. Seguimiento de espermatozoides

Una vez obtenidas las detecciones en cada cuadro de la secuencia, es necesario determinar las trayectorias que conforman los espermatozoides a lo largo de la secuencia. Para realizar el seguimiento, se hace uso de la implementación del tra-

<span id="page-46-1"></span><sup>1</sup><https://github.com/JiwonChoi-NJIT/SpermTrackingProject>

#### Capítulo 4. Desarrollo de la Herramienta

bajo de Urbano [\[53\]](#page-132-1). Se trata de un proyecto en MatLab de varios de los algoritmos mencionados en la sección [2.1.2;](#page-17-0) y en especial está la implementación del JPDAF y el ENN-JPDAF. Para poder utilizarlo y crear la herramienta final, se adapta el proyecto de manera tal que pueda ser ejecutado desde Python. Asimismo, para mantener la filosofía de código libre, se tradujo el programa escrito en MatLab y se lo tradujo para que sea compatible con Octave.

En el capítulo [2,](#page-14-0) particularmente la sección  $2.1.2$  se menciona como se modela un filtro de Kalman para realizar el seguimiento de los espermatozoides. Para detallar la adaptación realizada en el algoritmo, conviene centrar el problema al seguimiento de un espermatozoide solo. En la figura [4.4,](#page-48-0) se puede observar la situación donde se está siguiendo un espermatozoide. La trayectoria seguida por  $\acute{e}$ ste está marcada en línea negra. En línea punteada, se muestra la unión del paso actual (instante k), con la estimación del paso siguiente (instante  $k + 1$ ). Para el cuadro  $k + 1$ , se tendrán detecciones de todos los espermatozoides que aparezcan en el cuadro. Estas detecciones se representan en la imagen con triángulos. En la práctica, para disminuir la cantidad de operaciones que se realizan al calcular las probabilidades de asignación de una detección con la estimación realizada, se toman en cuenta s´olo las detecciones que se encuentren dentro de un radio de búsqueda, centrado en la estimación realizada. En la figura [4.4,](#page-48-0) el círculo punteado en verde representa la zona donde deben estar las detecciones para que sean tomadas en cuenta para la asignación.

La adaptación realizada para mejorar el desempeño en imágenes de fluorescencia, es el cálculo de este radio de búsqueda. La determinación del mismo depende de dos parámetros, uno físico y otro biológico. El primero tiene que ver con el ruido presente en la adquisición; representa la región donde hay una cierta probabilidad de que la detección efectivamente este ahí. El segundo, se refiere al límite biológico de velocidad de los espermatozoides. Este último, es el que se debe adaptar para poder mejorar la estimación de las trayectorias en imágenes de fluorescencia.

Las imágenes que se utilizan en los CASA deben seguir lineamientos generales que permiten obtener un desempeño óptimo del sistema. Por lo tanto, la magnificación que se establece no cambia considerablemente entre sistemas. Por otro lado, las imágenes en fluorescencia, cambian la magnificación arbitrariamente, por lo que dependiendo del tamaño de imagen elegido, varía la cantidad de píxeles que representan a cada espermatozoide; siendo considerablemente mayor la cantidad de píxeles para un espermatozoide en fluorescencia, en comparación con las imágenes de los CASA. En la figura [4.5,](#page-49-0) se muestra esta diferencia para un espermatozoide arbitrario en cada caso. La consecuencia que tiene esta diferencia, es que el centro geom´etrico, punto que se utiliza para representar al espermatozoide detectado, puede llegar a variar considerablemente (debido a que varía la forma detectada) en el caso de imágenes de fluorescencia en comparación con las imágenes de los sistemas CASA. Esto se debe a que, en las imágenes de fluorescencia, la forma de un espermatozoide cambia enormemente de un cuadro al siguiente, debido a la naturaleza de las imágenes. Puede ocurrir que un mismo espermatozoides tenga formas distintas en cuadros sucesivos, debido a que la intensidad de la fluorescencia es muy cambiante; esto afecta la segmentación y luego la deter-

#### 4.5. Seguimiento de espermatozoides

<span id="page-48-0"></span>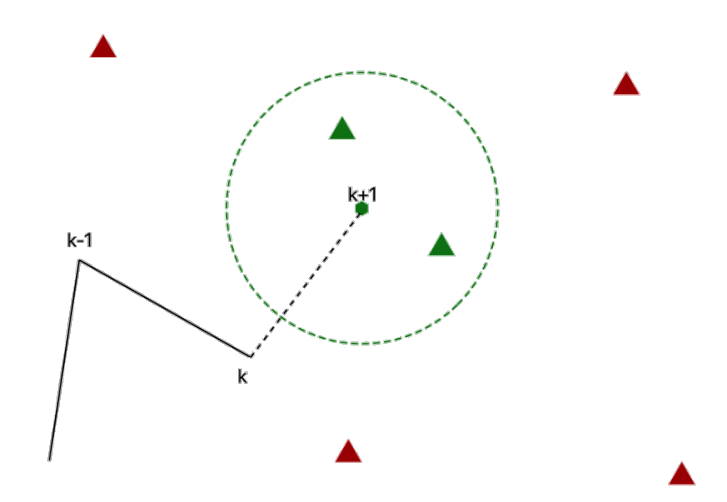

Figura 4.4: Dibujo de la trayectoria de un espermatozoide, y el área donde se busca la siguiente medida. La medida futura se marca con un círculo verde y se une con línea punteada a la detección anterior. El tiempo se marca con  $k$ , siendo  $k+1$  el tiempo futuro.

minación del centro geométrico del mismo. A la hora de definir el radio del área de búsqueda para la asignación entre la estimación y la detección (círculo verde en [4.4\)](#page-48-0), el peor caso es que en dos detecciones consecutivas, el espermatozoide se haya movido la máxima distancia en función de la máxima velocidad biológica, y que además las detecciones se den en los extremos más lejanos para el primer y segundo cuadro. En este caso el desplazamiento total es la distancia recorrida por el espermatozoide, m´as la distancia correspondiente a la longitud provocada por el alejamiento de las detecciones. Por lo tanto, dentro de la implementación de seguimiento utilizada se ajusta el parámetro correspondiente para contemplar estos fenómenos en la determinación del radio de búsqueda.

A continuación se muestra una secuencia antes de realizar el cambio en el radio de búsqueda (secuencia de arriba) y luego agrandando el mismo, como se explicó en el p´arrafo anterior (secuencia de abajo) [4.6.](#page-50-0) En la primera imagen de ambas secuencias (primera imagen arriba y abajo) se pueden ver las detecciones con ID 14, 18, 13, 9 y 10. En el segundo cuadro de ambas secuencias se puede ver como los  $e$ espermatozoides de las trayectorias con ID  $9 \times 13$  se cruzan apreciándose una sola detección. En el último cuadro, para la imagen de arriba se puede observar que la trayectoria con ID 9 desaparece y se comienza una nueva con ID 20, mientras la trayectoria 13 se mantiene, detectando el espermatozoide correcto. En cambio en la imagen de abajo, ambas trayectorias se asignan correctamente al espermatozoide luego del cruce. Por otro lado en la imagen de arriba se pierde la trayectoria con ID 18, lo que no sucede en la de abajo. Este solo es un ejemplo de la mejora del funcionamiento en el seguimiento, luego de la identificación y solución del problema del radio de búsqueda.

Capítulo 4. Desarrollo de la Herramienta

<span id="page-49-0"></span>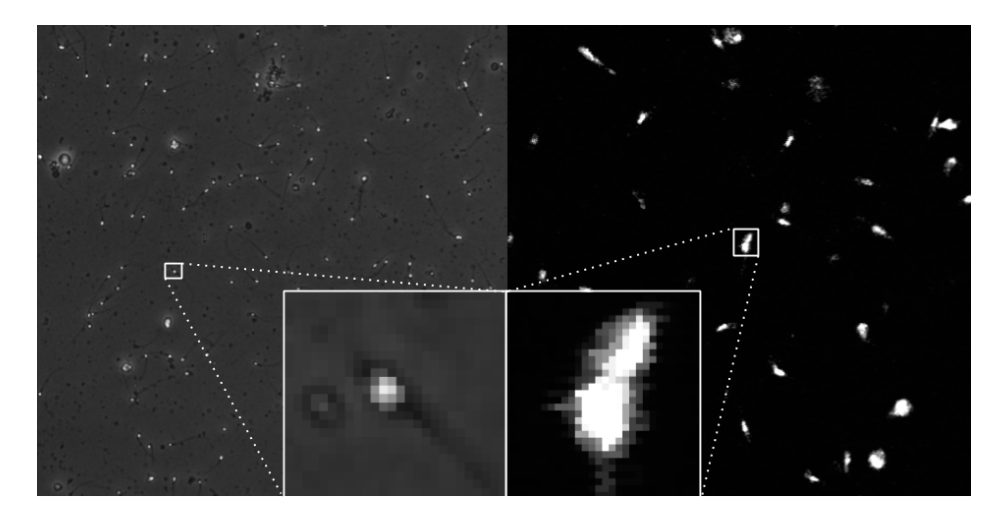

Figura 4.5: Comparación entre un espermatozoide visto en una imagen tomada en campo claro (izquierda) y un espermatozoide visto en una imagen de fluorescencia (derecha). Como se logra apreciar, la imagen de campo claro tiene menor zoom que la imagen de fluorescencia.

# 4.6. Medida de Fluorescencia

En el capítulo [3](#page-34-0) se explican los diferentes factores que inciden en la medida de la fluorescencia. En base a dicha investigación, la mejor manera de estimar la medida de fluorescencia de un espermatozoide es midiendo el valor del mismo, y restando el valor del fondo. Se resolvió implementar las siguientes medidas: Mean Gray Value (MGV) y Correlated Total Cell Fluorescence (CTCF).

El MGV indica el valor medio de intensidad en una región y por lo tanto se calcula sumando la intensidad de cada p´ıxel que pertenece a ella dividido entre el área en píxeles. Por otro lado, CTCF es un método comúnmente utilizado en im´agenes de fluorescencia en el cual se normaliza el valor de integrated density - ID - (densidad integrada) substrayendo la fluorescencia presente en el fondo de la imagen. La ID suma la intensidad de los píxeles que pertenecen a los espermatozoides (en caso de que las imágenes presenten calibración se debe multiplicar dicha suma por el área de un píxel). Más precisamente, CTCF se calcula como:

$$
CTCF = ID_e - A_e \times I_f
$$

donde  $A_e$  es el área del espermatozoide,  $I_f$  es la intensidad media del fondo y  $ID_e$  es la densidad integrada del espermatozoide.

# 4.7. Análisis de trayectorias

Una vez obtenidas las trayectorias comienza la parte de análisis. Como se mencionó en [2.1.6,](#page-29-0) en el ámbito relacionado con el estudio de espermatozoides se utilizan una serie de medidas obtenidas a partir de las trayectorias, que sirven para caracterizar a las mismas. Se implementa la obtención de dichas medidas para cada

#### 4.7. Análisis de trayectorias

<span id="page-50-0"></span>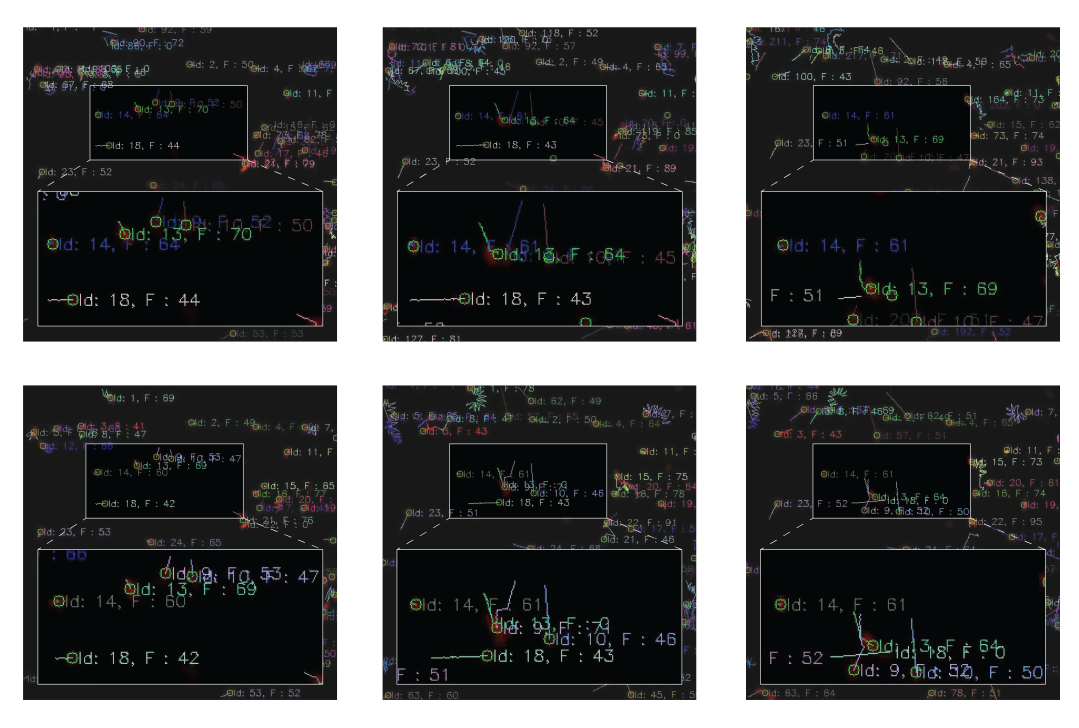

Figura 4.6: Arriba secuencia de imágenes antes de la modificación del radio de búsqueda, abajo después de dicha modificación. Observar en la segunda imagen cruce de espermatozoides con ID  $9 \times 13$ . En la tercera imagen se visualiza que la secuencia que tiene la corrección en el radio de búsqueda puede resolver el cruce. Además observar trayectoria con ID 18. Por más detalles leer el último párrafo de la sección [4.5.](#page-46-2) Video con el radio de búsqueda original: <https://youtu.be/8HtlNRzxPvw>, video con el radio de búsqueda modificado: [https://](https://youtu.be/l4w3t98Xav4) [youtu.be/l4w3t98Xav4](https://youtu.be/l4w3t98Xav4).

trayectoria, así como también la clasificación de trayectorias mencionada en [2.1.6,](#page-31-0) con el fin de integrar estos m´odulos a la herramienta.

Se implementan las medidas de la sección [2.1.6.](#page-29-0) En el caso de la VCL, VSL, LIN, STR, WOB, MAD su implementación se infiere de manera directa en base a la definición. En el caso de las restantes, se precisa calcular la trayectoria promedio. En esta herramienta, para construir la trayectoria promedio, se definieron puntos intermedios entre dos puntos de las trayectorias, para luego aplicar una media m´ovil a todos los puntos (los originales m´as los agregados). Se debe destacar que no esta establecido cómo debe ser la construcción de la trayectoria promedio, por lo que pueden variar entre distintas implementaciones. A partir de la trayectoria media, se calcula la VAP de manera directa. La medida de ALH por su parte, se realiza calculando las distancias promedio de separación entre los puntos de la trayectoria, con los puntos de la trayectoria promedio. Por último, para calcular el BCF, se cuenta la cantidad de tiempo en que las detecciones están por encima o por debajo de la trayectoria media antes de que ésta sea cruzada. Luego se toma el promedio de estos valores y al realizar el inverso del tiempo promedio y se tiene la frecuencia de cruce.

Luego de desarrolladas las medidas, surge la necesidad de verificar la imple-

#### Capítulo 4. Desarrollo de la Herramienta

mentación de las mismas. Por ello se seleccionan 36 vídeos obtenidos con la cámara del CASA de la Facultad de Medicina (por lo que son secuencias de campo claro), para los cuales se realiza el seguimiento y se calculan las medidas definidas en [2.1.6,](#page-29-0) utilizando por un lado la herramienta y dicho CASA. Esto se realiza debido a que, desde el punto de vista médico las medidas calculadas por los sistemas CASA son consideradas como confiables. El análisis que surge a partir de dicha comparación se detalla en la sección [5.2.](#page-67-0)

Para la implementación de la clasificación se utiliza el trabajo de Elia et al. [\[13\]](#page-129-1). Dicho artículo fue mencionado en la sección [2.1.6,](#page-31-0) donde se explica que este plantea una clasificación alternativa (pero muy similar) a la de la OMS de la 4ta edición. En [\[13\]](#page-129-1) se establecen explícitamente los limites numéricos de las medidas VSL, VCL y LIN, que definen cada una de las clases. En cambio en los manuales de la OMS, no se mencionan cuáles son los criterios que se deben utilizar para armar las clases definidas por ellos. No se encuentra ningún valor o medida que permita asociar una trayectoria a una de las clases, por lo que no es posible implementar dicha clasificación. En el capítulo [6](#page-78-0) se utiliza un método automático de clasificación para las trayectorias y se compara el mismo con la mencionada [\[13\]](#page-129-1).

# 4.8. Uso de la herramienta

Teniendo en mente al usuario final de la herramienta, se decide sumar un par de secciones para facilitar su uso:

- Por un lado se implementa una imagen de  $Docker^2$  $Docker^2$  que contenga todo lo necesario para ejecutar la herramienta sin necesidad de instalar todas las dependencias, en el anexo se explica con mayor profundidad [B.](#page-114-0)
- lacktriangleright Por otro lado se crea una interfaz gráfica simple, con el objetivo de que un usuario, sin conocimiento en área de programación pueda utilizar la herramienta. En la misma se puede elegir la configuración deseada y la secuencia de entrada desde la interfaz. Adem´as se agregan los pasos necesarios para instalar la versión gráfica y crear un ejecutable. En el anexo [C](#page-118-0) se explica el uso.

Como se mencionó, dentro de los objetivos del provecto se encuentra el desarrollo de un plug-in para integrar la herramienta desarrollada al programa ImageJ. Una vez que se obtienen ciertos avances en el desarrollo de los distintos bloques que la componen, se estudia la posibilidad de integrarla con  $ImageJ$ . Aquí surge el problema que ImageJ es un programa desarrollado en Java, por lo que el plug-in debería ser desarrollado en dicho lenguaje. Se debe recordar que la mayoría del proyecto esta desarrollado en Python. A su vez, el bloque de seguimiento es una adaptación del trabajo de Urbano [\[53\]](#page-132-1) extraído de  $Github<sup>3</sup>$  $Github<sup>3</sup>$  $Github<sup>3</sup>$ , el cual fue trasladado a Octave y luego incorporado para ser utilizado con el resto del código mediante

<span id="page-51-0"></span><sup>2</sup>www.docker.com

<span id="page-51-1"></span><sup>3</sup><https://github.com/JiwonChoi-NJIT/SpermTrackingProject>

### 4.8. Uso de la herramienta

la librería  $Oct2py$  la cual permite la comunicación entre  $Octave$  y Python. Por lo tanto, la implementación del *plug-in* implicaría un programa en  $Java$  capaz de comunicarse con Python, el cual a su vez precisa comunicarse con Octave. Esta solución no resulta intuitiva ni conveniente. Como alternativa se propone desarrollar en  $Python$  una interfaz gráfica para la herramienta, lo cual resulta más acorde al código desarrollado hasta el momento. La interfaz gráfica es entendible y amigable para el usuario. Más detalles de la misma se detallan en el apéndice [C.](#page-118-0)

 $\operatorname{Esta}$  página ha sido intencionalmente dejada en blanco.

# <span id="page-54-0"></span>Capítulo 5

# Evaluaciones y validaciones

Se busca validar la herramienta desarrollada para saber qué precisión se espera al utilizarla, la confianza de los valores obtenidos y las clasificaciones que realiza. Para esto, se utilizan módulos desarrollados específicamente para las validaciones, y plataformas que ayudan a poder distribuir la herramienta en los sistemas que realizan las pruebas.

# 5.1. Evaluación de los módulos de la herramienta

### 5.1.1. Introducción

Para el microscopio utilizado, las secuencias compuestas por imágenes de fluorescencia se caracterizan por la baja tasa de muestreo a la que se obtienen. Esto impacta directamente sobre la estrategia que se debe tomar para desarrollar la herramienta; así como también, se tiene una limitante para el nivel de confianza de las medidas tomadas.

Dado que los cuadros individualmente no cambian, se espera que las detecciones cuadro a cuadro mantengan la exactitud. Sin embargo, el seguimiento sí se verá afectado debido a que cuanto más baja sea la frecuencia de muestreo, menor será la información contenida en la secuencia y esto repercute de manera negativa al desempeño del algoritmo de enlace.

Para las medidas de la OMS no es tan claro cómo afecta la tasa de muestreo, pero existen distintos estudios que presentan resultados que sirven de referencia para lo esperado en este punto. En [\[40\]](#page-131-0), se hace un estudio del impacto sobre las medidas de motilidad usuales [\[43\]](#page-131-1), discriminando si las trayectorias corresponden a espermatozoides hiperactivados<sup>[1](#page-54-1)</sup> o no. Se muestra que las medidas propuestas por la OMS para clasificar las trayectorias son fuertemente dependientes de la frecuencia de muestreo. Sólo una de las doce medidas fue relativamente estable, con un coeficiente de *Spearman* en el entorno de 0,030. Se llega a la conclusión, de que la frecuencia de muestreo recomendada para el an´alisis llevado a cabo por los

<span id="page-54-1"></span> ${}^{1}$ La hiperactivación caracteriza a aquellos espermatozoides que presentan un movimiento con desplazamientos laterales grandes

#### Capítulo 5. Evaluaciones y validaciones

dispositivos CASA es de 50Hz. El impacto sobre las medidas aumenta a medida que la frecuencia baja.

En  $[9]$  se realizó un estudio similar a  $[40]$ . Al igual que  $[40]$ , se concluye que la tasa de muestreo ´optima es 50Hz. Se muestra que dependiendo de la velocidad a la que se mueve el espermatozoide, el grado en que afecta a los datos obtenidos var´ıa. En este caso, para los espermatozoides "tipo  $A$ " [\[43\]](#page-131-1) que son los más rápidos, el efecto de la frecuencia de muestreo fue considerablemente mayor en comparación con el "tipo B". El "tipo C", que son los m´as lentos o inm´oviles, y no presentaron perturbaciones en las medidas. Esto es totalmente coherente con el teorema de muestreo. Los espermatozoides "tipo A" al moverse más rápido tiene componentes de más alta frecuencia (no así los de "tipo  $C$ "). Lo que se indica es que no es posible reconstruir dichas componentes de alta frecuencia a partir de las muestras, ya que la tasa de adquisición de las imágenes no es suficientemente alta como para cumplir el teorema de muestreo y lograr recomponer toda la información de la trayectoria verdadera. De esta manera, el error en las medidas resulta más grande para los grupos de espermatozoides que tienen movimientos con componentes de más alta frecuencia.

Cabe destacar que Mortimer ya en 1988 [\[38\]](#page-131-2) había realizado un estudio similar a los explicados, llegando a las mismas conclusiones generales.

En resumen, se debe tomar en cuenta que debido a que las imágenes de fluorescencia con las que se trabaja se toman a una frecuencia de muestreo por debajo de lo recomendado (alrededor de 30Hz), los valores obtenidos tendrán un alejamiento mayor a la realidad en comparación con secuencias tomadas a 50Hz. Cabe destacar que la herramienta es desarrollada para que sea independiente de la frecuencia de muestreo de las secuencias de entrada, por lo que si a futuro se tienen muestras a mayores tasas, las medidas serán mejores estimadores de la realidad.

## 5.1.2. Módulos a evaluar de la herramienta y pruebas diseñadas para estos propósitos

Dado que la herramienta está compuesta por distintos módulos (figura [2.1\)](#page-16-0) y existe una dependencia fuerte entre éstos, es necesario tener una medida de desempeño que evalúe estos módulos en conjunto. Los módulos críticos analizados son: detección, seguimiento y medidas OMS [\[43\]](#page-131-1). Las medidas de la OMS son estudiadas en diferentes tasas de muestreo para estudiar la degradación de las mismas.

Los módulos de detección y seguimiento son evaluados en conjunto. Para tener un punto de comparación se estudia el desempeño de cinco algoritmos de seguimiento, variando de más simple a más complejo. Para esta comparación se utiliza una variedad de medidas de desempeño que representan diferentes características del algoritmo, como el error en la detección, en la formación de trayectorias, y medidas más generales. Se consideran tres de las medidas como más relevantes para este estudio:

OSPA (Optimal Sub-Pattern Assignment), particularmente se utiliza la modificación para seguimiento de partículas de  $[45]$ . La medida original de OS-

#### 5.1. Evaluación de los módulos de la herramienta

PA [\[47\]](#page-132-2) tiene como objetivo ser una medida de distancia entre conjuntos de detecciones para comparar el resultado de algoritmos de detección de objetos con el ground truth. Luego [\[45\]](#page-131-3) escala el concepto al seguimiento de partículas, por lo que la medida representa la distancia entre el conjunto de trayectorias detectado y el real.

- $\blacksquare$  Índice de *Jaccard* para trayectorias. Representa el desempeño en la detección de trayectorias.
- $\blacksquare$  Indice de *Jaccard* para detecciones. Representa el desempeño en la detección de partículas.

El índice de *Jaccard* se define como las asociaciones verdaderas positivas sobre la suma de los verdaderos positivos, los falsos negativos y los falsos positivos ( $JSC =$  $TP/(TP + FN + FP)$ ] [\[11\]](#page-129-2). El índice está definido entre cero y uno, siendo cero el peor de los casos, cuando ninguna trayectoria es correcta, y uno cuando se detectan todas las trayectorias correctamente y no se estiman trayectorias incorrectas. En el anexo [A.4](#page-111-0) se encuentran las definiciones de cada una de las medidas utilizadas.

Para la evaluación se utiliza un contenedor desarrollado en base al manejador de contenedores Docker<sup>[2](#page-56-0)</sup>. Este contenedor está compuesto por dos grandes módulos que permiten realizar las pruebas de validación. Estos módulos son el generador de secuencias sintéticas, y por otro lado la herramienta en sí (sin interfaz gráfica). En el anexo [B](#page-114-0) se explica en mayor profundidad la implementación.

### 5.1.3. Datos de prueba sintéticos

Para este grupo de evaluaciones es necesario contar con una base de secuencias de fluorescencia, cada una con la información de las trayectorias que recorren todos los espermatozoides. Al momento no existe ninguna base de datos p´ublica con datos reales que cuente con esta información, por lo que se opta por realizar estas pruebas sobre secuencias simuladas. La obtención de secuencias sintéticas se realiza a través de una herramienta propia, diseñada e implementada con el objetivo de modelar lo mejor posible el movimiento de los espermatozoides, y que además visualmente se asemeje a las imágenes de fluorescencia. El anexo [A.1](#page-104-0) explica la implementación y posibles configuraciones del generador de secuencias.

Como se explicó anteriormente, es de interés estudiar el desempeño de la herramienta a diferentes frecuencias de adquisición, por esta razón se evalúa cada secuencia como si hubiese sido adquirida a seis frecuencias diferentes (60Hz, 40Hz, 30Hz, 20Hz, 15Hz y 6Hz). Además, también interesa estudiar el impacto que tiene la densidad de espermatozoides en la muestra, sobre el desempeño de la herramienta. Se dividen las pruebas en dos grupos, por un lado con secuencias generadas con baja densidad de espermatozoides y por otro con una densidad mayor. Las secuencias de baja densidad varían entre 36 y 72 espermatozoides/ $mm^2$ , mientras que las secuencias de más densidad varían entre 119 y 143 espermatozoides/ $mm^2$ .

El proceso de evaluación consiste en los siguientes pasos:

<span id="page-56-0"></span><sup>2</sup>[www.docker.com](#page-0-0)

#### Capítulo 5. Evaluaciones y validaciones

- 1. Se crea una secuencia sintética a una tasa de muestreo base de 120Hz.
- 2. De la secuencia generada se toman cuadros cada cierta cantidad para obtener las siguientes tasas: 60Hz, 40Hz, 30Hz, 20Hz, 15Hz y 6Hz.
- 3. Las secuencias son ingresadas secuencialmente a la herramienta para que realice el proceso entero de detección, seguimiento y obtención de medidas. En cada paso se guardan archivos intermedios para poder evaluar el desempeño de cada módulo.
- 4. El ´ultimo paso para cada secuencia, es obtener las medidas de la OMS de las trayectorias verdaderas, y las obtenidas a partir del resultado de la herramienta.

Estos pasos se repiten para crear  $N$  secuencias y así tener una muestra significativa de datos que permitan tener un estimado del desempeño en general.

Para las pruebas con baja densidad se generaron 85 secuencias y para las pruebas con mayor densidad se generaron 70. La resolución es  $1\mu m/pixel$ , dimensiones de  $512 \times 512 \mu m^2$  y largo de 4s, similar a las características de las muestras reales.

Una observación que es importante resaltar, es que las pruebas en secuencias simuladas sólo son un caso muy simplificado del problema de seguimiento. Esto quiere decir que un buen desempeño en el seguimiento de espermatozoides simulados no asegura un buen desempeño en secuencias reales, pero sí da un punto de partida del funcionamiento. Adem´as al momento de comparar algoritmos de seguimiento se espera que los que tengan un mal desempeño en las simulaciones también tengan un mal desempeño en las secuencias reales.

### <span id="page-57-0"></span>5.1.4. Desempeño en la detección y el seguimiento

En esta sección se estudia el desempeño de la herramienta al momento de detectar y seguir espermatozoides. Para esto se realiza el seguimiento sobre todas las secuencias simuladas con cinco de los algoritmos de seguimiento explicados en el cap´ıtulo [2,](#page-14-0) y se calculan las medidas de error tomando como referencia lo generado por el simulador (ground truth). Los algoritmos probados son:

- NN: Nearest Neighbor.
- GNN Global Nearest Neighbor.
- PDAF: Probabilistic Data Assosiation Filter.
- JPDAF: Joint Probabilistic Data Assosiation Filter.
- ENN-JPDAF: Exact Nearest Neighbor Joint Probabilistic Data Assosiation Filter.

Para cada una de las secuencias del conjunto de datos sintético, se calculan las medidas de error en relación al *ground truth* obtenido del generador. Luego

#### 5.1. Evaluación de los módulos de la herramienta

se agrupan las secuencias según su correspondiente frecuencia, y se muestran los errores medios.

Primero se compara el desempeño de los algoritmos cuando hay poca densidad de espermatozoides. Lo que se espera es que en estas secuencias hayan pocos cruces de espermatozoides, por lo que debería ser más fácil estimar que trayectoria recorre cada uno.

#### Caso baja densidad

En la figura [5.1](#page-59-0) se muestran: la medida OSPA, el índice de *Jaccard* para las trayectorias y las detecciones; resultantes del seguimiento en secuencias con una densidad de part´ıculas baja. La OSPA medida representa una distancia entre el conjunto de trayectorias estimado y el real. Lo primero a resaltar es como la OSPA disminuye dr´asticamente con el aumento de la frecuencia, para todos los algoritmos. Esto concuerda con la intuición, ya que con mayor frecuencia de muestreo se cuenta con más información intermedia y es más fácil asignar los espermatozoides entre cuadros.

Además en la figura [5.1](#page-59-0) se muestran, el índice de *Jaccard* para la asignación de trayectorias y detecciones. Si bien para el primer salto en frecuencia, de 6 a 15 Hz, ambos ´ındices aumentan, luego parece estancarse y a partir de los 20 o 30 Hz parece volver a bajar. Una posible explicación de este evento es que, cuando la frecuencia aumenta lo suficiente, se empiezan a presentar particularidades del movimiento de los espermatozoides que son más difíciles de modelar.

Comparando los algoritmos, se observa una clara diferencia entre los algoritmos NN y PDAF, con el resto, ya que estos resultan en errores mucho más grandes. Para el caso de NN, esto coincide con la intuición, ya que simplemente asignando a la partícula que está más cerca no se toma en cuenta la información del resto de las trayectorias, ni la información contenida en la trayectoria misma, lo cual va a resultar en un error significativo en la trayectoria construida. Del PDAF también se espera un desempeño bajo, por sus debilidades explicadas en el capítulo [2.1.3.](#page-25-0) A pesar de estas claras diferencias con los algoritmos m´as simples, como se trata de secuencias con pocos conflictos, no se aprovecha del mejor poder de decisión del algoritmo ENN-JPDAF, y por lo tanto los resultados son muy similares con los dos restantes, GNN y JPDAF.

#### Caso alta densidad

En la figura [5.2](#page-60-0) se muestran las mismas medidas para las secuencias con mayor densidad de partículas. Los resultados son muy similares a los anteriores, con la diferencias que el desempeño empeora para todos los algoritmos. La medida que se ve más afectada es el índice de *Jaccard* para las detecciones, esto quiere decir que hay m´as errores intermedios en las trayectorias, que sucede porque hay m´as conflictos dados por los cruces de los espermatozoides. En este caso se empieza a ver una diferencia entre la capacidad de resolver conflictos del JPDAF, en comparación con el ENN-JPDAF y el GNN, que en el caso de menor densidad de partículas se comportaban de forma casi idéntica.

Capítulo 5. Evaluaciones y validaciones

<span id="page-59-0"></span>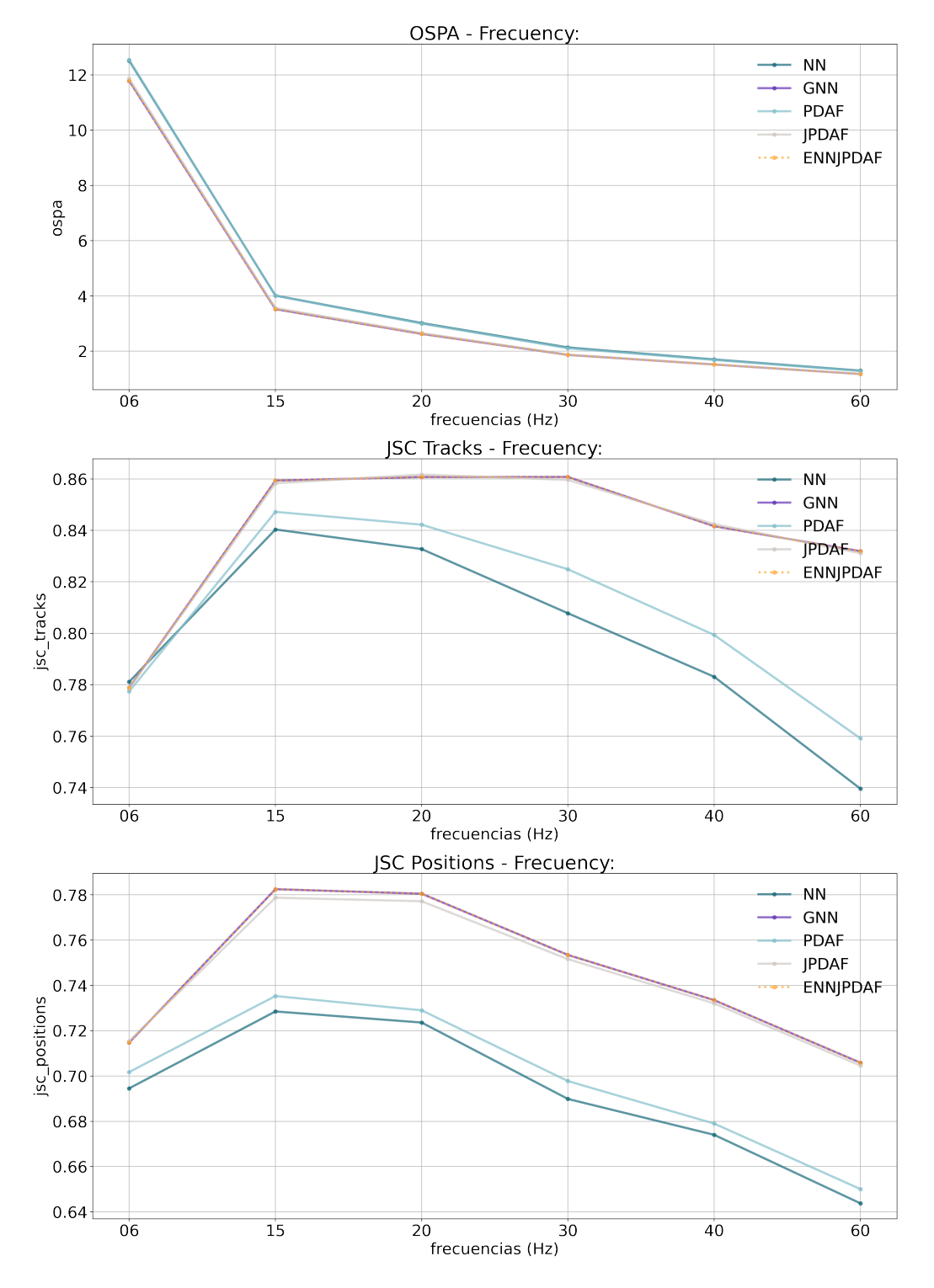

Figura 5.1: Medidas de desempeño para diferentes algoritmos de seguimiento, para una densidad de partículas baja.

## 5.1. Evaluación de los módulos de la herramienta

<span id="page-60-0"></span>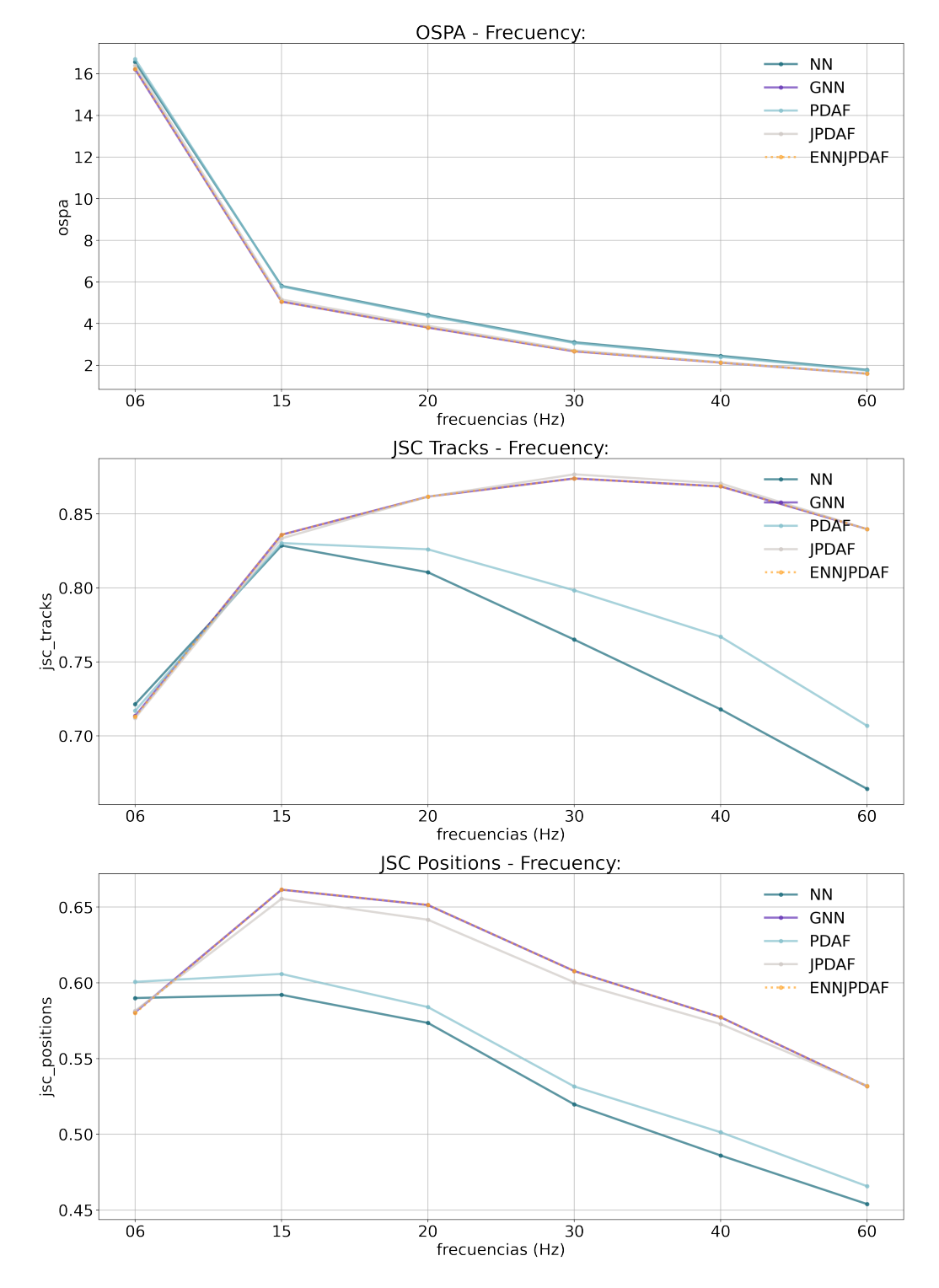

Figura 5.2: Medidas de desempeño para diferentes algoritmos de seguimiento, para una densidad de partículas alta.

#### Capítulo 5. Evaluaciones y validaciones

# 5.1.5. Evaluación de todo el sistema en base a las medidas y análisis de la degradación de las mismas por bajas frecuencias de muestreo

Las medidas de la OMS son sensibles a la tasa de muestreo de la secuencia en la que se está evaluando como se explicó en la introducción de este capítulo. Por esto, es necesario tener un punto de referencia para saber cuándo se puede confiar en los resultados obtenidos. Si bien existen estudios realizados con otros sistemas CASA, a priori no se sabe si es aplicable al sistema construido dado que el resultado de las medidas depende de la implementación realizada para estimarlas [\[43\]](#page-131-1).

Para la evaluación se realizan dos gráficos distintos, para los casos de baja y alta densidad. El primer gráfico toma la idea del artículo [\[40\]](#page-131-0) para mostrar los resultados de la degradación esperada de las medidas, para una secuencia elegida al azar de las generadas, utilizando como base la salida del algoritmo ENNJPDAF (el resto de los algoritmos se puede ver en [D\)](#page-122-0). El segundo gráfico se corresponde con los valores promedio obtenidos para cada secuencia, y se calcula el error relativo. Los errores son respecto a los promedios de cada secuencia, donde se compara para cada una de ´estas el promedio de las medidas de cada trayectoria simulada con el promedio de cada trayectoria obtenida a partir de la inferencia de la herramienta.

#### Caso baja densidad

En el caso de baja densidad, se espera que los errores relativos sean bajos para todos los algoritmos, debido a la baja existencia de conflictos; es decir, cruces, oclusiones, proximidades de trayectorias, etc.

En la figura [5.3](#page-62-0) se muestran los gráficos de barra con los valores obtenidos para cada medida de la OMS en función de la tasa de muestreo. En base a [\[40\]](#page-131-0) [\[9\]](#page-128-0) se espera que VSL se mantenga con pequeñas variaciones pero casi constante; que VCL, VAP, y en mayor medida BCF aumenten cuando aumenta la frecuencia de muestreo; y que WOB y LIN disminuyan cuando la frecuencia aumenta. En el caso de ALH y STR tienen un comportamiento que depende de la frecuencia, pero no necesariamente es inverso o directo en función del crecimiento de la frecuencia. En resumen, la variación de los valores de las medidas es acorde a lo explicado en la introducción, y se obtienen gráficos similares a los presentados en [\[40\]](#page-131-0). Tanto para las trayectorias simuladas y las resultantes de la herramienta se logra apreciar el mismo comportamiento.

En la figura [5.4](#page-63-0) se muestran los gráficos del error relativo obtenido para cada medida, en función de la frecuencia de muestreo y separando para cada algritmo. En general, se puede ver que los algoritmos con peor desempeño son el NN y el PDAF. Estos algoritmos además tienden a aumentar el error en frecuencias más altas; sin embargo, en el caso de frecuencias muy bajas de muestreo, tienden a tener un mejor desempeño. En general, puede observarse que el error en la medida de VSL tiende a mantenerse para todas las frecuencias. Esto se debe a que las trayectorias encontradas no varían para cada frecuencia, excluyendo en este caso al algoritmo NN. Por otro lado, el error de VCL, VAP, ALH y BCF tienden a

### 5.1. Evaluación de los módulos de la herramienta

<span id="page-62-0"></span>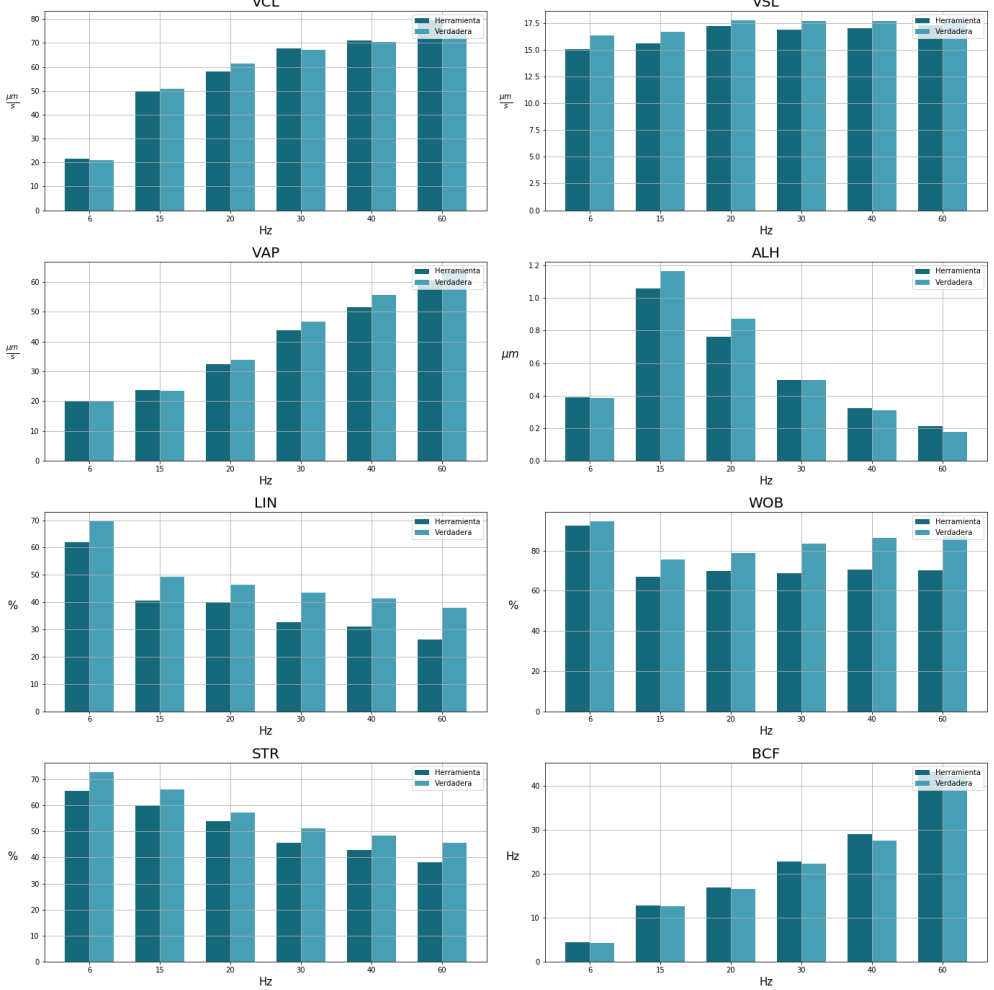

Degradación de las medidas para dataset aleatorio e ENNJPDAF

Figura 5.3: Gráficos de VCL, VSL, VAP, ALH, LIN, WOB, STR y BCF, en función de la frecuencia de muestreo, para una secuencia elegida al azar luego de correr el contenedor de prueba. Caso poco denso.

mantenerse para todas las frecuencias acentu´andose a 60Hz. Una posible causa de este aumento en función de la frecuencia, es que las trayectorias obtenidas tienden a cortarse, generando trayectorias más pequeñas. Esto se debe a que se estableció una configuración general, para evaluar el sistema, y en los casos donde hay mayor cantidad de espermatozoides con movimiento del tipo A, m´as crece la probabilidad de error debido a la velocidad con la que cabecean. Una posible forma de solucionar este error, es adaptar la velocidad máxima o la probabilidad PG explicada en [C,](#page-118-0) para aumentar el área de búsqueda.

<span id="page-63-0"></span>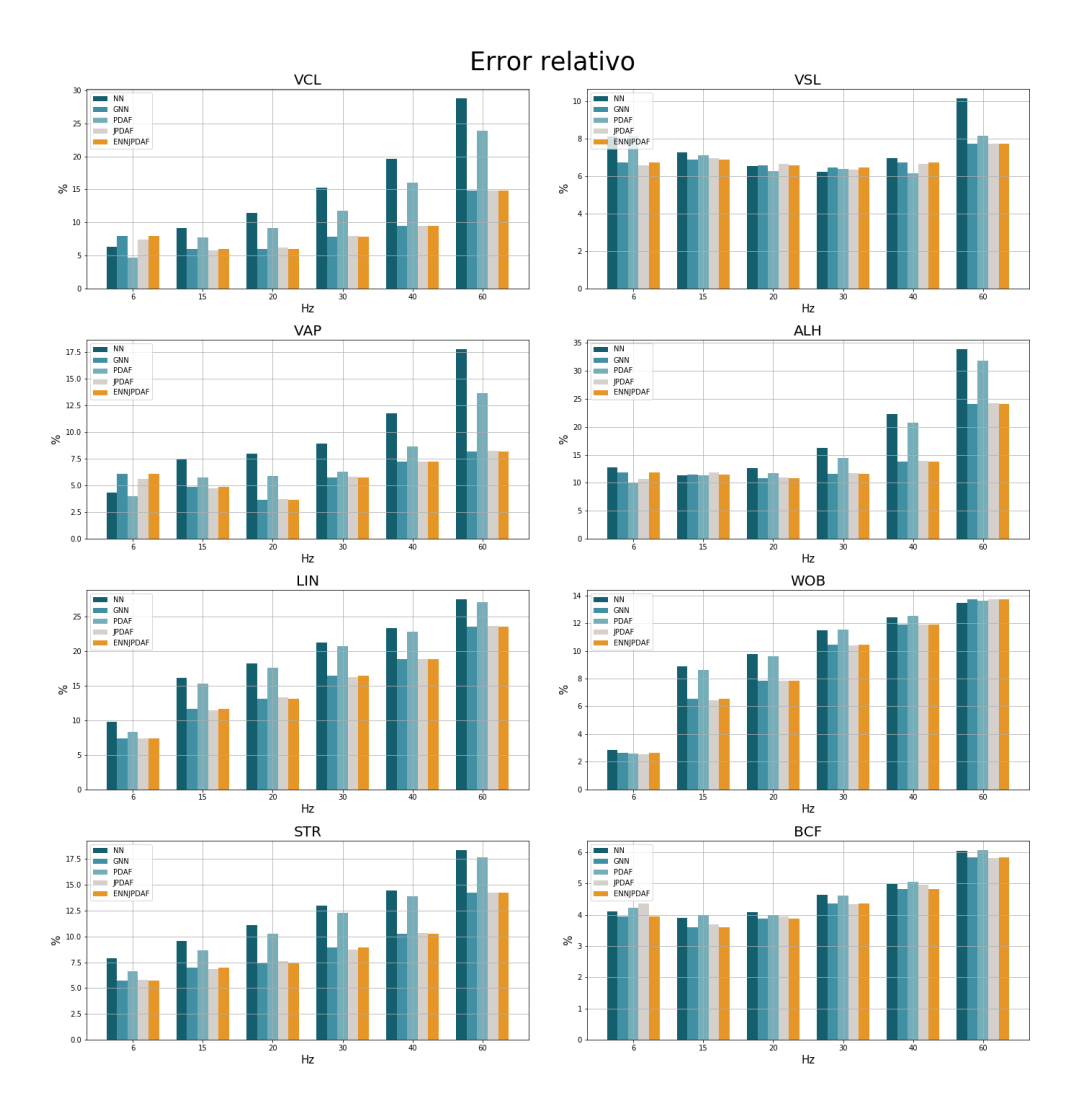

Capítulo 5. Evaluaciones y validaciones

Figura 5.4: Gráficos del error promedio relativo a los valores reales de VCL, VSL, VAP, ALH, LIN, WOB, STR y BCF, y su varianza para cada caso. Caso poco denso.

### Caso alta densidad

Para el caso de alta densidad, los resultados que se obtuvieron son similares. En la figura [5.5](#page-64-0) se muestra el mismo gráfico explicado anteriormente para evaluar la degradaci´on de las medidas. Como se puede apreciar, se obtuvieron resultados con el mismo comportamiento que en el caso de baja densidad. Esto es esperable, ya que la naturaleza de las trayectorias no cambia en el caso de videos con densidad alta de espermatozoides. Por otro lado, donde sí impacta la cantidad de espermatozoides que aparecen es en el error de las medidas. En la figura [5.6,](#page-65-0) se puede apreciar el mismo comportamiento que para el caso con poca densidad, pero con un promedio mayor de error. Asimismo, la distancia entre los errores de NN y PDAF con el resto, se ve acentuada. En este punto se puede ver una clara ventaja de los algoritmos que toman en cuenta todas las medidas, y no solo una para realizar el análisis.

### 5.1. Evaluación de los módulos de la herramienta

<span id="page-64-0"></span>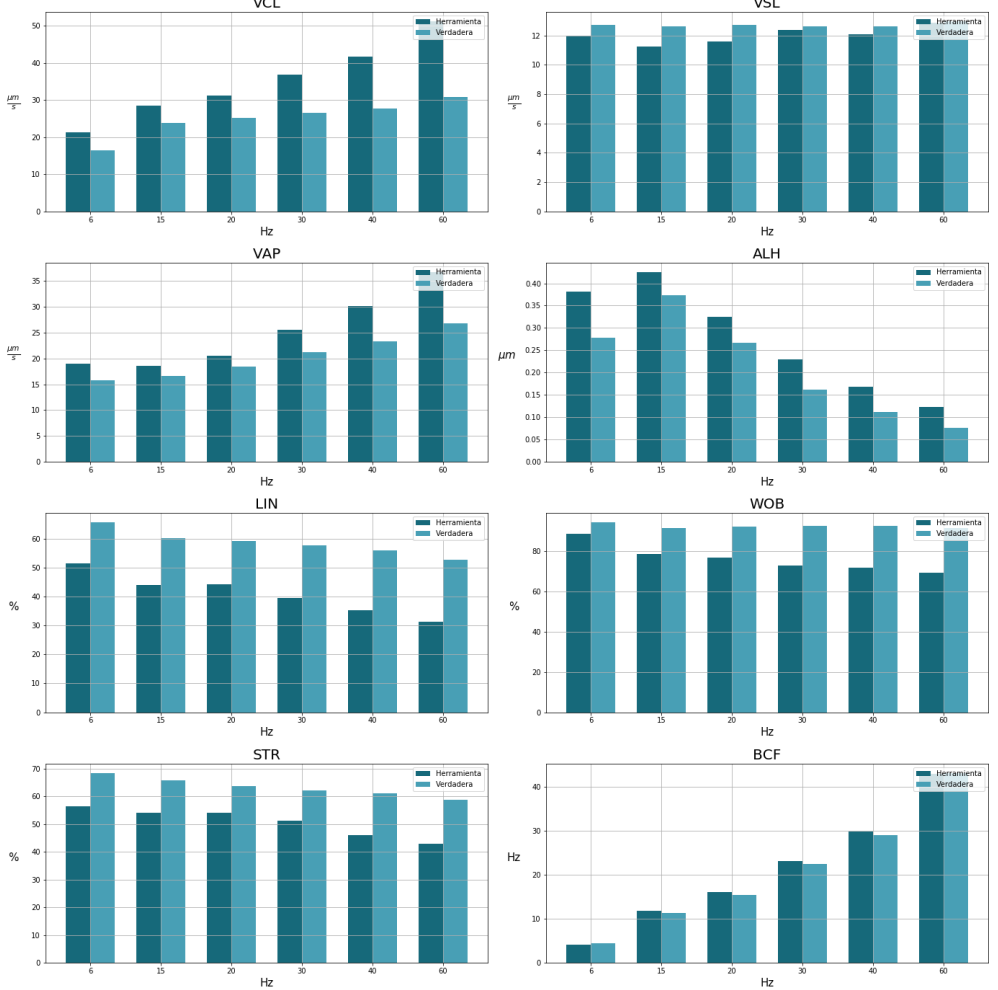

Degradación de las medidas para dataset aleatorio – ENNJPDAF

Figura 5.5: Gráficos de VCL, VSL, VAP, ALH, LIN, WOB, STR y BCF, en función de la frecuencia de muestreo, para una secuencia elegida al azar luego de correr el contenedor de prueba. Caso denso.

### 5.1.6. Discusión de los resultados obtenidos

A primera vista parecería que, los resultados de la medida OSPA y los índices de Jaccard, son contradictorios, ya que para la OSPA el error disminuye con el aumento de la frecuencia, mientras que los índices de *Jaccard* empeoran. Una posible interpretación de esto es mirando lo que representa cada medida. La OSPA es una medida de distancia entre el conjunto de trayectorias estimadas y las trayectorias reales, cuando aumenta la frecuencia de adquisición, también aumenta la cantidad de puntos que tiene cada trayectoria, ya que el largo de la secuencia sigue siendo el mismo. Esto resulta en que los errores en las asignaciones, de trayectorias y de algunas detecciones dentro de las trayectorias, pesen menos en la distancia entre los conjuntos. El peso de las asignaciones erróneas en la OSPA está definido por los

<span id="page-65-0"></span>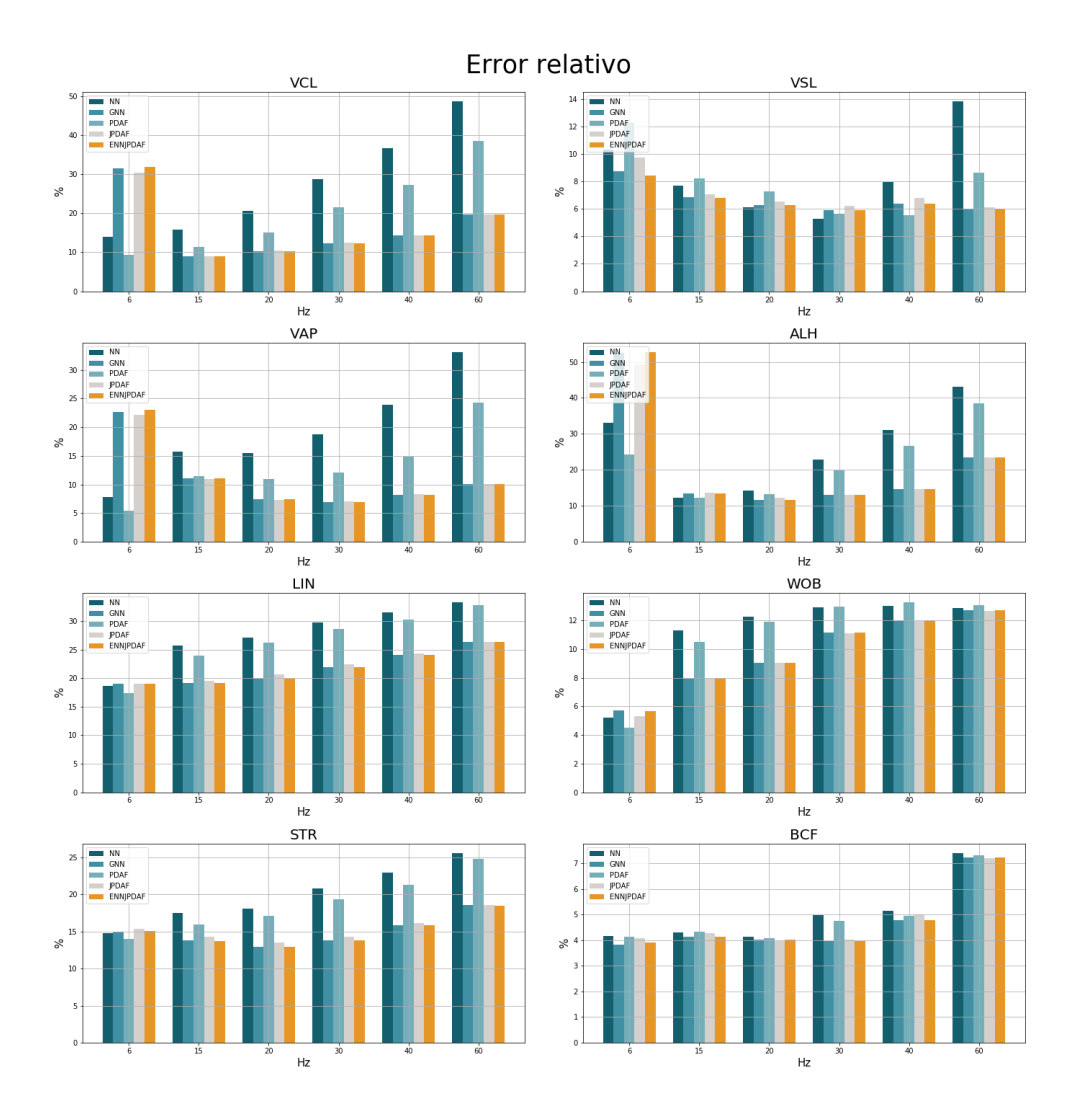

Capítulo 5. Evaluaciones y validaciones

Figura 5.6: Gráficos del error promedio relativo a los valores reales de VCL, VSL, VAP, ALH, LIN, WOB, STR y BCF, y su varianza para cada caso. Caso poco denso.

parámetros de penalización de la medida, que se explican mejor en el anexo [A.4.](#page-111-0) En contraste, los índices de *Jaccard* utilizados miden específicamente el desempeño en las asignaciones.

Con respecto a la comparación de los algoritmos, se observa que los algoritmos con peor desempeño son NN y PDAF. Esto es para todos los casos y con una diferencia muy grande sobre el resto. El siguiente en términos de desempeño es el JPDAF, que en general dio resultados muy similares a GNN y al ENN-JPDAF, pero cuando se aumenta la densidad de partículas se observa que estos últimos tienen un mejor rendimiento al momento de resolver conflictos.

Los algoritmos ENN-JPDAF y GNN son los que muestran un mejor desempe˜no para casi todos los casos. Los resultados parecen ser los mismos para ambos algoritmos, pero como se explica anteriormente las simulaciones son solo una simplificación del problema de seguimiento real, por lo que se espera que haya

### 5.1. Evaluación de los módulos de la herramienta

diferencias en aplicaciones a secuencias reales.

Por otro lado, como se puede observar en los gráficos obtenidos para las medidas, éstas dependen fuertemente de la frecuencia de muestreo. La medida VSL demostró ser la más robusta frente a las distintas tasas de adquisición; y VCL y VAP también pero en menor medida que la primera. Esto se debe a que en general, el seguidor logra seguir al mismo espermatozoide sin depender de la frecuencia. Adem´as, las medidas que no dependen de otras, resultaron tener un error menor en comparación con el resto. Esto es esperable debido a la propagación de error existente en las medidas que dependen del resto. Los algoritmos simples, resultaron con un mejor desempeño en frecuencias bajas, mientras que en frecuencias altas se vieron muy afectados. Esto en principio puede estar relacionado con el hecho de que el video final tiene la misma duración para todos las tasas de muestreo. Por lo tanto, en frecuencias bajas, se tiene un número considerablemente más bajo de cuadros en comparación con las frecuencias más altas. Por ejemplo, si se compara entre 6Hz y 30Hz, hay una diferencia de 96 cuadros (para un video de 4 segundos). Esta diferencia, hace que en las frecuencias bajas no haya suficiente información para que el modelo de seguimiento se adapte a cada trayectoria, y termina teniendo un mejor desempeño aquellos algoritmos que simplifican la decisión.

Otra hip´otesis que aplica al problema anterior, es que el modelo de movimiento utilizado (ver desarrollo en [2.1.2\)](#page-17-0) estima la trayectoria promedio del espermatozoide. La desviación del camino promedio, dada por el cabeceo, está modelada como ruido aleatorio que representa los cambios de aceleración del espermatozoide. En frecuencias altas, la presencia del cabeceo prevalece sobre el camino promedio, lo cual se traduce en más ruido en la medida.

Para observar cómo afecta la frecuencia de muestreo a una trayectoria, en [5.7](#page-67-1) se muestra una misma trayectoria muestreada a diferentes tasas. Esta trayectoria es una trayectoria simulada, con el modelo de movimiento que se menciona en el anexo [A.](#page-104-1) Como se puede observar, al aumentar la frecuencia de muestreo aumenta el detalle de la misma, agregando la información del movimiento de la cabeza. El movimiento termina siendo más suave en frecuencias bajas y más brusco en frecuencias altas. Mortimer en [\[38\]](#page-131-2) muestra este efecto con trayectorias reales. Al agregar este movimiento, dificulta al algoritmo de seguimiento a la hora de estimar las trayectorias ya que como se menciona en el capítulo [2,](#page-14-0) el modelo estima el camino promedio.

Por lo tanto, en general para las pruebas realizadas, se puede observar un desempeño que depende fuertemente de la tasa de adquisición. Se obtiene además un conjunto de evaluaciones que muestran de manera cualitativa cuál es el algoritmo que mejor se adapta en cada caso y qué rendimiento se espera para cada uno. La herramienta final permite elegir cu´al de los algoritmo utilizar, por lo que la información contenida en este capítulo permite al usuario tener información que le permita mejorar la configuración de la misma en base a las secuencias que tenga para analizar.

<span id="page-67-1"></span>Capítulo 5. Evaluaciones y validaciones

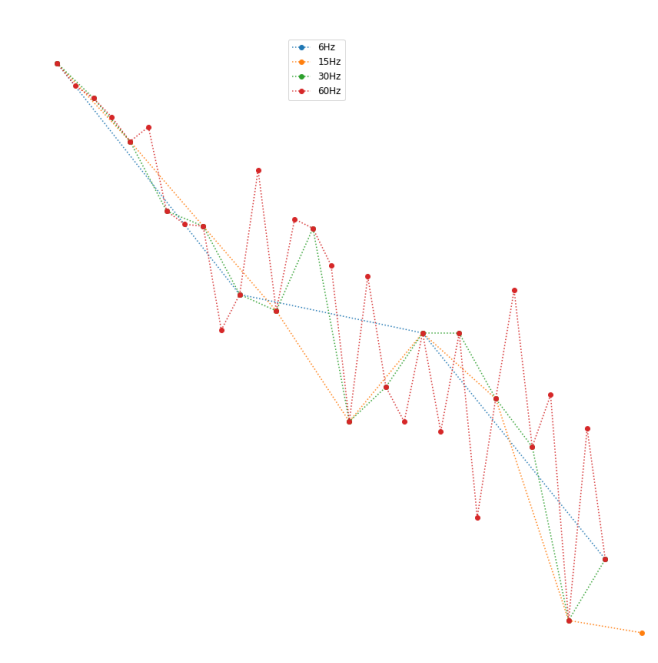

Figura 5.7: Comparación de una trayectoria simulada muestreada a diferentes frecuencias.

# <span id="page-67-0"></span>5.2. Comparación de la herramienta con soluciones existentes

Uno de los intereses que surgieron durante el desarrollo de la herramienta, es la comparación de la misma, con otros sistemas comerciales y no comerciales. Dado que no se encontraron proyectos que realicen análisis de motilidad en imágenes de fluorescencia, se adapta la detección para que funcione en imágenes de campo claro [4.3.](#page-45-1) Finalmente, se cuentan con dos sistemas CASA con los cuales se realizaron las pruebas.

Sperm Class Analyzer (SCA)<sup>[3](#page-67-2)</sup> es un sistema comercial CASA utilizado en el Departamento de Histología de la Facultad de Medicina. Está compuesto no sólo por el software, sino que también por la cámara que toma los videos para analizar. El sistema trabaja tomando videos de 30 cuadros en total, a una frecuencia de 60 cuadros por segundo. Por lo tanto, la secuencia final tiene una duración de medio segundo. Si bien se le pueden configurar algunos parámetros; principalmente parámetros que permiten filtrar las detecciones en función del área detectada y

<span id="page-67-2"></span><sup>3</sup><https://www.micropticsl.com>

#### 5.2. Comparación de la herramienta con soluciones existentes

definir otros tipos de movimientos, el funcionamiento interno es desconocido.

Por otro lado, OpenCASA [\[2\]](#page-128-1) es un proyecto de código abierto, que funciona como plugin de ImageJ [\[46\]](#page-132-3). Este proyecto permite que sea configurado y por lo tanto, se puede adaptar a las mismas condiciones que la herramienta desarrollada.

La estrategia a seguir en este punto, es buscar un conjunto de videos en campo claro en los cuales se pueda comparar los tres sistemas, y evaluar si se obtiene un rendimiento similar a un sistema comercial. Debido a que el SCA no permite que se utilicen videos externos, se utilizan las muestras tomadas a partir de la cámara incorporada.

## 5.2.1. Datos y estrategia para realizar la comparación

Como se mencion´o anteriormente, el sistema SCA no permite el uso de videos externos, por lo que se cuenta con los videos obtenidos con su cámara. Además, se configura el sistema para que a la salida se tenga un archivo, que contiene la información de cada espermatozoide detectado para poder realizar la comparación. Este archivo, es un conjunto de datos que permite saber la posición inicial del espermatozoide detectado, el primer y último cuadro en que fue detectado, las medidas CASA asignadas a ese espermatozoide y la clasificación que se le asigna. Pero no se puede ver la posición del mismo en cada cuadro.

Debido a que se encontraron algunos casos en donde el sistema SCA asignaba valores a las medidas CASA con espermatozoides cuya trayectoria duraba dos cuadros en total, se decide realizar un estudio con los resultados sin filtrar y filtrando las trayectorias que duren menos de diez cuadros. Para ambos se calcula el valor medio de las medidas para todas las trayectorias en la secuencia.

El sistema OpenCASA permite ajustar el valor mínimo de detecciones dentro de los parámetros configurables, por lo que se configuró para que se tomaran en cuenta las mismas detecciones m´ınimas por trayectoria que la herramienta desarrollada (diez). Este proyecto, permite correr el seguimiento en un conjunto de videos, obteniendo al final valores promedios para cada medida.

## 5.2.2. Resultados y análisis

Al analizar los resultados obtenidos con OpenCASA, se observa que en el cálculo de los promedios generales, no toma en cuenta a los espermatozoides que son inm´oviles o presentan muy poco movimiento. Esto resulta en valores promedio mucho mayores que los obtenidos con el SCA y con la herramienta, por lo que la comparación gráfica de los valores medios no es un método útil para este caso. Por lo tanto se decide hacer por separado la comparación con cada uno de los sistemas.

Se eligieron algunas trayectorias aleatoriamente de los resultados obtenidos por OpenCASA y por la herramienta, y los valores comparados fueron muy similares, por lo que se decide comparar trayectorias una a una entre la herramienta y OpenCASA.

#### Capítulo 5. Evaluaciones y validaciones

#### Comparación con SCA

En las figuras [5.8](#page-71-0) [5.9](#page-72-0) se muestran gráficos de barras con los valores medios obtenidos para cada medida y para cada video. Además se agrega la correlación existente entre las salidas del SCA filtrado y sin filtrar con la herramienta propia; y el Root Mean Squared Error (RMSE) como medida de error para comparar la herramienta con el SCA. A simple vista, se puede apreciar que las medidas de VCL, VSL, VAP, STR, LIN y WOB obtuvieron valores muy similares a los del SCA, mientras que para ALH y BCF se obtuvo una gran diferencia. Sin embargo, si se observan los valores de correlación obtenidos, están entre  $0.85$  y  $0.99$  para ambas medidas. Esto quiere decir que la relación entre las medidas calculadas por el SCA y por la herramienta propia cumplen con una relación aproximadamente lineal entre ellas. Como la relación parecería ser lineal, la gran diferencia entre las medidas podría darse por un parámetro de escala en las medidas, que dependa de la definición implementada por cada uno.

En la tabla [A.1](#page-110-0) se muestran los errores relativos promedios para los 36 videos y la raíz del error cuadrático medio, diferenciando si se filtraron o no los resultados de SCA. La intuición de la observación sobre las gráficas se verifica con la tabla. Se observa que el error relativo y los RMSE son bajos para las la mayoría de las medidas.

Una posible explicación de las diferencias obtenidas es que ambas medidas ALH y BCF dependen fuertemente de la implementación que se decide usar para calcular la trayectoria promedio. Estas ambigüedades se dan porque la OMS [\[43\]](#page-131-1) no define específicamente cómo se deberían calcular estas medidas, solo da líneas generales. Particularmente estas dos medidas dependen directamente de la trayectoria media calculada. La trayectoria media a su vez, depende del tamaño de ventana utilizada para calcular los promedios. Una ventana pequeña, implica que la curva promedio se asemeje a la curva real, mientras que una ventana más grande implica una separación mayor de la curva original. Se realizaron pruebas con ventanas deslizantes de diferentes tamaños en donde se verificó que los valores de BCF y ALH cambiaban drásticamente entre una prueba y la otra.

Además por las posibles diferencias en la implementación, en el manual de la OMS se especifica que el ALH no es comparable entre sistemas CASA [\[43\]](#page-131-1), y agrega que hasta el momento no está definido cómo comparar estos sistemas.

En la figura [5.9](#page-72-0) se puede ver que a pesar que las diferencias son muy grandes, también se obtiene una correlación muy alta, lo que da a pensar que hay alguna diferencia en la definición de las medidas entre la herramienta propia y el SCA.

Para finalizar se muestra la figura [5.10.](#page-73-0) En la misma se puede ver para una imagen las trayectorias dibujadas por el SCA, luego las trayectorias encontradas por la herramienta, dibujadas por encima de las del SCA y por último las detecciones para ese cuadro.

#### Comparación con OpenCASA

Como se explicó en el apartado anterior, para comparar la herramineta con OpenCASA, se sigue una estrategia distinta. El software OpenCASA posee la op-

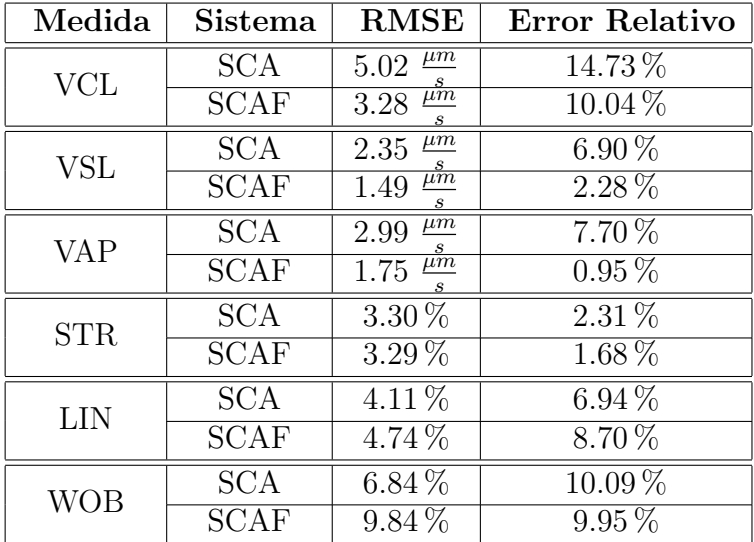

5.3. Observación del desempeño de la herramienta en el seguimiento de secuencias reales.

Tabla 5.1: Tabla con la raíz del error cuadrático medio y el error relativo en promedio para los 36 videos probados, comparando la herramienta con el SCA y el SCA filtrado (SCAF)

ci´on de extraer un archivo con las trayectorias que detecta, por lo tanto se decide seguir una estrategia muy similar a la explicada en la sección [5.1.4,](#page-57-0) donde se toma a las trayectorias obtenidas por el OpenCASA como ground truth y se compara los resultados de la herramienta propia. La comparación resulta con diferencias muy grandes entre las salidas de las dos herramientas, el OpenCASA detecta una mayor cantidad de trayectorias ya que en esta salida también incluye a los espermatozoides inmóviles, pero aún así los resultados son muy diferentes.

En la figura [5.11](#page-74-0) se muestra, como ejemplo, un cuadro de una secuencia con los resultados para el seguimiento con ambas herramientas. Se observa que para los espermatozoides más aislados, las trayectorias de las dos herramientas coinciden, pero en lugares de la imagen con más concentración los resultados son muy diferentes. En las diferencias se observa que el OpenCASA realiza muchas uniones extra entre espermatozoides diferentes, mezclando trayectorias. De la comparación cualitativa se concluye que la herramienta propia muestra mayor capacidad para resolver conflictos.

# 5.3. Observación del desempeño de la herramienta en el seguimiento de secuencias reales.

En esta sección se muestran los resultados de correr la herramienta construida, sobre secuencias de im´agenes reales (de fluorescencia) obtenidas en la Facultad de Medicina. En la figura [5.12](#page-75-0) se muestra una imagen con el resultado del seguimiento. Esta fue tomada a una frecuencia de muestreo de 7 cuadros por segundo y en la misma se promedió cada línea y cada cuadro dos veces (por eso la baja frecuencia

<span id="page-71-0"></span>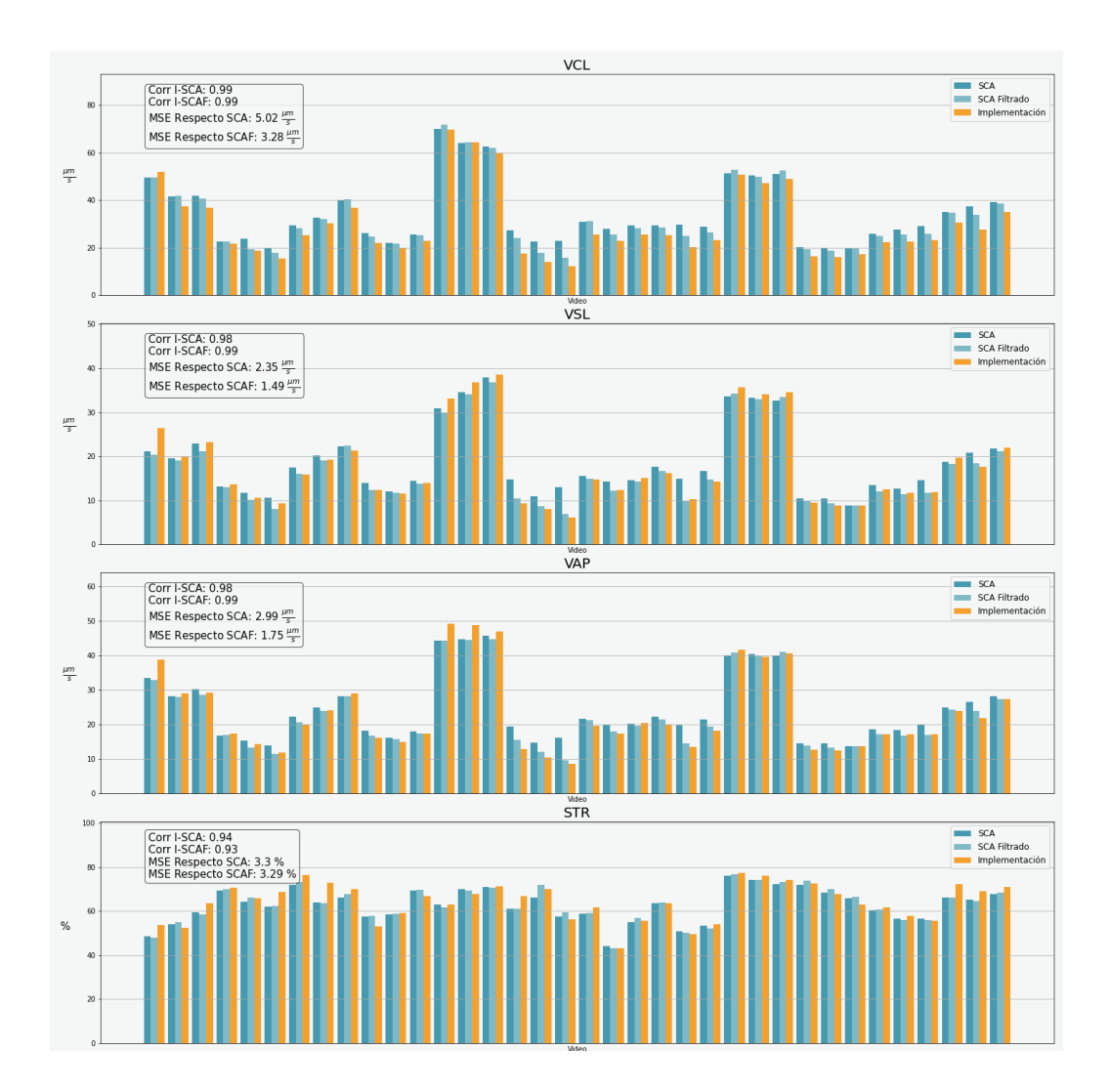

Capítulo 5. Evaluaciones y validaciones

Figura 5.8: Gráficos de los valores medios de VCL, VSL, VAP, STR, para cada video. Además se agrega en cada gráfico la correlación entre el SCA filtrado y sin filtrar con respecto a la herramienta. Se agrega además el RMSE (Root Mean Squared Error) para cada característica, tomando como referencia el SCA filtrado y sin filtrar.

de muestreo). El algoritmo utilizado para hacer el seguimiento es el ENN-JPDAF. La principal observación que se realiza es que, debido a que se realiza el promedio de dos cuadros para la obtención de cada imagen de la secuencia, ocurre el fen´omeno mencionado en el capitulo [3.2,](#page-36-1) donde los espermatozoides aparecen como dos machas.

En estos casos lo que sucede es que en algunos cuadros el espermatozoide aparece como una única mancha y en otros como dos bien cercanas. Esto provoca que muchas veces se construyan dos trayectorias para lo que debería ser un único espermatozoide, como se observa en la secuencia de la figura [5.13.](#page-76-0) Aqu´ı lo que se puede ver es que para el espermatozoide detectado en la parte inferior de la figura,
## 5.3. Observación del desempeño de la herramienta en el seguimiento de secuencias reales.

se asignan dos trayectorias (ID 9 y 10). En algunas de las im´agenes de la secuencia se asigna una única detección y en otras dos detecciones. En la figura  $5.13f$  se puede ver que la trayectoria roja con  $ID=10$  que correspondía al espermatozoide que comienza abajo es unida con una doble detección del espermatozoide con ID=15. Observando la misma secuencia, se puede ver como el espermatozoide con ID=15 que aparece en la imagen [5.13d,](#page-76-1) en la siguiente [5.13e](#page-76-2) se acerca al de ID 9 y 10, y luego la trayectoria con ID 10 se asocia a una de las dos detecciones de la trayectoria con ID 15 [5.13f.](#page-76-0)

También hay casos donde el algoritmo de seguimiento es capaz de construir una ´unica trayectoria a pesar de tener dos detecciones para algunos casos. Esto ultimo se puede comprobar en la secuencia de im´agenes mostrada en [5.14,](#page-76-3) donde

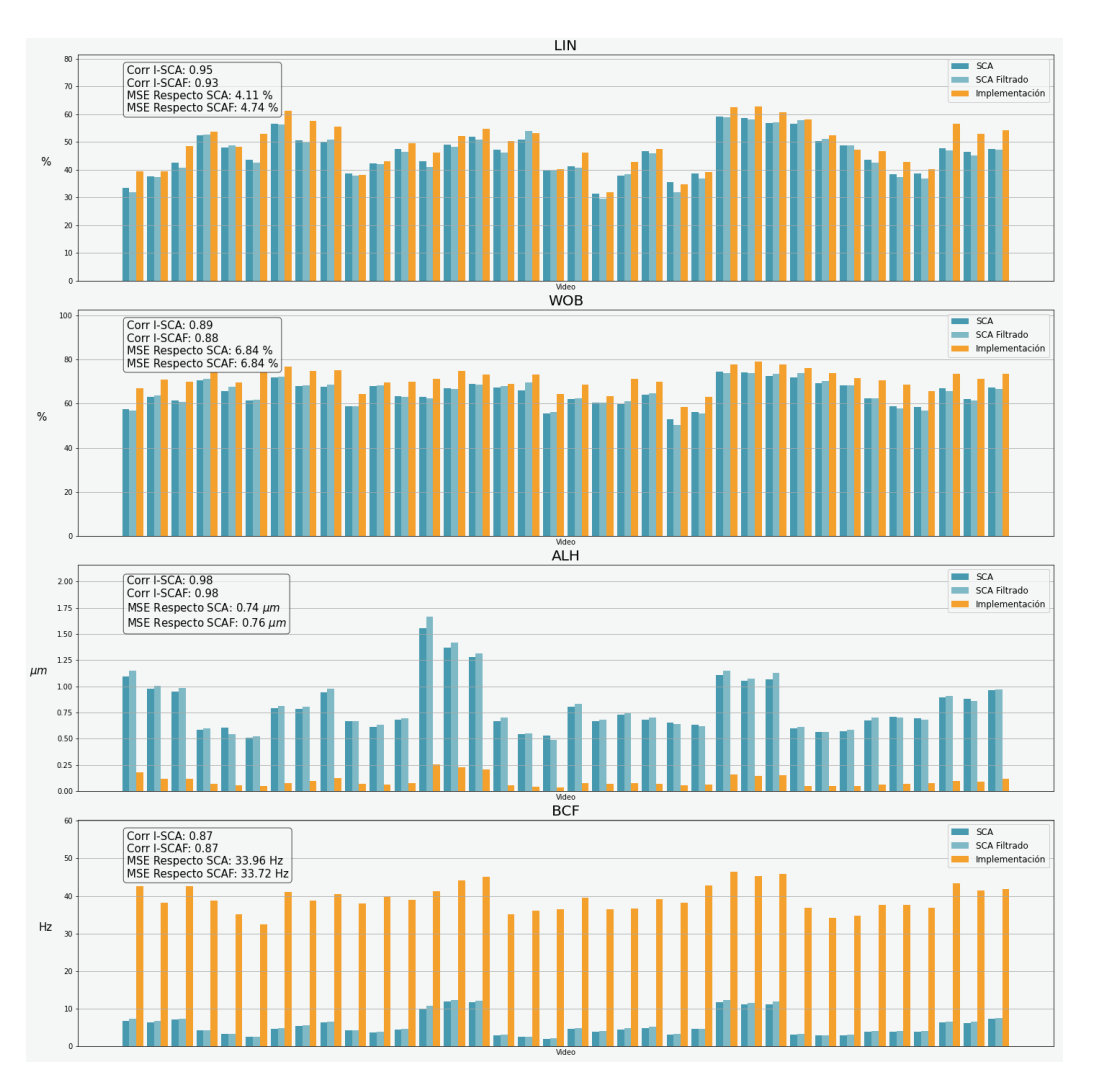

Figura 5.9: Gráficos de los valores medios de LIN, WOB, ALH, BCF, para cada video. Además se agrega en cada gráfico la correlación entre el SCA filtrado y sin filtrar con respecto a la herramienta. Se agrega además el RMSE (Root Mean Squared Error) para cada característica, tomando como referencia el SCA filtrado y sin filtrar.

## Capítulo 5. Evaluaciones y validaciones

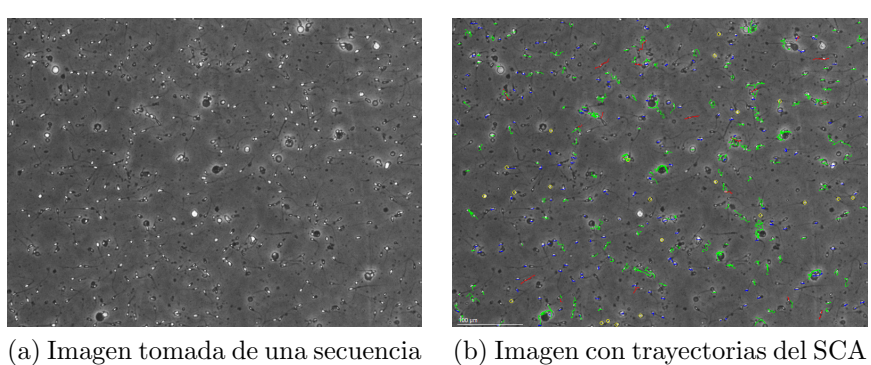

(a) Imagen tomada de una secuencia del SCA

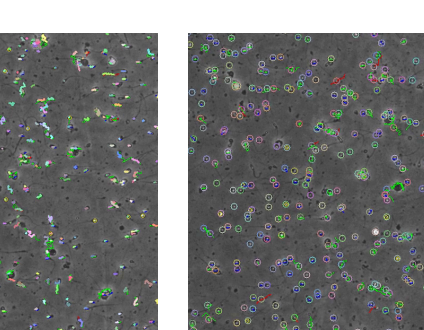

(c) Imagen con trayectorias de la herramienta encima de las del SCA

(d) Imagen con detecciones de la herramienta

Figura 5.10: Seguimiento en secuencias del SCA.

para un mismo espermatozoide que tiene doble detecciones en algunos cuadros, se  $corresponde$  con una única trayectoria con ID 68.

5.3. Observación del desempeño de la herramienta en el seguimiento de secuencias reales.

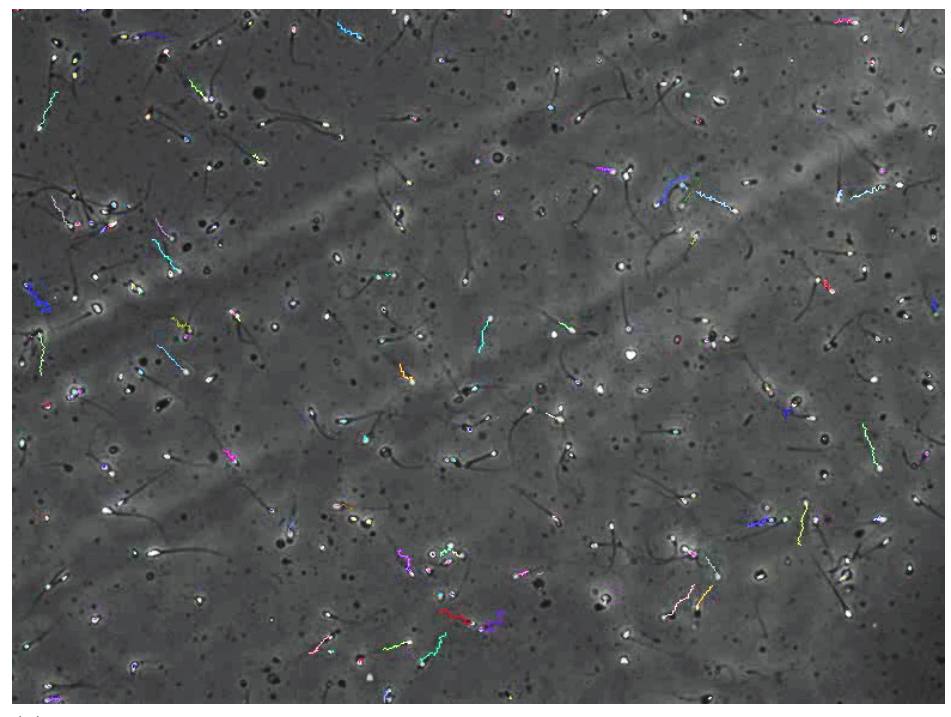

(a) Herramienta desarrollada - video completo: [https://www.youtube.com/](https://www.youtube.com/watch?v=0OZ7sO2NsS0) [watch?v=0OZ7sO2NsS0](https://www.youtube.com/watch?v=0OZ7sO2NsS0)

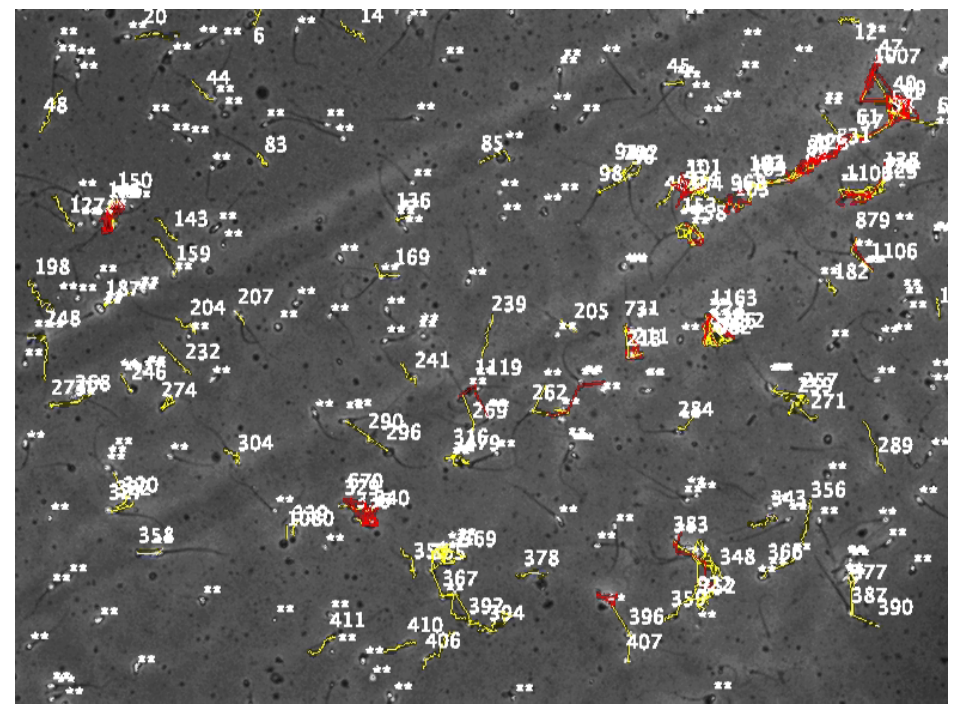

(b) OpenCASA - video completo: [https://www.youtube.com/watch?v=](https://www.youtube.com/watch?v=UsFtZgSttEs) [UsFtZgSttEs](https://www.youtube.com/watch?v=UsFtZgSttEs)

Figura 5.11: Comparación de las trayectorias obtenidas con la herramienta desarrollada y el OpenCASA, en una secuencia de campo claro.

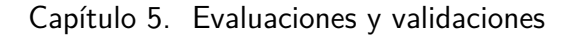

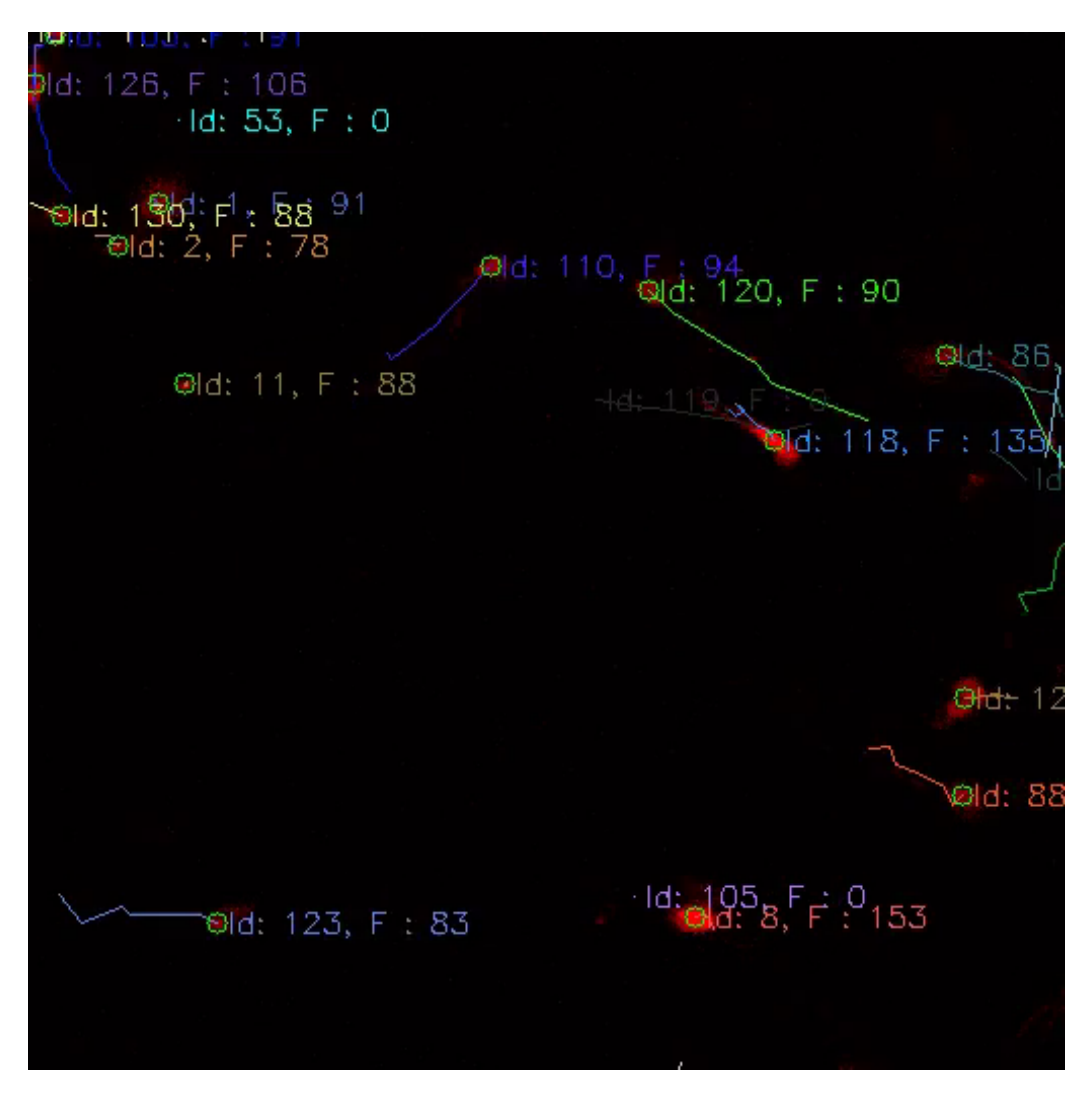

Figura 5.12: Seguimiento utilizando la herramienta construida.

5.3. Observación del desempeño de la herramienta en el seguimiento de secuencias reales.

<span id="page-76-2"></span><span id="page-76-1"></span>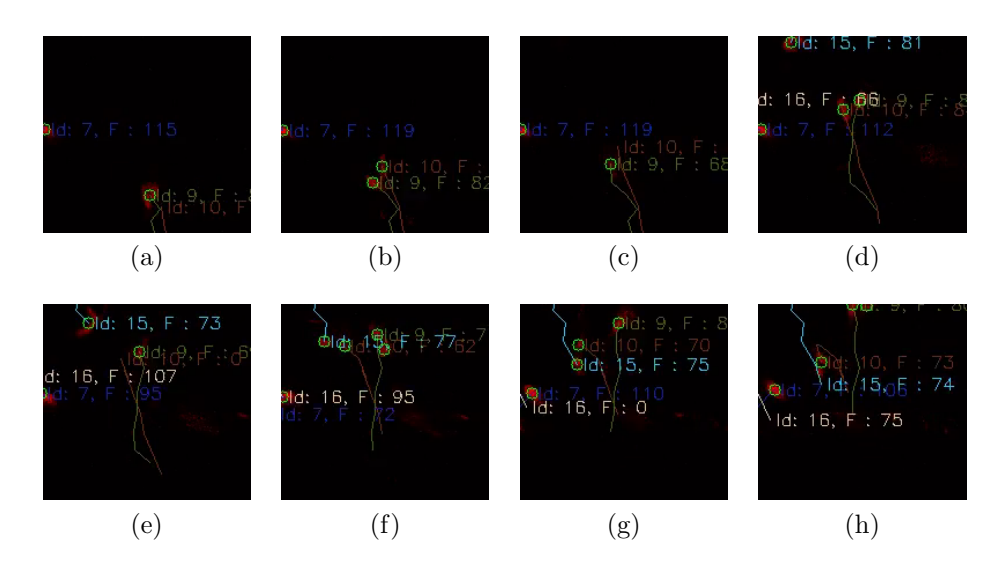

<span id="page-76-0"></span>Figura 5.13: Secuencia de imágenes de fluorescencia, dónde se promedia cada línea y cada cuadro dos veces en la obtención. Aparecen espermatozoides duplicados, que generan dos trayectorias que corresponden al mismo y una asociación errónea.

<span id="page-76-3"></span>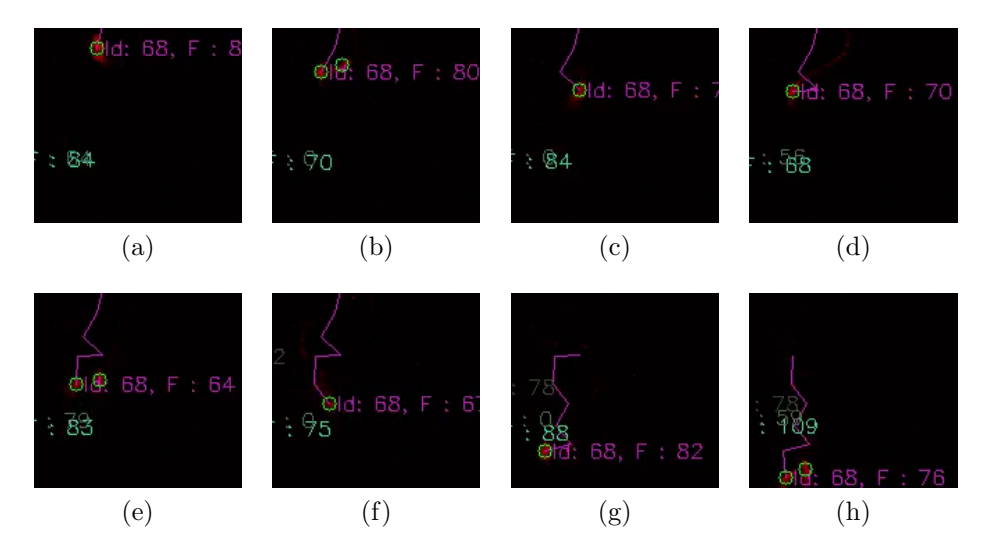

Figura 5.14: Se muestran las imágenes consecutivas de una secuencia de fluorescencia. Observar que, a pesar de que se trate de un solo espermatozoide que se mueve hacia abajo, en las imágenes b,e,h fue detectado dos veces. A pesar de ello se le asigna una sola trayectoria.

 $\operatorname{Esta}$  página ha sido intencionalmente dejada en blanco.

# Capítulo 6

# Clasificación automática de trayectorias de espermatozoides basada en métodos de agrupamiento y extracción de características de movimiento

En este cap´ıtulo se estudian posibles estrategias a seguir para clasificar espermatozoides según su tipo de movimiento. Específicamente se profundiza en estrategias de clasificación de trayectorias y su aplicabilidad al problema abordado en este proyecto. Además se agrega la extracción de características de motilidad de las trayectorias y posibles estrategias que se pueden seguir al momento estudiar la correlación entre motilidad y fluorescencia.

# 6.1. Introducción

Dentro de los intereses en el estudio de espermatozoides se encuentra el análisis del movimiento de los mismos y la posibilidad de clasificarlos en tipos de motilidad. Muchas veces se busca describir a las muestras en base a la clasificación de cada trayectoria, midiendo el porcentaje de trayectorias que pertenecen a cada clase.

La Organización Mundial de la Salud  $[42, 43]$  $[42, 43]$  define diferentes clases de movimiento de espermatozoides en base a medidas obtenidas a partir de las trayectorias. La definición de dichas clases se realiza en base a criterios generales, sin establecer una clasificación precisa. A partir de qué proporción de trayectorias de cada una de las clases aparecen en las secuencias, es que se deduce una medida de fertilidad.

A partir de lo explicado, resulta esencial la correcta obtención de las trayectorias de los espermatozoides en la secuencia. Cu´anto mejor sea el algoritmo de seguimiento y más fidedignos sean los caminos hallados, más precisos serán los resultados de motilidad, y como consecuencia las medidas derivadas de las mismas serán representativas de cada espermatozoide.

Podría ser de interés el estudio de otras posibles estrategias que también clasifiquen espermatozoides en tipos de motilidad. La justificación es simplemente que se

podría llegar a una mejor clasificación, o que se podría definir un criterio alternativo para realizar la clasificación de motilidad, que dependa de otras características de la trayectoria en el caso que no sean confiables las medidas tradicionales, debido a la obtención de la secuencia o el método de seguimiento.

Por otro lado, dado que uno de los objetivos del proyecto es poder utilizar la herramienta para estudiar la correlación entre la fluorescencia y la motilidad de los espermatozoides, se agrega a este cap´ıtulo el estudio de posibles estrategias para esto.

# 6.2. Estado del arte

Recientemente con los desafíos de BioMedia 2019 y 2020 [\[24,](#page-130-0) [25\]](#page-130-1), han surgido nuevos trabajos interesados en estimar la motilidad y morfología de videos de espermatozoides, basados en la base de datos publicada de Visem [\[19\]](#page-129-0). El conjunto de datos consiste en 85 secuencias de campo claro, con información respectiva de los sujetos. Las etiquetas incluyen información de la motilidad de la muestra (porcentaje de espermatozoides inmóviles, no progresivos y progresivos) e información de deformaciones morfol´ogicas. Particularmente hay tres trabajos publicados sobre el tema [\[23,](#page-130-2) [49,](#page-132-0) [50\]](#page-132-1).

En [\[50\]](#page-132-1), el objetivo es predecir la motilidad y morfología de la muestra utilizando la información de la secuencia. El mismo utiliza combinaciones de dos redes convolucionales, ambas basadas en una ResNet34 [\[20\]](#page-130-3), con dos entradas diferentes. La primera entrada concatena nueve cuadros consecutivos en escala de grises, mientras que la segunda es también de profundidad nueve, pero en la dimensión de la profundidad concatenan los tres canales de color, tres canales de optical flow con stride 1 y tres canales de optical flow con stride 10. Las redes son:

- ResNet34 [\[20\]](#page-130-3) modificada para aceptar nueve canales de entrada y a la salida los tres índices de motilidad o morfología.
- Un backbone ResNet 34, más un perceptrón multi-capa con capas de dropout de alta probabilidad para prevenir el sobreajuste.

Los resultados que reportan muestran un mejor desempeño cuando se agrega la información temporal extraída de *optical flow* y la modificación a la red para agregar las capas de dropout.

Otro enfoque es el de [\[49\]](#page-132-0) que deciden usar autoencoders sobre las secuencias para obtener im´agenes de caracter´ısticas y luego poder usar estas im´agenes como entrada a una red neuronal convolucional (CNN). Experimentan con cuatro tipos de entradas para el autoencoder, la primera simplemente un cuadro de la secuencia, otra es apilando el mismo cuadro nueve veces, luego con nueve cuadros consecutivos y por último con 18 cuadros consecutivos. En este caso la CNN utilizada también es una ResNet34. Como conclusiones muestran que los mejores resultados se obtienen apilando la mayor cantidad de cuadros consecutivos, con lo que verifican que el *autoencoder* aprende a extraer características con información relevante para predecir la motilidad. Esto no sucede para la predicción de morfología, donde el desempeño no mejora agregando la información temporal.

En [\[23\]](#page-130-2) se hace un estudio más profundo de estrategias posibles para resolver el problema, en este caso se centran en la predicción de motilidad. Además de los videos de Visem [\[19\]](#page-129-0), investigan el desempeño al agregar información sobre el sujeto (con lo que se cuenta a partir de los datos). El estudio se separa en dos tipos de estrategias diferentes, por un lado usar algoritmos de aprendizaje automático tradicional sobre extracción de características de las secuencias, y por otro usar una CNN con diferentes tipos de entradas. Para la primera estrategia reportan que los mejores resultados se obtuvieron con características  $Tammura$  (explicado [\[23\]](#page-130-2)), que están basadas en la percepción visual humana. El mejor algoritmo probado fue Sequential Minimal Optimization Regression [\[48\]](#page-132-2). En la otra estrategia se basan en una red ResNet50, los mejores resultados los obtuvieron al apilar cuadros consecutivos en escala de grises; y con un desempeño comparable pero menor costo computacional usando dense optical flow de las secuencias. El resto de las estrategias fueron: con un solo cuadro del video, transformando los frames en vectores y apilándolos en una matriz, y por último *sparse optical flow*, que consiste en seguir sólo algunas de las características. Siguiendo esta línea también prueba con una red doble que toma como entrada cuadros del video y dense optical flow. Las estrategias de aprendizaje profundo resultaron en una mejora significativa sobre los algoritmos de aprendizaje autom´atico tradicional. Las mejores estrategias de aprendizaje profundo obtuvieron un error absoluto medio (MAE), entre uno o dos puntos m´as bajo, que los mejores algoritmos tradicionales.

A pesar de que los tres artículos mencionados anteriormente quieren resolver un problema diferente, algunos de los resultados son de utilidad, como por ejemplo el uso de *autoencoder* para la extracción de información temporal, y que los mejores resultados fueron con modelos que hacían un mayor uso de la información temporal. Pero para esto tienen que usar redes profundas que exigen una cantidad de datos muy grande, además de un poder de procesamiento también grande. Es de esperar que partiendo de la trayectoria de los espermatozoides en lugar de los videos se mantenga la información temporal necesaria para predecir motilidad pero los requerimientos de datos y procesamiento sean mucho menores.

Otro camino posible es clasificar a cada trayectoria en una de las clases de progresividad y luego determinar ´ındices generales para la secuencia, similar a las definiciones de la OMS. La particularidad del problema reside en que las características que definen la clasificación deben ser invariantes a la posición y al instante de tiempo. Existen muchos m´etodos de comparar trayectorias pero en general se basan en distancias espaciales de las partículas en el mismo instante de tiempo [\[6,](#page-128-0) [11,](#page-129-1) [45\]](#page-131-2) , pero para resolver el problema es necesario que cada grupo de trayectorias represente la motilidad. Hay varios trabajos que se centran en la clasificación de trayectorias basándose en características invariantes en el tiempo y el espacio. Particularmente,  $TUL$  [\[14\]](#page-129-2) y  $Traj2Vec$  [\[56\]](#page-132-3) profundizan en la extracción de información temporal de las características en base a redes recurrentes. El objetivo de TUL es asociar cada trayectoria con el usuario correspondiente, partiendo de trajectorias anonimizadas de usuarios de redes sociales. Para esto necesitan ex-

<span id="page-81-0"></span>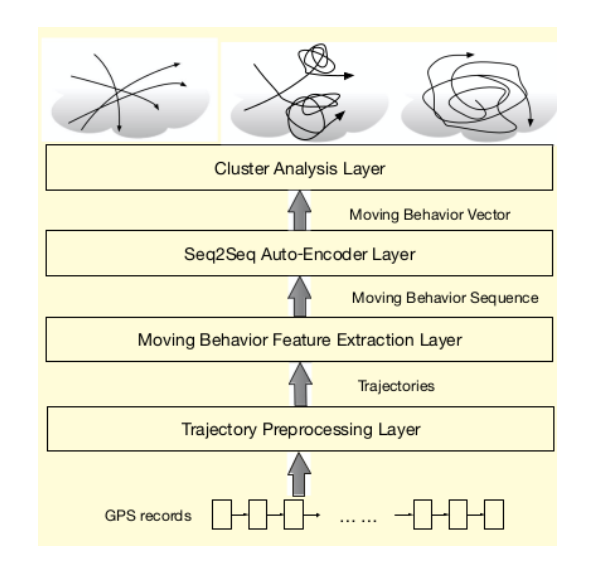

Figura 6.1: Diagrama de la estrategia presentada en [\[56\]](#page-132-3).

traer características del movimiento del usuario. Para resolver el problema, uno de los pasos intermedios es utilizar un autoencoder basado en arquitectura Long Short Term Memory (LSTM) para generar vectores de características de dimensión baja para cada trayectoria, y luego agregar una capa de clasificación sobre eso.

El artículo  $Traj2Vec$  [\[56\]](#page-132-3) intenta resolver un problema similar, pero con la particularidad de que es m´as sencillo de adaptar a este proyecto. El objetivo presentado es extraer la informaci´on de un conjunto de trayectorias para luego poder compararlas bas´andose en su tipo de movimiento. Esto se logra siguiendo una serie de pasos, ilustrados en la figura [6.1,](#page-81-0) primero el art´ıculo explica que el rendimiento mejora si en lugar de trabajar con las trayectorias originales se realiza un pre-procesamiento para obtener datos que representen mejor la motilidad de la trayectoria. El pre-procesamiento parte de una trayectoria de la forma  $X_i = \{(t_{i_0}, x_{i_0}, y_{i_0}), ..., (t_{i_n}, x_{i_n}, y_{i_n})\}$  siendo n el largo de la trayectoria. La trayectoria es filtrada por una ventana deslizante y dentro de la cual se calcula un conjunto de características  $b_{ij}$  (trayectoria i, ventana j). Las características que se calculan pueden variar según el objetivo del análisis y el tipo de trayectorias con las que se trabaja. Específicamente en el artículo determinan la velocidad, aceleración y velocidad de rotación instantáneas en toda la ventana, y para cada característica se calculan los valores: media, máximo, percentil al  $75\%$ , percentil al  $50\%$ , percentil al  $25\%$ , y el mínimo; por último se concatenan todos formando el vector  $b_{i_j}$ . Se defiende que estas características son capaces de extraer mejor información de la motilidad de la trayectoria.

En este punto se cuenta con una serie temporal de características para cada partícula, de la forma  $B_i = \{b_{i_0},...,b_{i_k}\}, k$  es la cantidad de ventanas que se aplican a la trayectoria i, por lo tanto B<sup>i</sup> es de largo variable, que depende del largo de la trayectoria y el tama˜no de la ventana. Por lo tanto lo que resta es obtener un conjunto de características de dimensión fija que represente a cada trayectoria, sobre las cuales se puedan comparar y agrupar. Para lograr este último punto,

<span id="page-82-0"></span>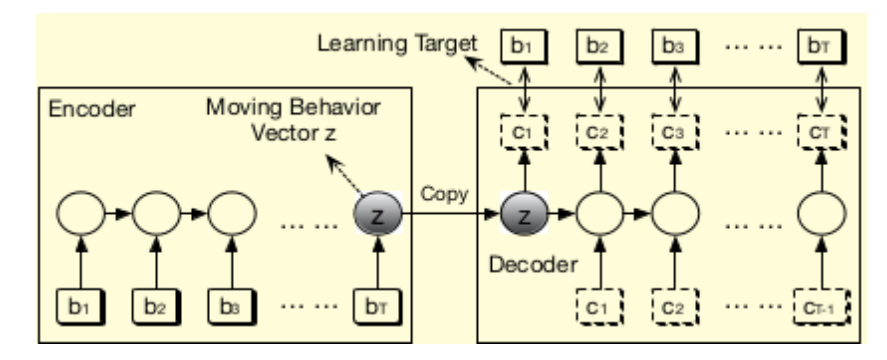

Figura 6.2: Estructura codificador-decodificador aplicada en [\[56\]](#page-132-3)

se hace uso de una arquitectura codificador-decodificador formada por dos redes LSTM, representada en la figura [6.2.](#page-82-0) La red del codificador se encarga de tomar como entrada las series temporales pre-procesadas y para cada una generar un vector de largo fijo que la represente completamente, el largo del vector es igual la dimensión del estado oculto de la red recurrente. La red del decodificador realiza el paso inverso, tomando el vector generado por el codificador e intentando recuperar la serie original. El entrenamiento consiste en minimizar la diferencia entre la secuencia original y la reconstruida. Una ventaja importante de este algoritmo, es que no se necesita contar con datos etiquetados ya que se trata de entrenamiento no supervisado. Si el entrenamiento converge, quiere decir que se logra codificar la secuencia en un vector de largo fijo y luego recuperarla, por lo que el vector a la salida del codificador contiene toda la información necesaria para representar a la trayectoria.

En el artículo sobre los vectores de largo fijo, se usa Kmeans para agrupar las trayectorias en un n´umero determinado de grupos. Esta estrategia se aplica a un ejemplo de datos sintéticos y un ejemplo de datos obtenidos por GPS, reportando en ambos casos buenos resultados. Además de esto, podría aplicarse otra variedad de algoritmos de agrupamiento, para generar los grupos ´optimos para el problema en cuestión; o si se cuenta con etiquetas para las clases, se podría plantear como un problema de clasificación, y entrenar un algoritmo simple, como por ejemplo  $Support$  Vector Machine  $(SVM)$  o random forest, que serviría para clasificar datos nuevos.

Luego de estudiar con profundidad el artículo [\[56\]](#page-132-3) y tomando en cuenta que también se publicó código del mismo <sup>[1](#page-82-1)</sup>, se decide adaptarlo al caso de estudio. La idea es muy similar; obtener los vectores de características para cada espermatozoide y realizar pruebas de agrupamiento. En principio el objetivo es verificar que se puede hacer una clasificación en base a las características aprendidas automáticamente. Para eso se aplica Kmeans sobre las características extraídas de secuencias de espermatozoides, y se estudian los resultados. Si esto efectivamente se verifica, significa que contando con una cantidad de datos suficiente, se puede entrenar algún tipo de clasificador simple y obtener una clasificación automática

<span id="page-82-1"></span><sup>1</sup><https://github.com/yaodi833/trajectory2vec>

para caracterizar a la muestra de espermatozoides. Adem´as luego de validada la clasificación, quiere decir que las características extraídas por el encoder contienen informaci´on relevante del movimiento del espermatozoide, por lo que se puede estudiar la correlación entre estas características y la medida de fluorescencia.

Para las pruebas se tomó como referencia el código en el repositorio, y se adaptó para que sea compatible con la salida del algoritmo de seguimiento propio.

## 6.2.1. Pruebas en secuencias simuladas

Por la falta de datos reales para realizar el estudio, se decidió utilizar secuencias simuladas con el generador desarrollado en [A.](#page-104-0) El objetivo es estudiar la capacidad de las características extraídas automáticamente, de representar la motilidad de las trayectorias y estudiar la clasificación en tipos de movimiento de la estrategia basada en estas características. Luego, habiendo validado la estrategia se podría estudiar la correlación entre la fluorescencia y las características o los grupos de la clasificación.

Para las pruebas se genera una secuencia de imágenes de  $512x512$  píxeles, 4 segundos de largo y una frecuencia de muestreo de 30Hz. La secuencia contiene 1658 trayectorias, donde cada trayectoria pertenece a una de 4 poblaciones con una probabilidad uniforme, las características de las diferentes poblaciones se encuentran en la tabla [6.1.](#page-84-0) En lugar de aplicar la detección y el seguimiento de espermatozoides sobre la secuencia, se decide utilizar el ground truth de las trayectorias generadas, ya que lo que se quería estudiar eran la extracción de características y clasificación, y evitando esos pasos se disminuyen las fuentes de error. Entonces las trayectorias simuladas se usan como entrada al generador de encodes, sobre los cuales se aplica el algoritmo de Kmeans para obtener los grupos.

Los pasos seguidos fueron:

- 1. realizar la generación de las trayectorias simuladas.
- 2. calibrar las travectorias obtenidas, para expresarlas en micrómetros y segundos, en el formato adecuado.
- 3. generar los encodes de características de largo fijo con  $trajectory2vec$ .
- 4. tomando los encodes como entrada a Kmeans agrupar las trayectorias en grupos.

#### Visualización del agrupamiento de Kmeans

Para visualizar los resultados se aplica Principal Component Analysis (PCA) para realizar una disminución de dimensión de los vectores de características, y poder representar los grupos en espacio 2D o 3D. En la figura [6.3](#page-84-1) se verifica que la información se concentra en las primeras componentes determinadas por PCA. La figura [6.4](#page-85-0) muestra los resultados de aplicar Kmeans con 3, 4 y 5 grupos.

## 6.2. Estado del arte

<span id="page-84-0"></span>

| Tipo | Medida                  | $\mu$                            | $\sigma$         |
|------|-------------------------|----------------------------------|------------------|
| A    | <b>VAP</b>              | $30 \ \mu s$                     | $1 \mu s$        |
|      | $\overline{T}_{p}$      | $0, 1s^2$                        |                  |
|      | $\overline{\text{ALH}}$ | $0 \ \mu m$                      | $0 \ \mu m$      |
|      | <b>BCF</b>              | 1Hz                              | 2Hz              |
| B    | <b>VAP</b>              | $17.2 \ \mu s$                   | $1\mu s$         |
|      | $T_p$                   | $\overline{0,001s^2}$            |                  |
|      | <b>ALH</b>              | $0 \ \mu m$                      | $0.5 \ \mu m$    |
|      | <b>BCF</b>              | 10Hz                             | 5Hz              |
| C    | <b>VAP</b>              | $35 \; \mu s$                    | $2\mu s$         |
|      | $T_p$                   | $\frac{1}{x}10^{-5}s^2$          |                  |
|      | $\overline{\text{ALH}}$ | $7 \mu m$                        | $1 \mu m$        |
|      | <b>BCF</b>              | 15Hz                             | 10Hz             |
| D    | <b>VAP</b>              | $10 \ \mu s$                     | $1\mu s$         |
|      | $T_p$                   | $\frac{1 \times 10^{-6} s^2}{ }$ |                  |
|      | $\overline{\text{ALH}}$ | $\overline{0}$                   | $\overline{0}$   |
|      | <b>BCF</b>              | $15$ Hz                          | $5\ \mathrm{Hz}$ |

Tabla 6.1: Tabla con valores medios y desviaciones estándar que definen los movimientos de los espermatozoides de la simulación utilizada para las pruebas.

<span id="page-84-1"></span>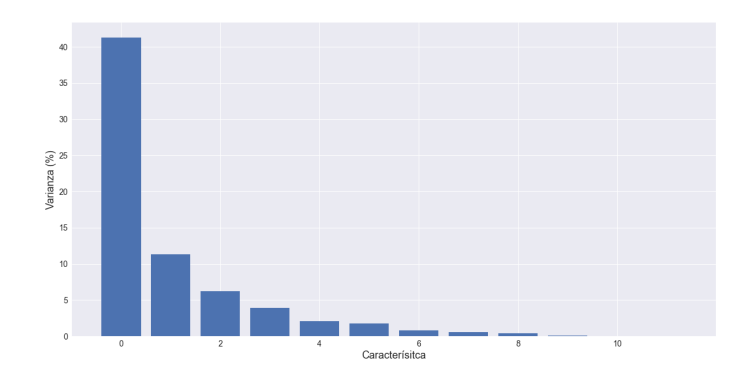

Figura 6.3: Varianza de las componentes determinadas por PCA - secuencias simuladas

### Comparación con la clasificación de la OMS

Adicionalmente, se decide estudiar la similitud de los grupos obtenidos con la clasificación obtenida partir de lo mencionado por la OMS para las mismas trayectorias. Sobre las trayectorias simuladas se corre la clasificación de la OMS implementada que se explica en la sección [2.1.6,](#page-31-0) y luego se visualizan las etiquetas obtenidas por ambas clasificaciones. En la figura [6.5](#page-86-0) se muestran algunas de las trayectorias simuladas y su respectiva clasificación, donde a simple vista parece

<span id="page-85-0"></span>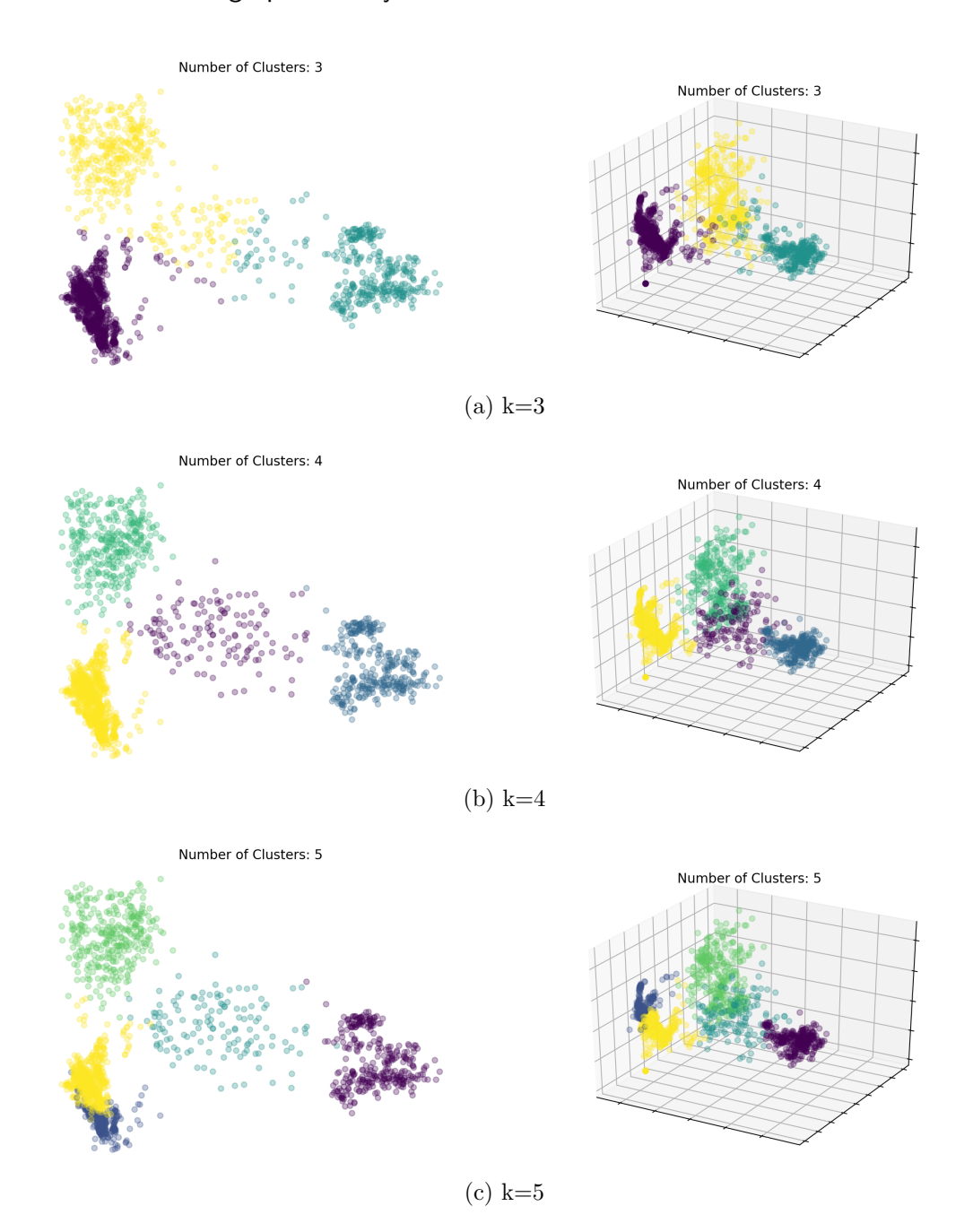

Figura 6.4: Visualización con las primeras características de PCA para Kmeans, con k grupos - secuencias simuladas

que los tipos de movimiento que agrupan ambas clasificaciones son similares.

Para visualizar los datos se utiliza la misma proyección de PCA mencionada anteriormente. En la figura [6.6](#page-87-0) se compara la clasificación automática obtenida utilizando Kmeans con 5 grupos y la clasificación obtenida con las definiciones de la OMS. En la figura se observa como los grupos formados coinciden a gran escala con los tipos de movimiento definidos por la OMS. Todos los grupos se

#### 6.2. Estado del arte

<span id="page-86-0"></span>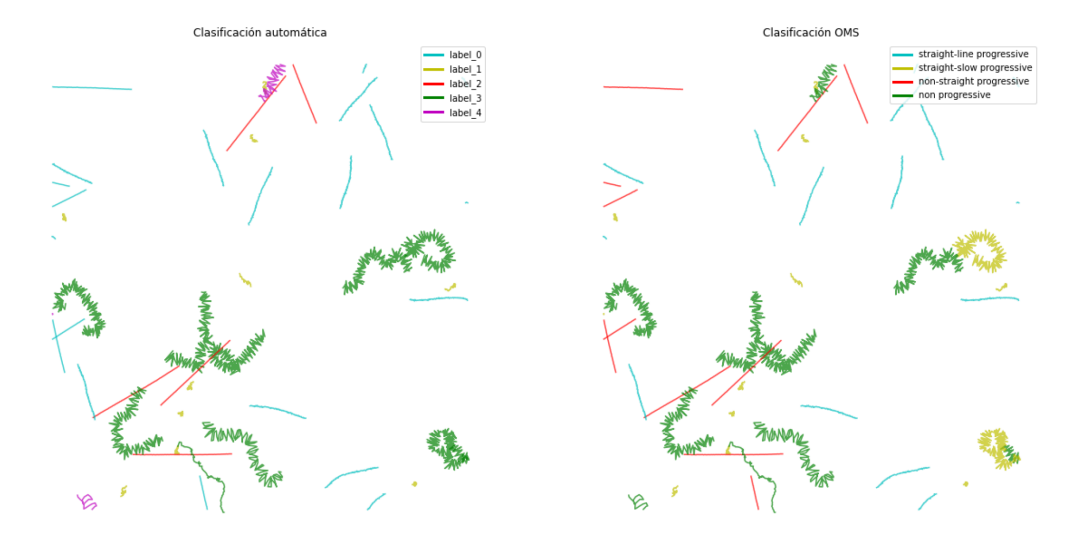

Figura 6.5: Muestra aleatoria de trayectorias clasificadas automáticamente y con las definiciones de la OMS

corresponden con un tipo de movimiento, con excepción del tipo non-straightprogressive, que se forma por los grupos 2 y 3.

Esto se verifica con la matriz de confusión, que compara la clasificación reali-zada con la clasificación de la OMS, en la figura [6.7](#page-87-1) se observa que los valores de la matriz se concentran en la diagonal, por lo tanto para cada grupo, las trayectorias del mismo son clasificadas en su mayoría en una sola clase de la OMS. Las confusiones que se dan suelen ser entre clases similares, lo que podría ser atribuído al limite de decisión que define cada grupo. Sin embargo esto es esperable, ya que nunca se intenta que la clasificación automática coincida con la clasificación de la OMS, sólo se agrupan las trayectorias más parecidas entre sí.

Adem´as de esto, muchos espermatozoides clasificados como no progresivos parecen estar esparcidos sobre toda la proyección de PCA, sobre todo en la zona de los grupos 2 y 3, lo que coincide con la matriz de confusión, que muestra que muchas trayectorias de los grupos 2 y 3 son clasificadas como no progresivas. La razón de esto puede ser que alguna característica de las travectorias necesaria para clasificarlos en este grupo, no sea aprendida por el encoder, por lo que tampoco estaría representada en la proyección de PCA. También podría darse que la característica sí es aprendida, pero no representa mucha información.

#### Clasificación de encodes con SVM en clases de la OMS

Con el fin profundizar el estudio de las causas en las diferencias obtenidas, se estudia el posible desempeño de un clasificador que intente predecir la clasificación de la OMS para una trayectoria, tomando como entrada el vector de características obtenido por el encoder. Para esto se optó por un clasificador Support Vector Machine (SVM) debido a la baja complejidad del problema.

El total de las trayectorias simuladas se divide de forma aleatoria en: 80 % para

<span id="page-87-0"></span>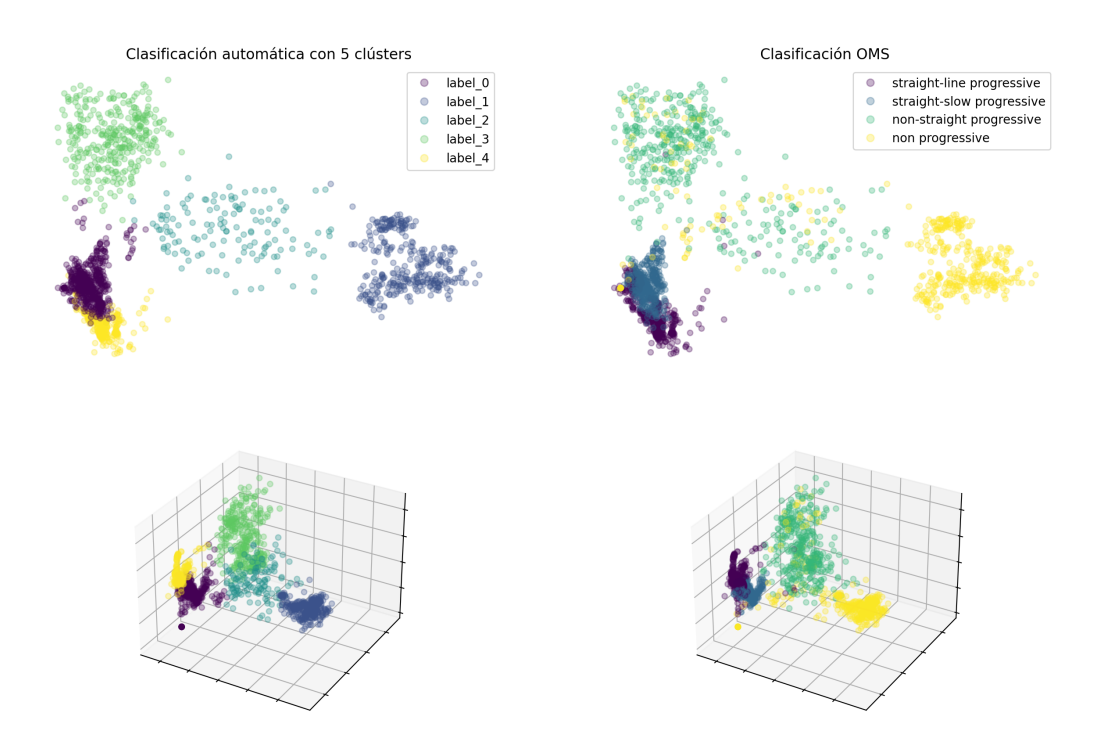

<span id="page-87-1"></span>Figura 6.6: Comparación de la clasificación automática con la clasificación de la OMS

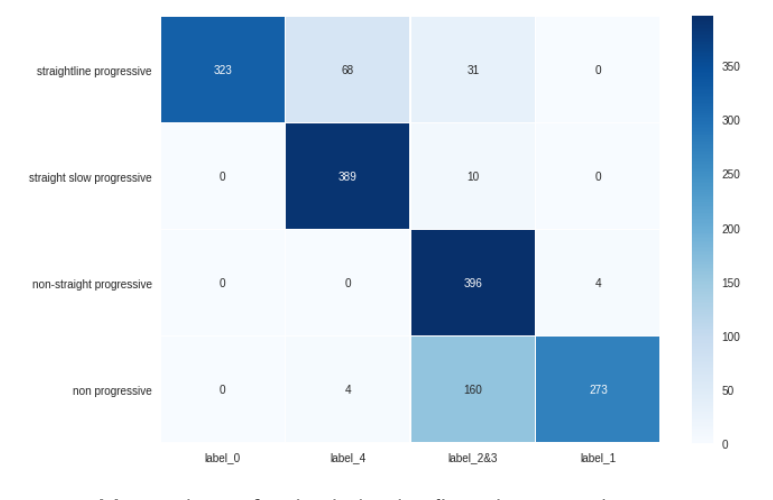

Figura 6.7: Matriz de confusión de la clasificación automática con 5 grupos comparando con la clasificación de la OMS.

entrenamiento y 20% para evaluación. El resultado es un precisión de 96% en entrenamiento y  $96\%$  en evaluación. En la figura [6.8](#page-88-0) se visualiza la clasificación de SVM obtenida para ese conjunto y en la [6.9](#page-88-1) la matriz de confusión corresponeiente. Se verifica que es posible obtener un clasificador basado en los encodes de las trayectorias, con un muy buen desempeño. Esto quiere decir que el encoder es capaz de extraer características determinantes de la motilidad de los espermatozoides.

Ya que la red es capaz de extraer características confiables de las trayectorias,

## 6.2. Estado del arte

<span id="page-88-0"></span>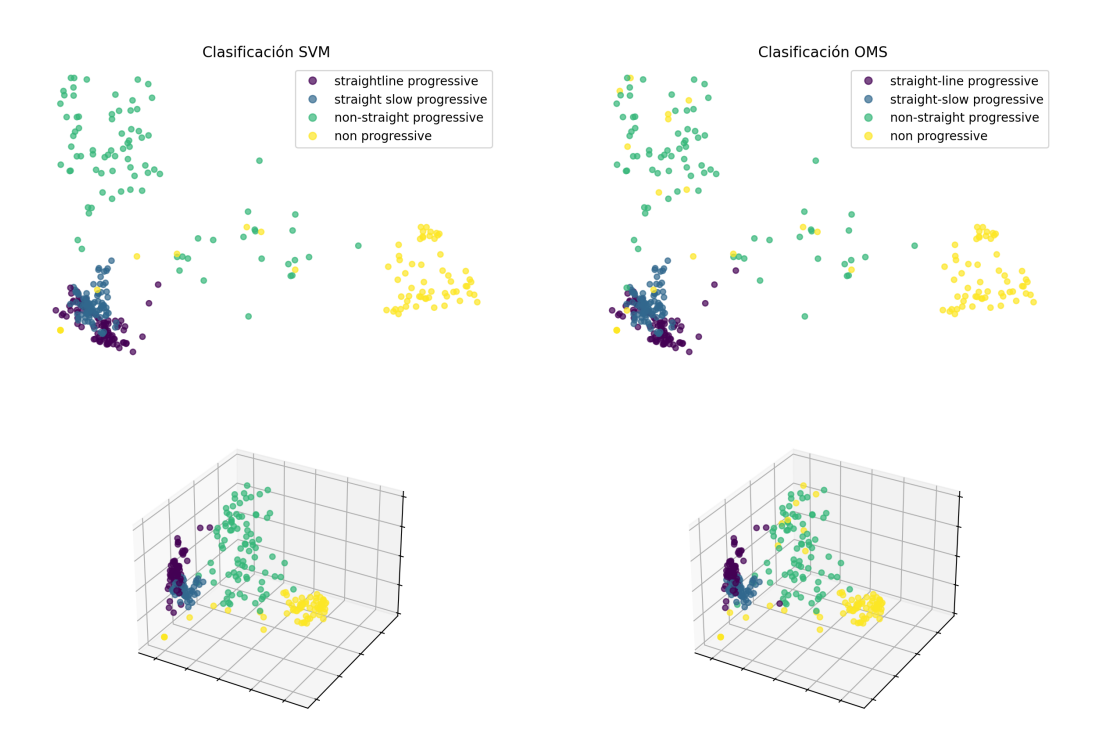

<span id="page-88-1"></span>Figura 6.8: Clasificación de SVM del conjunto de evaluación y clasificación OMS ( ground truth)

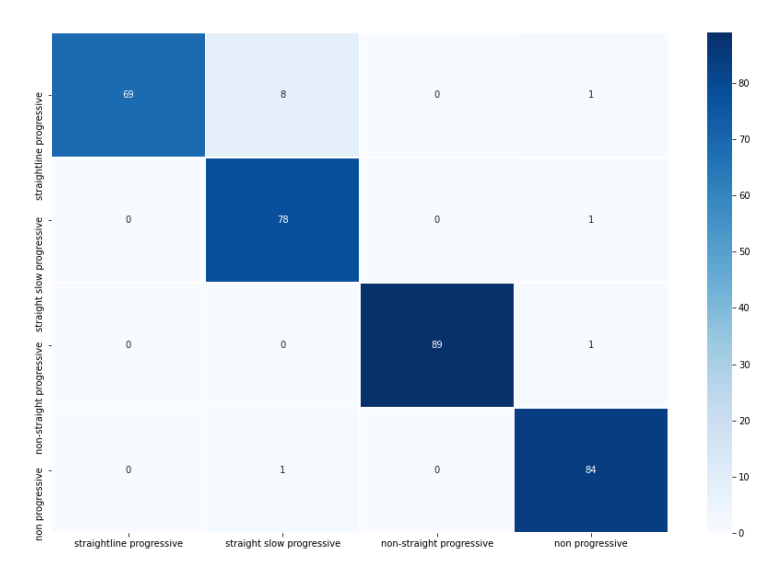

Figura 6.9: Matriz de confusión de la clasificación con SVM sobre el conjunto de evaluación.

tiene sentido realizar el estudio de la correlación de estas características con la fluorescencia de espermatozoides reales.

## 6.2.2. Pruebas en secuencias reales

Para las pruebas con datos reales se seleccionan cinco secuencias que cumplen con condiciones aceptables de adquisición. La resolución de las secuencias es 0.38  $\mu m / pixel$ , mientras que frecuencia de muestreo de las secuencias varía entre 7 y 50 fps.

Los pasos seguidos fueron:

- 1. realizar el seguimiento de espermatozoides sobre las secuencia reales.
- 2. calibrar las trayectorias obtenidas, para expresarlas en micrómetros y segundos, en el formato adecuado.
- 3. generar los encodes de características de largo fijo con *trajectory2vec.*
- 4. tomando los encodes como entrada a Kmeans agrupar las trayectorias en grupos.

El seguimiento resultó en 331 trayectorias. Esta cantidad es significativamente menor a la cantidad de las trayectorias simuladas que se usaron, por lo que se espera que no sea una buena representación del espacio de trayectorias posibles, pero aún así se pueden obtener resultados interesantes.

#### Visualización del agrupamiento de Kmeans

Siguiendo el mismo procedimiento que en la sección anterior, se utiliza PCA para la visualizaci´on de los datos. En la figura [6.10](#page-90-0) se verifica que la varianza de las caracter´ısticas se concentra fuertemente en las primeras 3 componentes, siendo el acumulado por éstas un  $91,68\%$ , por lo que sería razonable visualizarlas en pocas dimensiones. En la figura [6.11](#page-91-0) se observa que intuitivamente según la proyecci´on de PCA, se pueden identificar entre tres y cuatro grupos. Si se compara con las pruebas sobre las simulaciones, parecen haber menos grupos; una posible explicación es que la muestra de trayectorias contiene menos tipos de movimiento que la simulación.

#### Comparación con la clasificación de la OMS

En la figura [6.12](#page-92-0) se muestran algunas de las trayectorias con su clasificación autom´atica, utilizando Kmeans con tres y cuatro grupos, y con las definiciones de la OMS. A grandes razgos, los grupos determinados por las dos clasificaciones autom´aticas parecen generar grupos de movimientos similares. Pero con menor desempeño que en la clasificación de trayectorias simuladas y con menos coincidencias con la clasificación de la OMS, lo cual concuerda con la falta de datos.

En la figura [6.13](#page-92-1) se corrobora lo anterior, observando la proyección de PCA donde se muestran las etiquetas dadas por la clasificación de la OMS, los datos no parecen ser separables en el espacio de encodes. Lo cual podría ser explicado porque la red de encoder-decoder no contó con suficientes datos como para repre-sentar correctamente el espacio. Además la matriz de confusión de la figura [6.14,](#page-93-0)

### 6.2. Estado del arte

<span id="page-90-0"></span>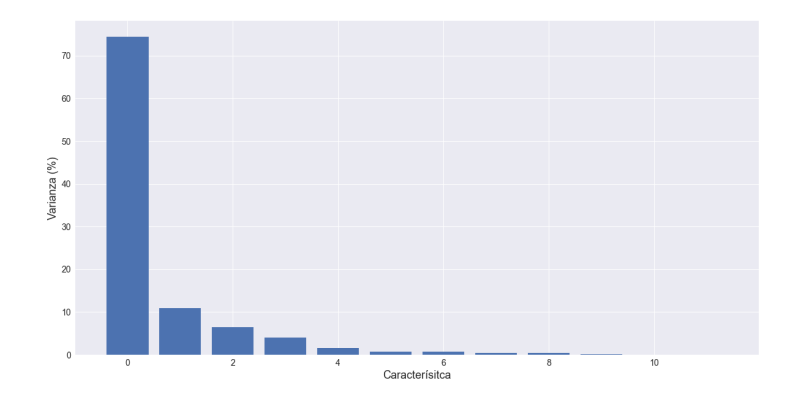

Figura 6.10: Varianza de las componentes determinadas por PCA - secuencias reales

muestra que no hay una clara correspondencia entre los grupos de la clasificación automática y la clasificación de la OMS.

#### Clasificación de encodes con SVM en clases de la OMS

A pesar de que los datos reales son pocos, se probó entrenar un clasificador que prediga la clasificación de la OMS, debido a que se obtuvo un muy buen desempeño con las simulaciones.

El procedimiento fue el mismo; el conjunto de datos se separó de forma aleatoria en 80 % para entrenamiento y 20 % para evaluación. El accuracy obtenido fue: 66 % en entrenamiento y 57 $\%$  en evaluación.

En la figura [6.15](#page-93-1) se muestran los resultados, dónde parece que a simple vista, que los datos no pueden ser correctamente separables en el espacio de los encodes, como se hab´ıa visto anteriormente. Si este es el caso, es esperable que la transformación mejore si se parte con más datos. Otra explicación del bajo desempeño del clasificador es que no se cuenta con suficientes datos para que el clasificador aprenda un buen límite de generalización, pero eso explicaría solo el bajo desempeño en evaluación, pero en entrenamiento también se obtuvieron datos bajos. A pesar de esto, cabe destacar que la estrategia es prometedora, ya que por lo menos el desempeño es mucho más alto que si fuera una decisión aleatoria, por lo que tiene que haber información relevante en los vectores de características. La figura [6.16,](#page-94-0) muestra la matriz de confusión del clasificador entrenado, evaluado en el conjunto de evaluación, claramente la confusión entre clases es muy alta, pero se ve que los valores se concentran en la diagonal.

### Relación de la motilidad con la fluorescencia

También es de interés estudiar la correlación de los grupos hallados por Kmeans con la medida de fluorescencia de cada espermatozoide. Se utiliza Kmeans sobre los

<span id="page-91-0"></span>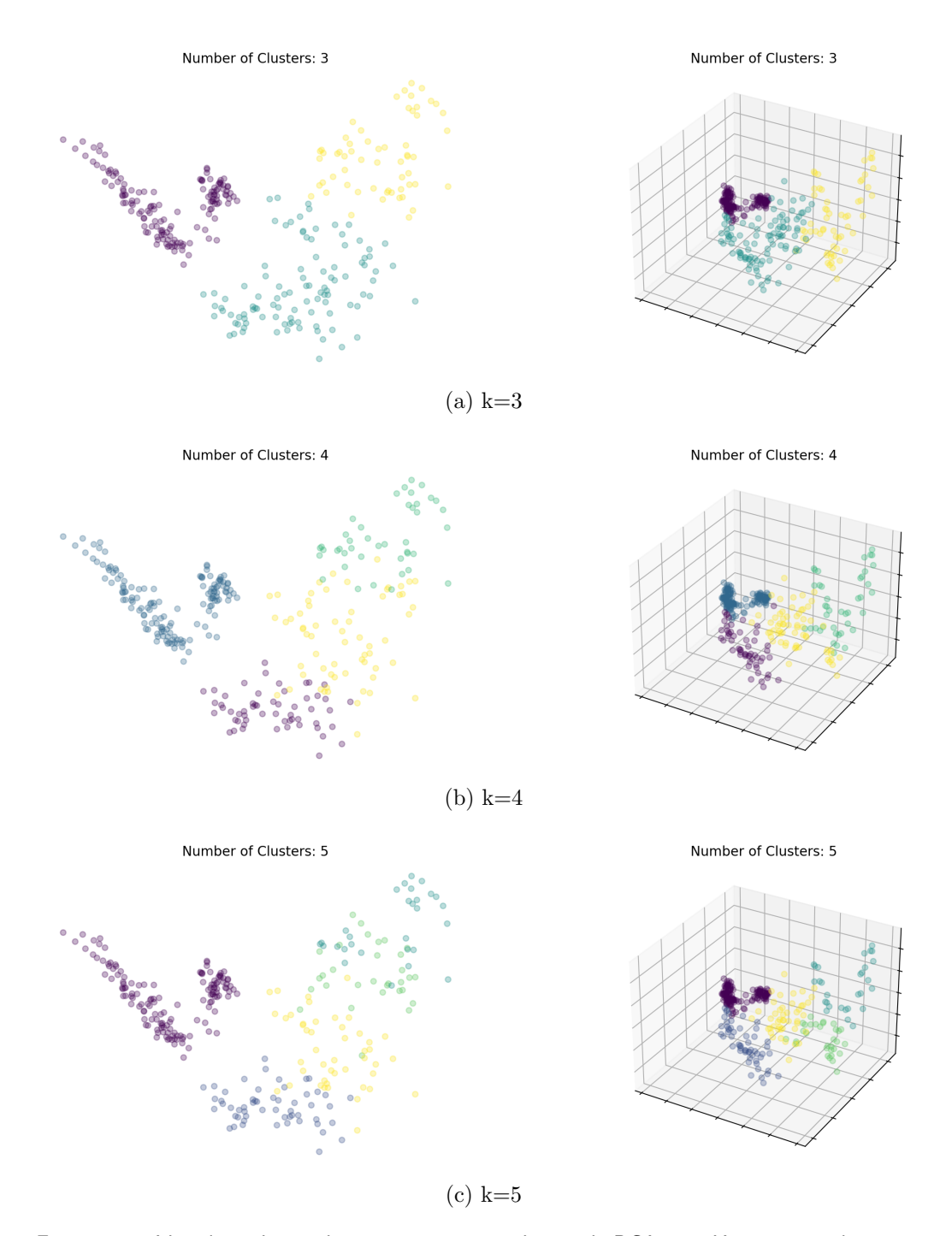

Figura 6.11: Visualización con las primeras características de PCA para Kmeans, con k grupos - secuencias reales

encodes de las trayectorias, para realizar una clasificación en tres y cuatro grupos, y luego estudiar la relación con la fluorescencia medida de los mismos.

En la figura [6.17](#page-95-0) se muestra un boxplot con la fluorescencia de los espermatozoides para cada grupo, para tres clasificaciones diferentes. Los resultados para

## 6.2. Estado del arte

<span id="page-92-0"></span>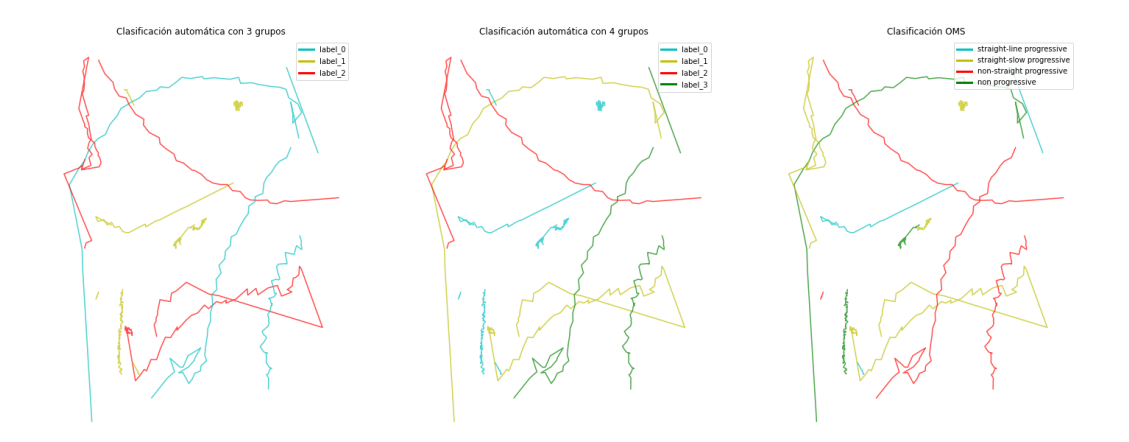

Figura 6.12: Muestra aleatoria de trayectorias clasificadas automáticamente con 3 y 4 grupos y clasificación con las definiciones de la OMS

<span id="page-92-1"></span>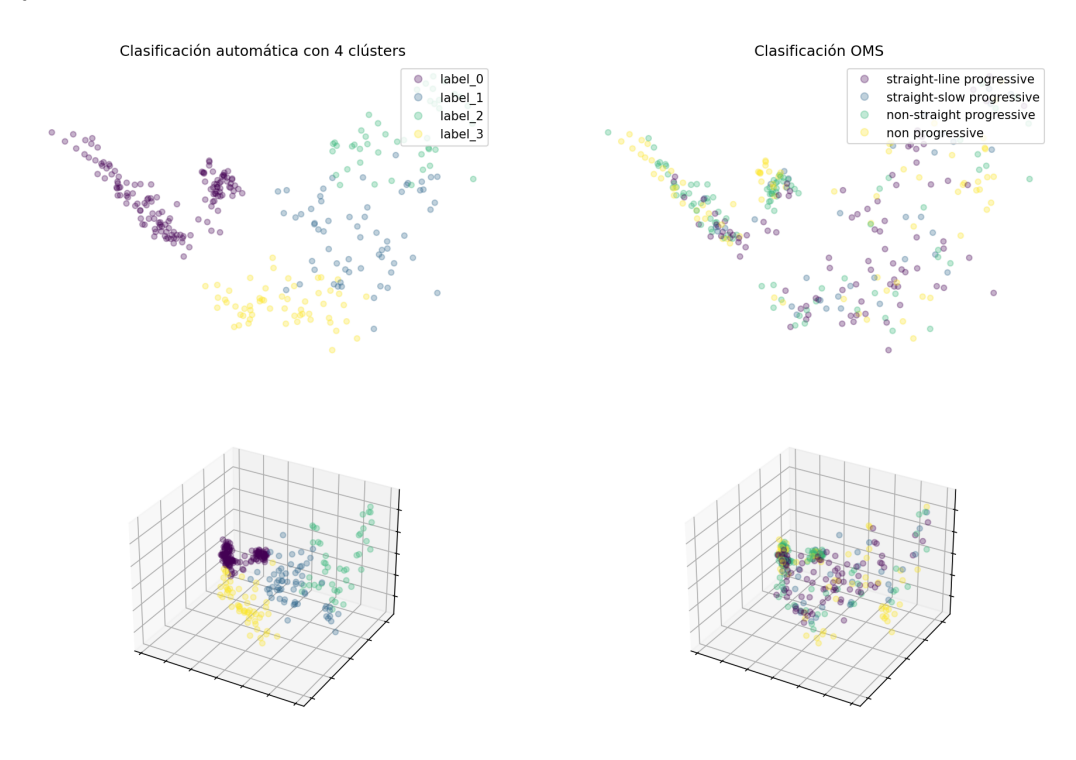

Figura 6.13: Proyección PCA, comparando la clasificación automática con 4 grupos, y la clasificación de la OMS.

la agrupación de Kmeans para tres [6.17a](#page-95-1) y cuatro [6.17b](#page-95-2) parecen, en promedio, mostrar diferentes valores de fluorescencia para uno de los grupos (grupo 0) pero considerando la varianza de los datos estos no son suficientes como para llegar a una conclusión. Por otro lado el *boxplot* de la clasificación de la OMS [6.17c,](#page-95-3) muestra grupos con niveles de fluorescencia más similares y muy esparcidos para todos los grupos.

<span id="page-93-0"></span>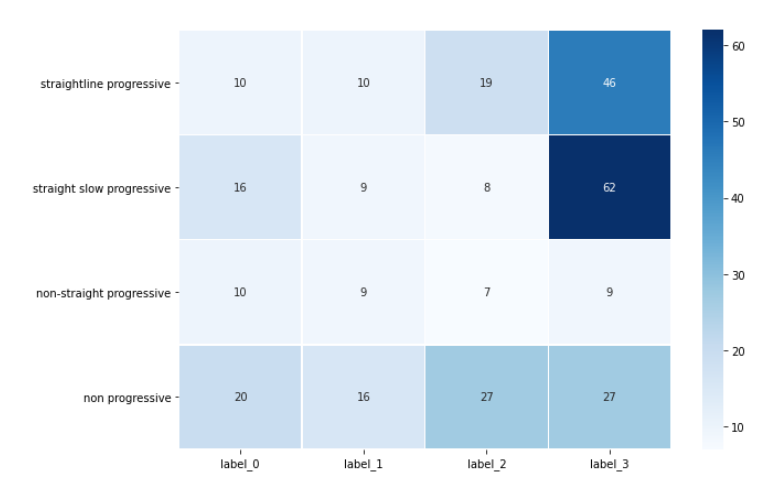

Figura 6.14: Matriz de confusión - entre grupos obtenidos por la clasificación automática y la clasificación de la OMS

<span id="page-93-1"></span>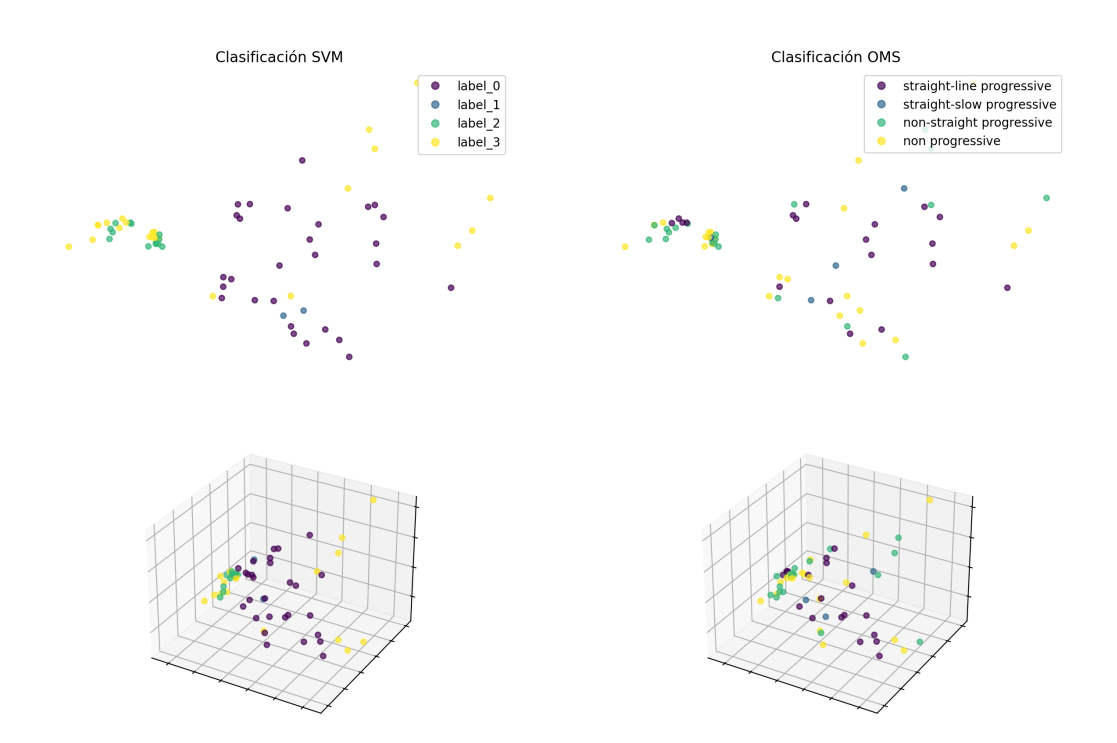

Figura 6.15: Clasificación del conjunto de evaluación y clasificación OMS ( ground truth)

6.2. Estado del arte

<span id="page-94-0"></span>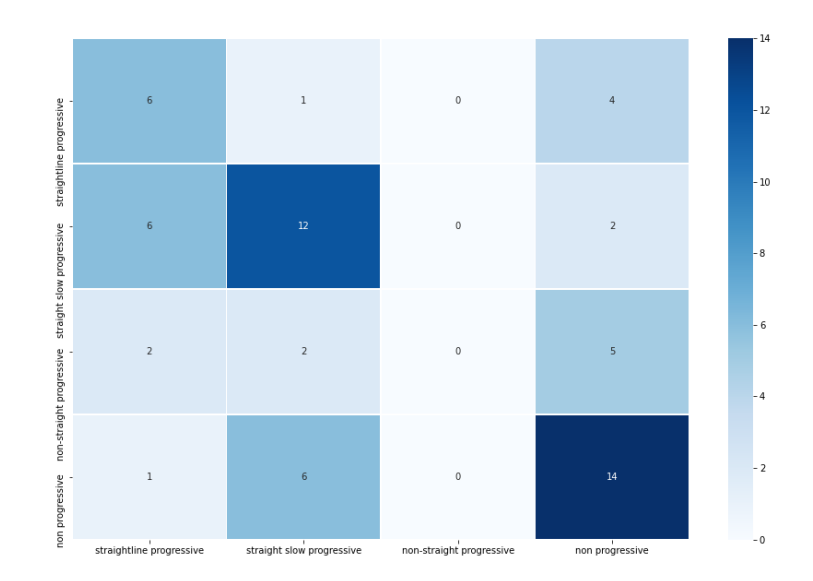

Figura 6.16: Matriz de confusión del clasificador SVM en el conjunto de evaluación.

<span id="page-95-2"></span><span id="page-95-1"></span><span id="page-95-0"></span>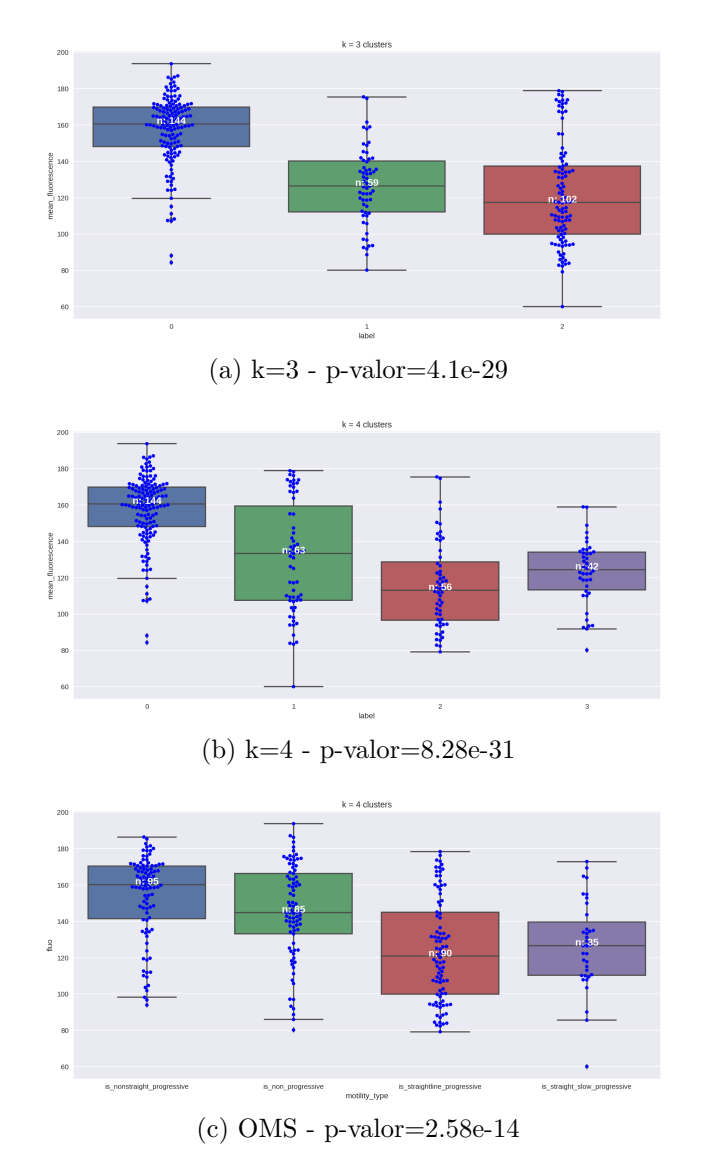

<span id="page-95-3"></span>Figura 6.17: Distribución de la fluorescencia para diferentes clasificaciones.

# Capítulo 7

# **Conclusiones**

En este capítulo se realiza un análisis general del proyecto. Asimismo, se evalúan los resultados obtenidos con respecto a los objetivos definidos en el al-cance del provecto [1.2](#page-12-0) y se realiza una conclusión final con respecto a este punto. Finalmente se plantean mejoras al proyecto y posibles trabajos futuros.

# 7.1. An´alisis general del desarrollo del proyecto

Se realizó una investigación acerca del seguimiento de múltiples objetos para enfocarlo luego en el seguimiento de espermatozoides. Debido a la naturaleza de las secuencias, se realizó una serie de análisis que permitieron saber cómo incide la frecuencia de muestreo en las partes que componen el seguimiento y la clasificación de las trayectorias, viendo como se aplica el Teorema de Muestreo a un caso práctico. Asimismo, se desarrolló una herramienta que a partir de secuencias de imágenes de fluorescencia de muestras de espermatozoides, realice el seguimiento y medida de fluorescencia de cada uno de los espermatozoides que aparecen en el mismo. Para esto, se realiz´o un desarrollo importante, no solo incluyendo a la herramienta como tal, sino que para realizar las diversas evaluaciones que se realizaron.

Para programar la herramienta, se dividió el problema en varias etapas y se estudió cuales son las soluciones que se adaptan a cada etapa. Por lo tanto, se estudiaron y utilizaron algoritmos de segmentación (OTSU, LoG, entre otros), se realizó la detección, y en función de las detecciones se realizó el seguimiento.

En el caso del seguimiento, se investigó cuáles son las estrategias más utilizadas en el área de seguimiento en general, para luego profundizar la investigación en el área de seguimiento de partículas. Se estudió como adaptar el filtro de Kalman para que sea utilizado para estimar las trayectorias de los espermatozoides, y qué filtros se utilizan para asignar las detecciones a las predicciones que salen del modelo. En este punto, se probaron varias estrategias, concluyendo que para las secuencias simuladas, se tuvo un desempeño similar en la adaptación de JPDAF denominada ENN-JPDAF y la estrategia de GNN.

Dentro de las evaluaciones, se utilizaron diversos índices para poder comparar

#### Capítulo 7. Conclusiones

las trayectorias obtenidas en función de la estrategia que se probó. Asimismo, estos ´ındices permitieron evaluar las detecciones en su conjunto, obteni´endose resultados aceptables.

Una vez realizado el seguimiento, se indagó en las medidas de motilidad. Dado que las muestras con las que se trabajan varían la frecuencia de adquisición de manera independiente, se probó cómo variaban las medidas en función de esta frecuencia. Como resultado, se obtuvieron resultados muy similares a los mencionados en [\[9,](#page-128-1) [38,](#page-131-3) [40\]](#page-131-4). Por lo que se concluye que las medidas que se obtienen con la herramienta dependen de la cantidad de cuadros por segundo que componen la secuencia de imágenes final.

Para validar parte de los resultados de las medidas de motilidad que se obtienen con la herramienta, se investiga a los sistemas CASA. Se adapta la etapa de detección para poder comparar la herramienta con un CASA comercial, donde se obtuvo un desempeño muy bueno con un alto índice de correlación entre las medidas. Las medidas que tuvieron mayor error en comparación con el sistema comparado, fueron aquellas medidas que dependen directamente de la definición de los caminos promedios ( Average Path). Respaldado en la OMS, se encuentra que la comparación de estas medidas no está aún definida, dado que no existe una definición universal de cómo se obtienen estos valores en función del camino promedio.

Por otro lado, como agregado adicional y dado que fue de interés investigar en el área, se ahondó en el tema de clasificación automática. Se realizó una investigación de clasificación de trayectorias en general, y se probó una implementación de uno de los art´ıculos encontrados. Se obtuvieron resultados interesantes, ya que se pudo observar que con características extraídas de manera automática, fue posible diferenciar diversas trayectorias, que al compararse con los agrupamientos que define la OMS, resultaron con una gran similitud.

Una observación que cabe remarcar que aplica al punto anterior en particular, pero tambi´en al resto del proyecto, es que si se tuviera una mayor cantidad de secuencias reales, se podría realizar un estudio más exhaustivo a partir de datos reales. Por lo tanto, la mayoría de las observaciones realizadas están sesgadas a la forma de obtención de los datos sintéticos para realizar las pruebas.

Por último, se agrega también la investigación de cómo se obtienen las imágenes de fluorescencia. En particular, fue de interés estudiar cómo funcionan los microscopios confocales, para poder familiarizarse con el microscopio que se utiliz´o para la obtención de las secuencias con las que se trabajaron.

# 7.2. Comparación de lo obtenido con los objetivos iniciales

Se lista el alcance del proyecto, comparando punto a punto si se logró el objetivo propuesto o no, en función del producto final.

 $\blacksquare$  Estudiar e investigar algoritmos de seguimiento de partículas existentes. La idea es conocer el estado del arte actual en esta área, con el fin de definir

### 7.2. Comparación de lo obtenido con los objetivos iniciales

si existe algún algoritmo que pueda ser utilizado parcialmente o del cual se puedan extraer ideas para reproducir uno propio.

El desarrollo del proyecto llevó a profundizar la investigación en el estado del arte en el área de seguimiento. Se realizó una serie de pruebas a los algoritmos encontrados para definir cuál fue el que mejor se adaptó al proyecto, y además se investigó los sistemas CASA en profundidad. Por lo tanto, este objetivo se cumplió con éxito.

Estudiar el comportamiento de los algoritmos de seguimiento y la variación en las medidas biológicas de las trayectorias cuando varía la frecuencia de muestreo.

La frecuencia de muestreo es un problema en sí y por lo tanto es importante tener presente la dependencia de lo desarrollado con esta variable. Para esto, se investigó cómo la frecuencia de muestreo no solo incide en el desempeño del seguidor, sino también en las medidas que se obtienen. Se logró ver un caso práctico del Teorema de Muestreo, aplicado en este caso a la reconstrucción de las trayectorias realizadas por espermatozoides. Se presentaron diversos gráficos y figuras donde se veía el problema de la reconstrucción de la señal (en este caso trayectorias y todas las medidas definidas para cada una de  $\gamma$ éstas) y se presentaron resultados en base a éstos, que permiten presentar la idea de por qué el desempeño y los resultados obtenidos por la herramienta, dependen de la frecuencia de muestreo. Por lo tanto, este objetivo se cumplió con éxito.

Participar de la adquisición de imágenes. Se buscarán determinar los parámetros óptimos para realizar la adquisición de imágenes que mejor se adecuen al problema en cuestión, teniendo en cuenta los requerimientos de resolución espacial y temporal. Luego se realizará la obtención de las imágenes junto con investigadores de la Facultad de Medicina.

Se estudió el funcionamiento del microscopio y cómo inciden los parámetros de adquisición de manera teórica. Se indagó además, cuáles son las fuentes de error posibles a la hora de adquirir, y cuáles son las recomendaciones a tomar en cuenta para mitigar estos errores. Debido a la pandemia al comienzo del corriente año y la rotura del microscopio luego de que las actividades se retomaran, no se pudo estar al pie del microscopio a la hora de realizar la adquisición. Sin embargo, al comienzo del proyecto, se visitó el microscopio en el momento que se realizaba una adquisición, sin participar de la misma más que como observador. Debido a que no se pudo probar empíricamente cuáles son los parámetros que afectan el resultado de la adquisición, es que este objetivo se cumplió de manera parcial y es un punto a mejorar.

Desarrollar algoritmo de seguimiento. Se busca que el mismo sea capaz de seguir a las partículas durante la secuencia de imágenes y que a su vez calcule ciertos parámetros para lograr caracterizar el movimiento.

En la investigación realizada se conocieron una gran cantidad de algoritmos que permiten realizar el seguimiento. Se adaptaron algunas implementaciones existentes para que formen parte de la herramienta, y luego de haber determinado cuál es el mejor, se dejó de manera opcional al usuario, elegir cuál utilizar además del algoritmo que mejor desempeño tuvo en las pruebas. Finalmente, se realiz´o el desarrollo de las medidas de cada trayectoria, necesarias para realizar la clasificación del movimiento. Por estas razones, este objetivo se realizó con éxito.

Desarrollar algoritmo que mide el nivel de fluorescencia para cada esper- $\blacksquare$ matozoide. Para ello se deberá determinar cuál es el mejor indicador para este propósito.

Parte fundamental del objetivo final del proyecto es tener una medida de fluorescencia confiable. Se realizó una investigación exhaustiva para determinar qué algoritmos se utilizan para medir la fluorescencia en las imágenes de fluorescencia. Se desarrollaron dos de los algoritmos que más se vieron, y  $\acute{e}$ stos forman parte de la herramienta final. Por lo tanto, este punto se realizó con éxito.

Desarrollar un plug-in para integrar el resultado al programa de procesamiento de im´agenes llamado ImageJ. A partir del algoritmo de seguimiento y del indicador de fluorescencia se busca desarrollar un programa que junte ambos resultados en una nueva herramienta. La idea es que la misma sea utilizada por los investigadores de Facultad de Medicina.

La herramienta se implementó en Python casi en su totalidad. Una vez que se tuvo la primera versión, se investigó cómo desarrollar un plug-in para ImageJ en función del proyecto que se obtuvo. Se llegó a la conclusión de que para poder correr el proyecto, ser´ıa necesario realizar un script en Java que se integre con ImageJ y de ´este llame a nuestro proyecto. Debido a que la usabilidad de esta solución no sería la mejor, se decidió desarrollar una interfaz gráfica que sea entendible y simple para el usuario. Por lo tanto, este objetivo es algo que se puede mejorar en trabajos futuros, pero que frente a la dificultad, se solucionó de la manera más práctica posible, sin dejar de lado al usuario final.

Como comentario adicional a la presente sección, cabe destacar que durante el desarrollo, se extendió el alcance final del proyecto debido a los desafíos que se presentaron. Por un lado, para poder realizar las evaluaciones, fue necesario generar un banco de datos. Esto resultó ser un desafío en sí mismo, ya que en principio se pensó para generar sólo trayectorias para evaluar el seguimiento, y finalmente se terminó con un modelo completo del movimiento de los espermatozoides para estudiar y evaluar el resto de la herramienta. Las evaluaciones realizadas llevaron a desarrollar adicionalmente, un proyecto embebido en un contenedor para facilitar las pruebas en sistemas en los que no se desarrolló el mismo. De esta manera se aprendió a utilizar nueva tecnologías en el área de desarrollo de *software* muy utilizadas actualmente.

En resumen, en aspectos generales, se puede decir que el proyecto se realizó con éxito. Los objetivos en su mayoría se completaron con éxito y buscando todas

### 7.3. Comentarios generales y trabajo futuro

las alternativas posibles a aquellos puntos que no se lograron completar en su totalidad.

# 7.3. Comentarios generales y trabajo futuro

Si bien existe una gran cantidad de artículos e investigaciones con respecto al seguimiento de espermatozoides y análisis de imágenes de fluorescencia, el objetivo que se plantea al comienzo del proyecto de realizar seguimiento en imágenes de fluorescencia es algo novedoso. Resultó interesante entrar en esta área justamente debido a la novedad del problema planteado. Dada la poca investigación al respecto, se tuvo que enfrentar a problemas que no había una solución clara, y hubo que adaptarse a estos desafíos. Por ejemplo, no contar con videos marcados por expertos, ni con gran variedad de im´agenes de espermatozoides tomadas con microscopios confocales. Esto último, ajustó mucho el abanico de posibilidades para la evaluación y el desarrollo, agregando a los objetivos generales otras tareas paralelas que terminaron siendo un proyecto en sí mismas.

De esta adversidad, se obtuvo junto con el producto final, un simulador de secuencias en fluorescencia que cumple con un modelo encontrado de movimiento de los espermatozoides. Además, para poder probar la herramienta en varios equipos, se realizó una versión portable, que facilita la distribución de la misma.

Por otro lado, se pudo cuantificar la incidencia de las tasas de muestreo en la reconstrucción de trayectorias sintéticas y en el cálculo de las medidas asociadas. Este punto es de suma importancia, ya que la clasificación de las trayectorias y de la muestra completa, depende de estas medidas. En esta investigación, no solo se llegaron a resultados interesantes de c´omo el seguidor y las medidas obtenidas depende fuertemente de las tasas de muestreo, sino que se logró obtener comportamiento similar a estudios ya realizados en el área, con muestras verdaderas. Esto implica que se logró obtener resultados similares, con herramientas y muestras totalmente distintas, demostrando cómo afecta por igual el problema de muestreo a los distintos proyectos.

Como comentario general, la pandemia restringió la comunicación física con el equipo de la Facultad de Medicina. Como consecuencia, se retrasaron algunas reuniones llevando a un cambio en el flujo de las tareas. Por otro lado, debido a que se rompió el microscopio y no se pudo arreglar en el tiempo en que se realizó el desarrollo, no se pudieron probar de manera empírica las hipótesis realizadas acerca de los parámetros de adquisición del microscopio. Asimismo, esta situación llevó a que no se pudieran obtener más secuencias para probar la parte de clasificación automática con imágenes reales.

En conclusión, el presente proyecto fue un desafío grande, que permitió adentrarnos en problemas reales, y desarrollar soluciones acorde a éstos para tener una herramienta final que se adecúe a lo pedido, y con la mayor cantidad de validaciones que fue posible realizar.

Como comentario final del desarrollo del proyecto, se resalta que la herramienta obtenida puede mejorar en varios aspectos, y es un puntapi´e inicial en un ´area que aún sigue creciendo la información existente. A continuación se mencionan algunos

## Capítulo 7. Conclusiones

aspectos que se pueden mejorar, y quedan como trabajo futuro posible.

- Mejora de las medidas de BCF y ALH: Como se mencionó en el cap´ıtulo [5,](#page-54-0) los resultados obtenidos para BCF y ALH tuvieron una diferencia considerable con los resultados obtenidos por el sistema CASA comercial. La fuente de esta diferencia tan notable no pudo ser detectada. Uno de los valores que más incidió en el cálculo de estas medidas, fue el tamaño de ventana de promedio utilizado. Dado que no existe en la literatura una definición general de cómo se calcula, un posible proyecto es estudiar como cambian las medidas de las trayectorias, en función del algoritmo utilizado para calcular el camino intermedio y calcular dichas medidas. De esta manera se incorporaría a la investigación general en el área, un análisis de estos par´ametros que por lo general no son tenidos en cuenta, y que afectan de manera directa a las medias de BCF y ALH.
- Adaptación a seguimiento 3D: En julio de este año se asistió a un seminario virtual, donde el Dr. Hermes Gadelha (University of Bristol) dió una conferencia acerca de "Spinners, not swimmers: how sperm flagella fooled us for 350 years - now in 3D!". En dicho seminario, se explicó como el movimiento de los espermatozoides en realidad está ligado a la forma en que se mueve el flagelo. Particularmente, se expone que el movimiento del espermatozoide en sí, no es posible debido al movimiento únicamente helicoidal, sino que en realidad está ligado a como se retuerce el flagelo en varios puntos y como va girando el mismo. De esta manera, hace que la proyección en dos dimensiones de las trayectorias, carezca de la información adecuada para poder clasificar el movimiento del mismo. Como trabajo futuro, se plantea realizar un modelo en tres dimensiones (ya que es posible tomar con el microscopio existente un stack de imágenes) del movimiento del espermatozoide en las imágenes de fluorescencia. De esta manera, se podrá obtener datos más precisos acerca del movimiento, así como también comenzar una investigación totalmente novedosa en el área de seguimiento de espermatozoides, debido a que combina las imágenes de fluorescencia con el seguimiento en tres dimensiones.
- Análisis morfológico de la pieza intermedia de los espermatozoi- $\blacksquare$ des: Una de las características que sirven para diferenciar a los espermatozoides, es su forma. En las imágenes de fluorescencia con las que se trabajaron, se puede ver la pieza intermedia totalmente iluminada. Esta información, en el proyecto no fue utilizada, ya que no formó parte del alcance del mismo. Se propone entonces, realizar un estudio acerca de la relación que existe entre la morfología de la pieza intermedia, con las medidas que se toman de la trayectoria seguida.
- Incorporar más estrategias de aprendizaje automático y aprendizaje profundo: Una de las carencias de este proyecto fueron los datos reales. Particularmente, dado que no se contó con datos marcados, no fue

## 7.3. Comentarios generales y trabajo futuro

posible desarrollar algún modelo de segmentación, seguimiento o de clasificación, que utilizara aprendizaje supervisado. Hoy por hoy, las redes neuronales han permitido llegar a desempeños extremadamente buenos gracias a una investigación cada vez más profunda en el área. De esta manera, un posible trabajo futuro, sería modelar algunas partes de los módulos que conforman el seguimiento, utilizando datos etiquetados para mejorar el modelo en general. De esta manera, se incentivaría también a generar un banco de datos marcados para im´agenes en fluorescencia de espermatozoides, que hoy por hoy es inexistente; o al menos difícil de encontrar.

### Desarrollar el plugin para ImageJ:

Como se mencionó en la evaluación de los objetivos en función del producto obtenido, el plugin no se desarrolló. Debido al uso general que se le da a ImageJ en el ámbito de investigación médica, es de interés lograr incorporar el proyecto a dicho programa. Por lo tanto, se propone como trabajo futuro, realizar una adaptación del proyecto que sea compatible con el programa ImageJ, para facilitar la distribución de la herramienta.

 $\operatorname{Esta}$  página ha sido intencionalmente dejada en blanco.

# <span id="page-104-0"></span>Apéndice A

# Herramientas de evaluación

Para evaluar los algoritmos de seguimiento, se desarrolló una herramienta compuesta por dos programas. El primero, genera un conjunto de secuencias que simulan las muestras reales; y el segundo compara la salida de los algoritmos con los caminos exactos simulados.

## A.1. Generado de secuencias sintéticas

Para generar las secuencias e intentar simular la naturaleza del movimiento, se modeló en diferentes etapas. Primero se modeló la forma de los espermatozoides, luego la trayectoria seguida, y por último el movimiento de la cabeza. La ventaja de este programa de simulación, es que los parámetros de entrada para generar las secuencias, utilizan magnitudes físicas (resolución en píxel/m frecuencia de muestreo en Hz, etc). A continuación se detallan los modelos utilizados.

## Espermatozoides

La pieza intermedia de los espermatozoides es la que aparece en las secuencias de fluorescencia, ver figura [1.2.](#page-12-1) Esta sección tiende a tener una forma más cilíndrica en la realidad, pero en las imágenes tomadas tiende a deformase pareciéndose más a una elipse en el plano de observación. Por lo tanto, un espermatozoide en las secuencias sintéticas es representado por una elipse.

Para determinar las dimensiones de las elipses generadas en una misma secuencia, se aplicó una distribución de probabilidad normal multivariada para generar los distintos valores y obtener una muestra con distintos especímenes [A.1a.](#page-105-0)

## Movimiento

El modelo que se explica a continuación fue inspirado en  $[4]$ . La trayectoria promedio del espermatozoide, se desglosa en dos movimientos que se corresponden con el desplazamiento lineal, y el ´angulo de giro. En la figura [A.1b,](#page-105-1) se puede apreciar cada uno de los movimientos que conforman la trayectoria promedio del

<span id="page-105-0"></span>Apéndice A. Herramientas de evaluación

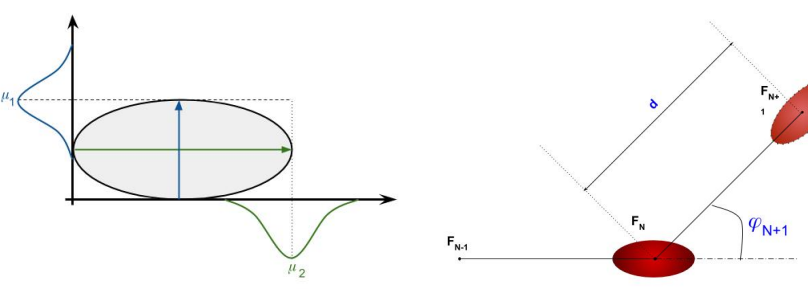

(a) Generación de las dimensiones de cada espermatozoide

<span id="page-105-1"></span>(b) Modelo de las trayectorias de los espermatozoides, sin incluir el desplazamiento lateral de la cabeza. La variable F se corresponde con el numero de cuadro

Figura A.1: Modelos utilizados

espermatozoide. Las magnitudes que definen el movimiento siguen las siguientes ecuaciones:

<span id="page-105-2"></span>
$$
\frac{\partial x}{\partial t} = V_0 \cos(\varphi) \tag{A.1}
$$

<span id="page-105-3"></span>
$$
\frac{\partial y}{\partial t} = V_0 \sin(\varphi) \tag{A.2}
$$

<span id="page-105-4"></span>
$$
\frac{\partial \varphi}{\partial t} = \sqrt{\frac{2}{T_p}} \zeta \tag{A.3}
$$

En las ecuaciones [A.1](#page-105-2) y [A.2,](#page-105-3)  $V_0$  es la velocidad lineal de la partícula medida en  $\mu$ s. En la ecuación [A.3,](#page-105-4)  $Tp$  es una constante de tiempo que modera la magnitud del cambio, y  $\zeta$  es una variable aleatoria normal con media nula y desviación estándar unitaria.

El cabeceo del espermatozoide se simul´o utilizando una sinusoide. La frecuencia y fase de las sinusoides se eligen a partir de una variable aleatoria con probabilidad uniforme.

Las constantes son generadas dependiendo del tipo de movimiento que caracteriza al espermatozoide. En la tabla [A.1](#page-110-0) se muestran valores promedios que definen cada tipo.

# A.2. Secuencias

Una vez realizado el modelado, se generan las secuencias. Del archivo de confi-guración (ver figura [A.2\)](#page-106-0), se toma las dimensiones de cada cuadro, la duración de exposición, la frecuencia de muestreo y la resolución, obteniéndose así las características físicas de la secuencia.

Luego se recorre cada población especificada en el archivo de configuración; y para cada una, se inicializa la posición de los espermatozoides en lugares aleatorios

## A.2. Secuencias

<span id="page-106-0"></span>

| $\mathbf{1}$   | [Output path]                           |
|----------------|-----------------------------------------|
| $\overline{2}$ | PATH OUTPUT DATA CSV:                   |
| 3              | PATH OUTPUT_DATA_SEQ:                   |
| 4              |                                         |
| 5              | [Sequence parameters]                   |
| 6              | #Duration of the observation in seconds |
| $\overline{7}$ | height width duration: 512 512 4        |
| 8              | #In Hz                                  |
| 9              | frame rate: 60 40 30 20 15 6            |
| 10             | rgb: true                               |
| 11             | std blur: 3                             |
| 12             | noise type : gaussian                   |
| 13             | noise_params: 0.08                      |
| 14             | low limit: 40                           |
| 15             | file format : tif mp4                   |
| 16             | file name: dataset 2                    |
| 17             | #pixels per um                          |
| 18             | pixel size: 1                           |
| 19             | # If not seed required, put -1          |
| 20             | seed $: -1$                             |
| 21             |                                         |
| 22             | [PopulationA]                           |
| 23             | tot particles : 210                     |
| 24             | color:1000                              |
| 25             | #dimensions                             |
| 26             | mean: $82$                              |
| 27             | cov mean: 0.3 0 0 0.3                   |
| 28             | #movement mu/s                          |
| 29             | <b>VAP: 100</b>                         |
| 30             | VAP deviation: 10                       |
| 31             | Tp: 0.001                               |
| 32             | head displ: true                        |
| 33             | std depth: 2                            |
| 34             | movement_type: a                        |
| 35             | ALH mean: 3                             |
| 36             | $ALH$ std : $0.1$                       |
| 37             | BCF mean: 15                            |
| 38             | BCF_std:2                               |
| 39<br>40       |                                         |
| 41             |                                         |
| 42             | [PopulationB]<br>tot particles : 15     |
| 43             | color: 100                              |
|                |                                         |

Figura A.2: Archivo de configuración del generador de secuencias. Las poblaciones se van agregando una detrás de otra

en un área cuatro veces mayor que el área de cada cuadro. En la figura [A.4,](#page-108-0) se puede ver cómo se dispone el área de visualización y el área donde viven los espermatozoides. Esto es así para simular la realidad de tomar una muestra, y permitir que los espermatozoides generados puedan entrar y salir con libertad del área de observación.

Una vez inicializados, se genera cuadro a cuadro la secuencia, realizando la evolución del movimiento de acuerdo al modelo de movimiento.

Al igual que la posición, la intensidad con la que brilla cada espermatozoide varía cuadro a cuadro, para simular un movimiento profundo. Según las secuencias

#### Apéndice A. Herramientas de evaluación

de muestra, este cambio de intensidad debido al movimiento en el eje perpendicular al plano de observación no es observable en la mayoría de los casos, pero se deja como parámetro a ingresar por si es de interés estudiar dicho movimiento.

Para suavizar los bordes del espermatozoide, se realiza un suavizado a cada cuadro con un kernel gaussiano.

A su vez, con la secuencia generada, se guarda la segmentación de la misma, para poder estudiar luego el desempeño de la segmentación desarrollada.

Por último, para cada potencia de ruido ingresada en el archivo de configuración, se genera una secuencia adicional igual a la original, pero con ruido blanco gaussiano aditivo.

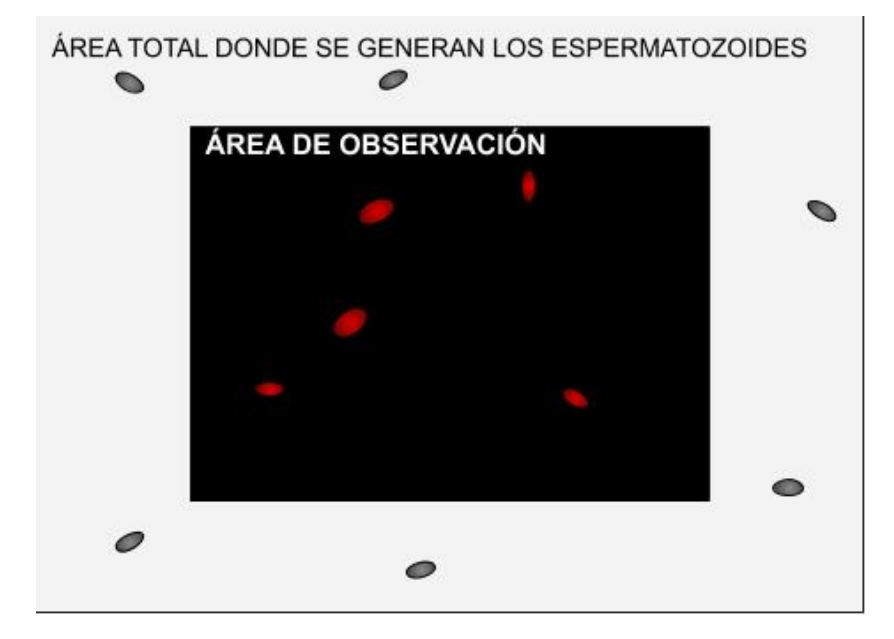

Figura A.3: Ejemplo de área donde se generan y mueven libremente los espermatozoides, y el área de observación, que se corresponde con cada cuadro

# A.3. Uso del programa

Para crear secuencias personalizadas, es necesario entender el archivo de configuración. Una vez configurados los parámetros necesarios, basta con llamar ejecutar el programa para que se generen las secuencias con las características deseadas.

El archivo de configuración es un archivo en texto plano, donde se especifican parámetros que se explican a continuación.

## Archivo de configuración

El archivo de configuración está compuesto por tres entidades, ver figura [A.2.](#page-106-0)
### A.3. Uso del programa

<span id="page-108-0"></span>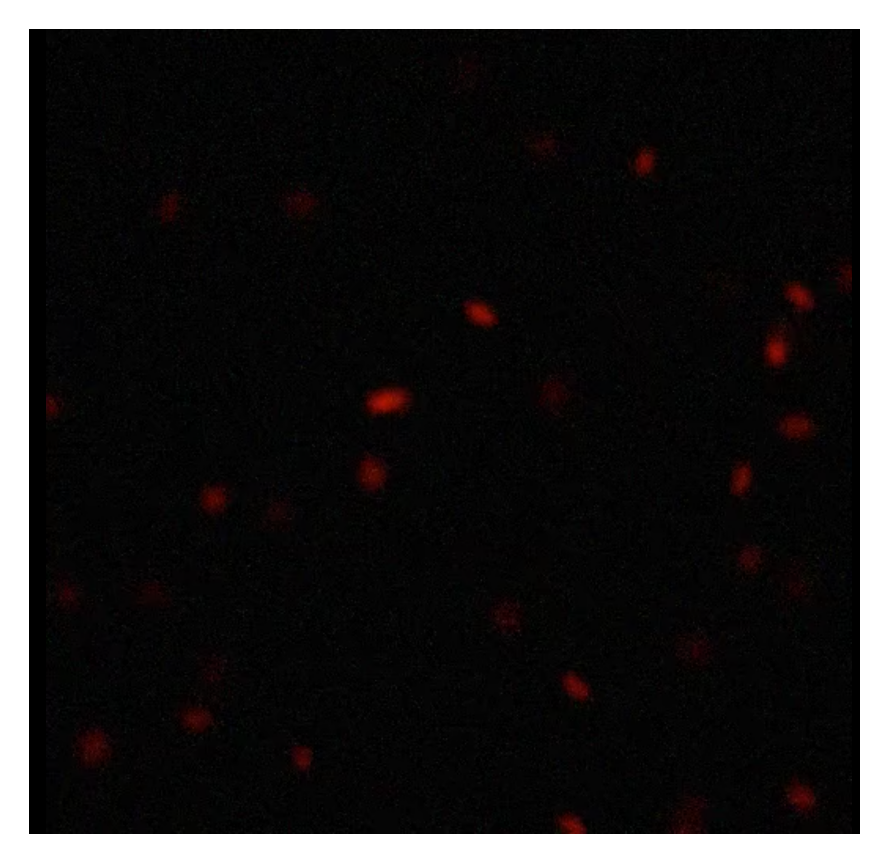

Figura A.4: Cuadro generado luego de procesar todo

La primera, especificada como **Ouput path**, es la dirección del directorio donde el usuario desea guardar la secuencia y los datos de la misma.

A continuación, se reconoce otra entidad denominada Sequence parameters. Los parámetros y su significado son:

- $\blacksquare$  height width duration: N M S. Corresponde a la altura y ancho de cada cuadro, y la duración en segundos de la secuencia de salida.
- frame rate: N. En caso que el archivo de salida sea mp4, es necesario especificar el "frame rate". En caso contrario, no es necesario especificarlo.
- $rqb$ : True or False. Variable booleana para especificar si se quiere en escala de grises o en color.
- std\_blur:  $\sigma$ . Valor de la desviación estándar del kernel utilizado para suavizar bordes.
- noise type: Ruido. Tipo de ruido que puede ser "gaussiano", "poisson" o "s&p".
- noise params:  $\sigma_1$   $\sigma_2$  ...  $\sigma_N$ . Valores de la potencia del ruido aditivo en caso de que sea gaussiano. Si el ruido es del tipo "sal y pimienta", es la probabilidad de que un píxel esté dañado.

#### Apéndice A. Herramientas de evaluación

- low limit: N. Dado que los espermatozoides pueden cambiar su intensidad, hay algunos que pueden llegar a ser muy oscuros. Por lo tanto, este parámetro le permite al usuario descartar en el archivo de salida donde se especifican los recorridos, aquellos en donde el brillo del espermatozoide fue menor al valor especificado. Este valor debería ser un entero entre 0 y 255.
- file format: mp4 tif jpg. Especificación del formato de salida. Este pude ser tif, mp4  $y$ /o jpg.
- $\blacksquare$  file\_name: string. Nombre de los archivos de salida.
- $\blacksquare$  pixel<sub>s</sub>ize : N.T amañodel pixel del amuestra.Launidades en pixel/ $\mu$ m.
- $\bullet$  seed: N. En caso de querer generar siempre la misma secuencia, este parámetro especifica la semilla para los calores aleatorios.

Por último, se deben especificar las distintas poblaciones. Para esto, la entidad correspondiente es  $\bf Population N$ , donde N identifica la población. Se pueden agregar tantas poblaciones como se dese´e. Es recomendable de todas maneras tener una población por tipo. Si se usa este criterio se tendrán como máximo 4 poblaciones.

- tot particles: N. Cantidad de espermatozoides que pertenecen a esta población. Observar que no necesariamente pasarán todos por el área de observa- $\dot{\rm coon}$  (ver [A.4\)](#page-108-0).
- color: r g b. Tres valores que deben sumar uno, que representan que proporción de rojo, verde y azul compone el color del fluoróforo de la población
- $emean: A L.$  Valor medio en  $\mu m$  del ancho y largo del óvalo que representa al espermatozoide.
- cov mean:  $\alpha_{11} \alpha_{12} \alpha_{21} \alpha_{22}$ . Matriz de covarianza para la generación aleatoria de las dimensiones.
- $\bullet$  *VAP: V.* Valor medio de la velocidad promedio de los caminos que siguen los espermatozoides en  $\mu m/s$
- $\blacksquare$  VAP deviation:  $\sigma$ . Desviación estándar de la distribución normal que genera las velocidades de cada espermatozoide.
- $T_p$ : T. Constante temporal  $(1/s^2)$  que caracteriza los cambios de dirección del movimiento [A.3.](#page-105-0)
- $head\_displ: True \text{ or } False.$  Variable booleana que permite activar o desactivar el movimiento de la cabeza de los espermatozoides.
- std depth: σ. Desviación estándar de la variación del brillo que simula el movimiento en el eje perpendicular al plano.
- movement type: A, B, C ó D. Tipo de movimiento que sigue la población
- ALH mean: N. Desplazamiento lateral promedio de la cabeza de los espermatozoides medida en  $\mu m$ .
- $\blacksquare$  ALH std:  $\sigma$ . Desviación estándar de la distribución normal que genera los desplazamientos laterales de cada espermatozoide.
- BCF\_mean: F. Frecuencia en Hz con la que la cabeza del espermatozoide cruza el camino promedio.
- $\bullet$   $BCF\_std:$   $\sigma.$  Desviación estándar de la distribución normal que genera la frecuencia de cruce de cada espermatozoide.

<span id="page-110-0"></span>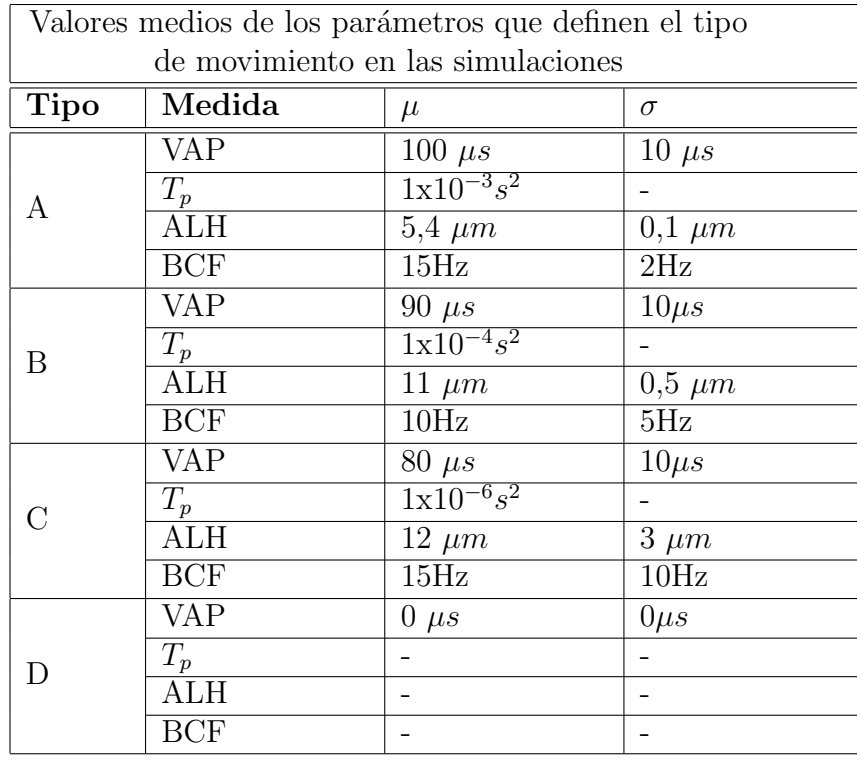

Tabla A.1: Tabla con valores medios y desviaciones estándar que definen los movimientos de los espermatozoides dependiendo del tipo al que pertenecen. Estos valores se tomaron usando como referencia [\[18\]](#page-129-0)

Apéndice A. Herramientas de evaluación

### A.4. Medidas de desempeño

En algunos artículos  $[26, 52]$  $[26, 52]$  se utiliza la métrica OSPA  $[47]$  para medir distancia entre dos conjuntos de puntos. Dicha medida calcula la distancia entre dos conjuntos de puntos ("target states"), incorporando el error vinculado a la diferencia de la cardinalidad de los conjuntos y de la distancia. En base a dicha medida, en el trabajo [\[45\]](#page-131-0), se agregan las etiquetas de las trayectorias a los puntos y se tienen en cuenta para el c´alculo de la medida. Por lo tanto, a partir de un conjunto de etiquetas verdaderas o ground truth y el conjunto de etiquetas producido por el algoritmo de seguimiento, se mide la diferencia entre los puntos etiquetados (con un identificador de la trayectoria) para un cuadro dado. Un paso fundamental en la construcción de este tipo de medidas es establecer las correspondencias entre las trayectorias de los dos conjuntos que se quieren evaluar, para luego poder medir la distancia entre las trayectorias con una misma etiqueta. Existen más trabajos que extienden y generalizan el estudio de dicha medida bas´andose en el principio original de OSPA [\[47\]](#page-132-1).

Además de la medida anterior, para tener resultados más descriptivos se deci-dió agregar el enfoque desarrollado en el artículo [\[11\]](#page-129-1), al cual también se le hace referencia en el artículo de *Trackmate* [\[51\]](#page-132-2) para el reporte de desempeño. A continuación se explica la medida.

Una trayectoria se define como una serie temporal de coordenadas espaciales,  $\theta = {\theta(t), t = t_0, ..., t_n}$ , siendo  $\theta(t) = (x(t), y(t), z(t))$ , el caso de estudio es en dos dimensiones por lo que la coordenada  $z(t)$  es constante.

La distancia entre dos posiciones en un instante  $t$  se define como:

$$
||\theta_1(t) - \theta_2(t)||_{2,\epsilon} = \min(||\theta_1(t) - \theta_2(t)||, \epsilon)
$$

La función de  $\epsilon$  es limitar la penalización de travectorias que se separan, cuando la separación es mayor a  $\epsilon$  para un tiempo t se considera que las posiciones no coinciden en ese tiempo. Además para determinado tiempo t puede ser que  $\theta_1$ exista pero  $\theta_2$  no, en ese caso se considera que las trayectorias no coinciden y la distancia es  $\epsilon$ .

Teniendo definida la distancia entre dos trayectorias para un tiempo t, se define la distancia d para las trayectorias completas:

$$
d(\theta_1, \theta_2) = \sum_{t=0}^{N} ||\theta_1(t) - \theta_2(t)||_{2,\epsilon}
$$

siendo N la cantidad de cuadros.

Luego, para medir el desempeño de un algoritmo de seguimiento es necesario tener la distancia entre el conjunto de trayectorias detectadas y el de ground truth. Para esto, el paso siguiente es definir la distancia entre dos grupos de trayectorias:

Sea  $X = \theta_k^X, k = 1, ..., n$  el conjunto de trayectorias del *ground truth* ordenadas, e Y el conjunto de trayectorias medidas.

Como  $X$  e Y pueden no ser del mismo tamaño, se agregan n trayectorias vacías al conjunto Y, obteniendo el conjunto  $\tilde{Y}$ . Luego se define  $\Omega$ , como el conjunto de

#### A.4. Medidas de desempeño

conjuntos  $Z_i$ , siendo  $Z_i$  los diferentes conjuntos resultantes de tomar n trayectorias ordenadas del conjunto  $\tilde{Y}$ . Luego la distancia entre  $X \in Y$  se define como la mínima distancia entre  $X$  y todos los posibles  $Z_i$ .

$$
d(X,Y) = \min_{Z \in \Omega} \sum_{k=1}^{N} d\left(\theta_k^X, \theta_k^Z\right)
$$

A partir de esa medida de distancia se definen una variedad de índices: Se define  $Z^*$  como el conjunto elegido para calcular  $d(X, Y)$ .

- 1.  $\alpha(X,Y) = 1 \frac{d(X,Y)}{d(X,\Phi)}$ , siendo  $\Phi$  el conjunto de trayectorias vacías.  $\alpha(X,Y) \in$ [0, 1], da 1 si todas las trayectorias medidas coinciden y 0 si ninguna coincide  $(Z^* = \Phi)$ . Es una medida de las trayectorias de X que se encuentran en Y, pero no toma en cuenta las trayectorias de Y que no coinciden con ninguna  $en X.$
- 2.  $\beta(X,Y) = \frac{d(X,\Phi) d(X,Y)}{d(X,\Phi) + d(\bar{Y},\Phi)}$ , donde  $\bar{Y} = (\tilde{Y} Z^*) \cap Y$ , es decir las trayectorias de Y que no entraron en  $Z^*$ .  $\beta(X,Y) \in [0, \alpha(X,Y)]$ , da  $\alpha(X,Y)$  si  $\overline{Y} = \Phi$ y converge a cero a medida de la cantidad de trayectorias de Y que no coinciden con ninguna de X aumenta.
- 3. **TP** (Verdaderos Positivos en la detección): Número de posiciones de X que coinciden con las trayectorias estimadas.
- 4. FN (Falsos Negativos en la detección): Número de posiciones de  $X$  que son asociadas con posiciones de trayectorias vacías.
- 5. FP (Falsos Positivos en la detección): Número de posiciones estimadas que no fueron asociadas con posiciones de X.
- 6. **JSC** (Coeficiente se similitud de *Jaccard* en la detección):  $JS_C = \frac{TP}{TP + FN + FP}$ ,  $JSC \in [0, 1]$ , da 1 sólo si todos pares en  $(X, Z^*)$  coinciden e  $\overline{Y} = \Phi$ , y converge a cero a medida que el n´umero de pares que no coinciden o las pocisiones en  $\bar{Y}$  aumentan.
- 7.  $\mathbf{TP}_{\theta}$  (Verdaderos Positivos en el seguimiento): Número de trayectorias no vacías de  $Z^*$ .
- 8.  $\mathbf{TP}_{\theta}$  (Falsos Negativos en el seguimiento): Número de trayectorias vacías de  $Z^*$ .
- 9. **TP**<sub> $\theta$ </sub> (Falsos Positivos en el seguimiento): Número de trayectorias en  $\bar{Y}$ .
- 10. **JSC** $_{\theta}$  (Coeficiente se similitud de *Jaccard* en el seguimiento):  $JSC_{\theta} =$ <br> $\frac{TP_{\theta}}{T} = \frac{ISC_{\theta} \in [0, 1]}{G}$  de 1 sólo si  $Z^*$  no contiene travectorias vacías  $\frac{TP_{\theta}}{TP_{\theta}+FN_{\theta}+FP_{\theta}}$ ,  $JSC_{\theta} \in [0,1]$ , da 1 sólo si  $Z^*$  no contiene trayectorias vacías e  $\bar{Y} = \Phi$ , y converge a cero a medida que el número de trayectorias vacías de  $Z^*$  o las trayectorias en  $\bar{Y}$  aumentan.

#### Apéndice A. Herramientas de evaluación

- 11. RMSE : Error cuadrático medio, tomando en cuenta sólo las trayectorias que coinciden.
- 12. Min: Error mínimo en la posición de pares de TP.
- 13. Max: Error máximo en la posición de pares de TP.
- 14. SD: Desviación estándar del error en la posición de pares de TP.

## <span id="page-114-1"></span>Apéndice B

# Contenedor para despliegue de la herramienta y evaluaciones

La herramienta desarrollada tiene una gran cantidad de librerías a ser instaladas para que ésta funcione. Dado que no todos los sistemas son iguales y el desarrollo se realiz´o en computadoras con sistemas operativos de Linux, se desarrolló un contenedor que permita utilizar la herramienta en distintos sistemas operativos con distintas arquitecturas, sin tener la necesidad de instalar todas las dependencias.

### B.1. Contenedores

Para solucionar el problema de las dependencias se investigaron las posibles soluciones. A continuación se justifica la elección de utlizar contenedores.

Probablemente, la solución más robusta para tener el mismo ambiente de trabajo en todas las máquinas, sea la utilización de máquinas virtuales. El problema de esa solución, es lo que ello implica. Las máquinas virtuales son una abstracción a nivel de capa 1, la cual contiene una imagen entera de un SO (sistema operativo). Esto hace que sean pesadas y por lo general no muy eficientes ya que deben compartir recursos con el SO y otras máquinas, en caso de tener más de una ejecutando. Estas características hacen que no sea recomendable seguir este camino para cumplir el objetivo buscado; a pesar de ser una alternativa factible. Con este escenario, se siguió la línea de los contenedores. Particularmente, se estudió Docker como la herramienta a utilizar para gestionar los contenedores.

La ventaja que presenta Docker<sup>[1](#page-114-0)</sup> hoy por hoy es su uso. Debido a su popularidad, hay mucha información y bibliografía. Posee una gran cantidad de imágenes para poder crear contenedores, lo que permite tener prácticamente todas las librerías y paquetes necesarios para generar un ambiente de desarrollo.

Docker es una herramienta open-source, que permite el automatizar el despliegue de aplicaciones embebidas en contenedores. Proporciona una capa adicional de

<span id="page-114-0"></span><sup>1</sup><www.docker.com>

#### Apéndice B. Contenedor para despliegue de la herramienta y evaluaciones

abstracción y automatización de aplicaciones en diversos SO. En otras palabras, permite empaquetar y correr aplicaciones en ambientes asilados, independientes del SO. Los contenedores son una abstracción a nivel de capa 5 en los cuales se empaquetan c´odigo y dependencias juntos. Pueden ejecutarse varios contenedores a la vez y compartir el kernel del OS; pero corriendo de manera aislada en procesos del espacio.

Características generales:

- Vía los contenedores de Docker, se puede reducir el tamaño de desarrollo al proveer una menor exigencia al SO. No es necesario utilizar las m´aquinas virtuales para realizar el proceso.
- Facilita la distribuci´on de aplicaciones y proyectos entre distintas unidades.
- Los contenedores son extremadamente versátiles en cuanto a su funcionamiento. Pueden funcionar localmente, en máquinas virtuales y la nube. Puede llegar a interesar tener la aplicación instalada en un servidor central y que pueda ser accedida desde cualquier otra computadora para realizar la inferencia de los videos tomados en cualquier parte.
- Sólo se instalan los paquetes necesarios para el funcionamiento específico del software, sin necesidad de tener una imagen completa de un SO u otros paquetes que vienen pre-instalados. De esta manera, bajan los requerimientos del sistema donde se corra.
- Son rápidos de ejecutar. Con el comand "run" de Docker, se puede tener una imagen corriendo con la aplicación embebida en éste. Además, dado que las imágenes funcionan como las clases en la filosofía OPP, uno puede tener muchas instancias de una misma imagen. De esta manera se podría paralelizar los procesamientos, en caso de que no pueda optimizarse el código.
- Evitan el "funcionan en mi máquina" que a veces provocan los ambientes de desarrollo. Si bien los ambientes de trabajo son útiles, no deja de ser una solución que está arraigada al SO. Los contenedores de Docker, encapsulan todos los programas y versiones necesarias para que una solución funcione, y utilizan los recursos de hardware del host, sin utilizar en sí los paquetes instalados en el SO del host. Se puede ver como una pieza independiente a nivel de software, al mismo nivel que una VM.

Por estas características, se decide crear un contenedor de Docker para realizar una versión portable del programa, que permita no solo realizar la inferencia, sino realizar las evaluaciones.

### B.2. Uso de la herramienta empaquetada

Para realizar un contenedor de la herramienta<sup>[2](#page-115-0)</sup>, es necesario saber todas las dependencias que necesarias para que ésta funcione. En este caso, dado que el

<span id="page-115-0"></span><sup>2</sup><https://gitlab.fing.edu.uy/pfc-tde/tool-container>

#### B.2. Uso de la herramienta empaquetada

backbone del algoritmo de seguimiento es un proyecto realizado en octave, se tienen varias dependencias que provienen de dicho programa y de la parte desarrollada en Python. La imagen que se realiza, contiene todas las dependencias necesarias para el correcto funcionamiento de la misma.

Se partió de una imagen de Ubuntu 18.04, para instalarle Python y Octave con las respectivas dependencias. Para generar el contenedor, basta con estar en la misma carpeta donde se encuentra el archivo Dockerfile, crear el contenedor a partir de dicha imagen, y luego correr el contenedor. No se explica en mayor detalle dado que en el repositorio que contiene el contenedor está explicado con el agregado de scripts realizados en bash para mayor comodidad de uso.

El caso del contenedor que se utilizó para las pruebas<sup>[3](#page-116-0)</sup>, es un contenedor similar al de la herramienta sola, con la diferencia que se le agrega un generador automático de secuencias, donde para cada iteración se genera una secuencia nueva con una proporción de tipos de movimientos variable.

<span id="page-116-0"></span><sup>3</sup><https://gitlab.fing.edu.uy/pfc-tde/testing-docker>

 $\operatorname{Esta}$  página ha sido intencionalmente dejada en blanco.

# Apéndice C

# Interfaz gráfica y uso de la herramienta

Con el fin de que un usuario sin conocimiento de programación pueda hacer uso de la herramienta, se implementa una interfaz gráfica muy simple para la misma.

En la figura [C.1](#page-119-0) se muestra una captura de la primera pantalla, la idea es que sólo modificando los parámetros que se ven ahí, se pueda correr el programa para una secuencia de entrada. Los parámetros a ingresar son los siguientes:

- video sequence: Ruta al video de entrada. Se aceptan videos de todos los formatos tradicionales (Se probó con  $mp4$  y .avi pero otros formatos pueden funcionar) y con secuencias tipo .tif.
- fps: Frecuencia de adquisición de la secuencia (número de cuadros por segundo).
- $u_m$  per pixel: Resolución de la secuencia en  $\mu m/p'$ ixel, es decir cuantos micrómetros vale un píxel de la imagen. Si la entrada es un video .tif y la etiqueta de resolución contiene esta información se puede dejar vacío y la herramienta usa el valor de la etiqueta.
- $\bullet$  *output folder*: Directorio donde guardar los resultados.

Como salida en la carpeta especificada se guardan los siguientes archivos:

- config.txt: Configuración de la herramienta utilizada.
- $\bullet$  detections.csv: Salida del bloque detector. Es una lista de las detecciones en todos los cuadros, que incluye la posisión de cada espermatozoide, el cuadro en el que se detectó, y las medidas de fluorescencia ctcf y mean gray value.
- trajectories.csv: Salida del bloque de seguimiento. Al archivo anterior de detecciones se agrega el identificador de la trayectoria a la que pertenece el espermatozoide.
- $who_m$ easures.csv: Lista con las medidas de movilidad para cada trayectoria.
- $\bullet$  who classification: A la lista anterior de medidas de movilidad se agrega la clasificación en tipo de movimiento, de cada trayectoria.

<span id="page-119-0"></span>Apéndice C. Interfaz gráfica y uso de la herramienta

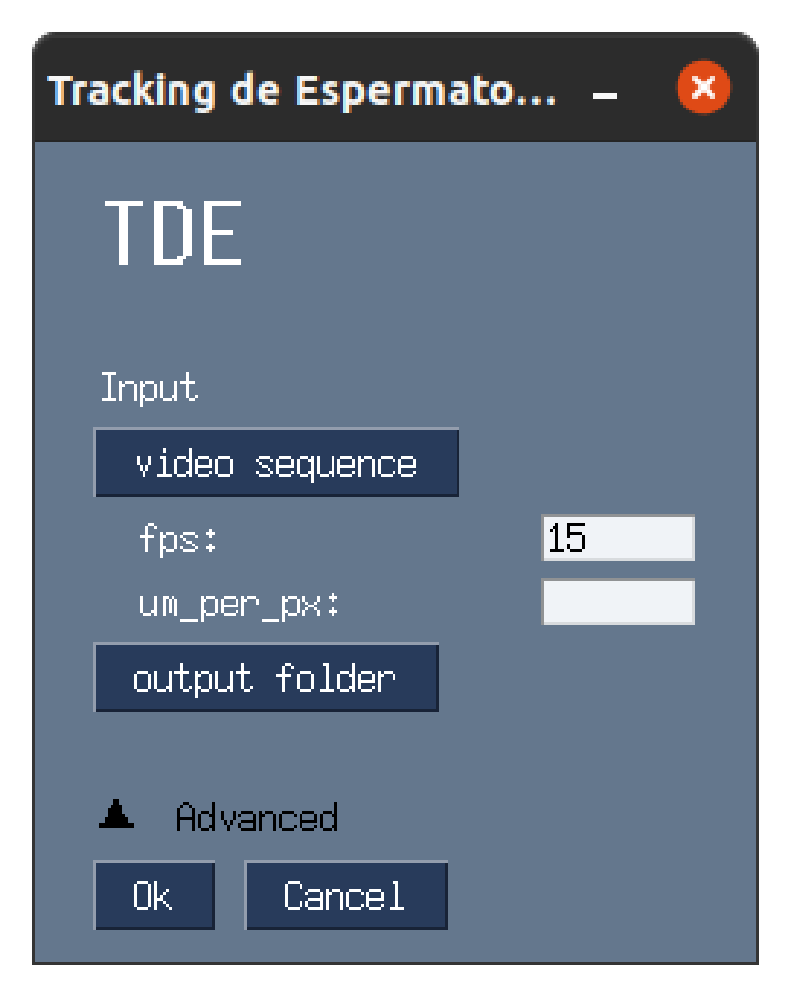

Figura C.1: Interfaz gráfica de la herramienta.

 $\blacksquare$ trajectories.mp4: Video donde se visualiza el resultado del seguimiento y la medida de fluorescencia para la secuencia en general.

Además de la opción simple, se puede desplegar la configuración avanzada, dónde se eligen parámetros más relacionados a los algoritmos de detección y seguimiento a utilizar (figura [C.2\)](#page-120-0). Se puede configurar:

- $\bullet$  detection algorithm: Algoritmo de detección de espermatozoides a utilizar. Se puede elegir entre detección para secuencias de fluorecencia y detección para campo claro.
- $\blacksquare$  mtt\_algorithm: Algoritmo de seguimiento de objetos múltiples. Las opciones son: vecinos más cercanos, vecinos más cercanos global, pdaf, jpdaf y ennjpdaf.
- $\blacksquare$  PG: Probability gate.
- PD: Probability of detection. Confianza en las detecciones de entrada al seguimiento.

<span id="page-120-0"></span>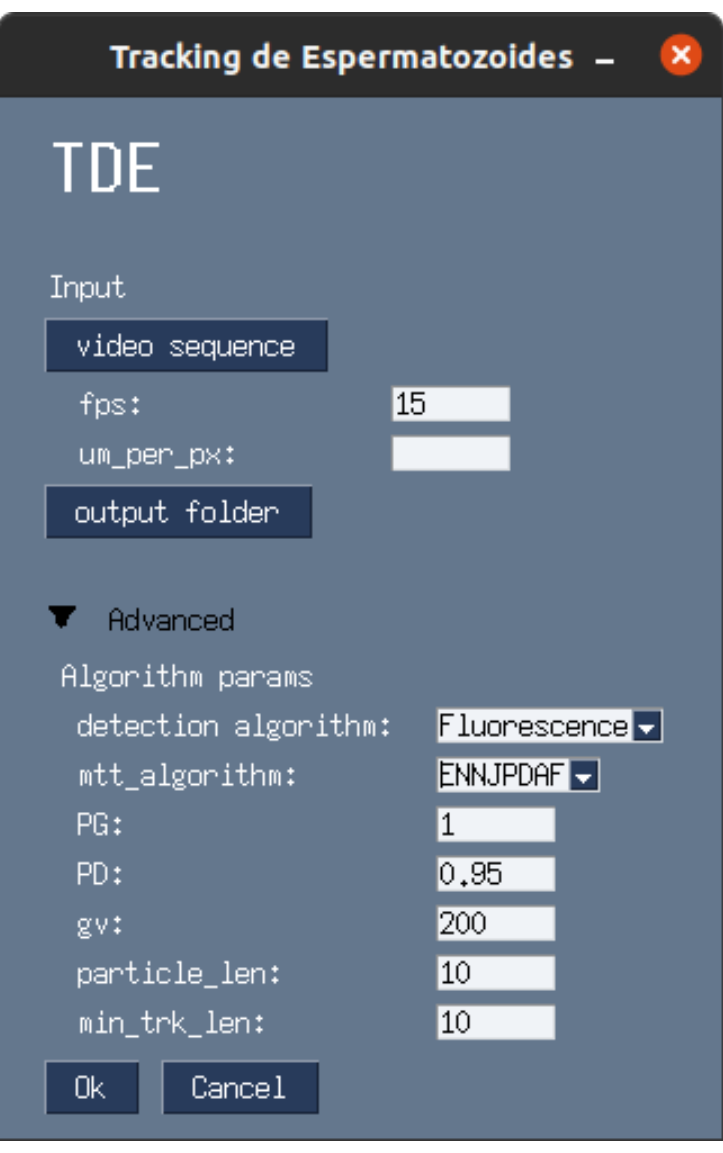

Figura C.2: Interfaz gráfica de la herramienta - configuración avanzada

- gv: gate velocity. Velocidad máxima de un espermatozoide, en  $\mu m/s$ .
- *particle\_len: Particle length*. Tamaño de un espermatozoide, en su eje mas largo. Expresado en  $\mu m$ .
- min\_trk\_len: Minimum track length. Largo mínimo de una trayectoria para que no sea descartada.

Además de la interfaz gráfica se agrega la posibilidad de instalar la herramienta y generar un ejecutable de la misma. Para esto se cuenta con un archivo de

### Apéndice C. Interfaz gráfica y uso de la herramienta

configuración para instalar el programa con la librería pyinstaller<sup>1</sup>.

<span id="page-121-0"></span> $^{-1}{\rm https://www.pyinstaller.org/}$ 

# Apéndice D

# Degradación de las medidas para cada algoritmo

Se realizó la evaluación de desempeño para los algoritmos NN (Nearest Neighbor), GNN (Global Nearest Neighbor), PDAF (Probabilistic Data Association Filter), JPDAF (Joint Probabilistic Data Association Filter) y ENNJPDAF (Exact Near Neighbor Probabilistic Data Association Filter). Para realizar las pruebas se utiliz´o un contenedor implementado [B.](#page-114-1)

Se realizaron dos pruebas para cada algoritmo. La primera fue con poca densidad de espermatozoides por secuencia y la segunda prueba fue con una densidad grande de espermatozoides (4 veces más que para el primer caso).

A continuación se muestran los resultados obtenidos para las secuencias con baja densidad de espermatozoides.

Las figuras [D.1](#page-123-0) [D.2](#page-124-0) [D.3](#page-125-0) [D.4](#page-126-0) [D.5](#page-127-0) se muestra la degradación de las medidas para una secuencia al azar para cada caso. Como se puede ver, en todos los casos se cumple con lo expresado en [\[38\]](#page-131-1) [\[40\]](#page-131-2) [\[9\]](#page-128-0).

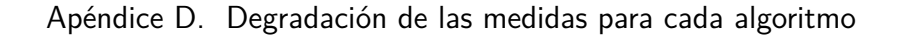

<span id="page-123-0"></span>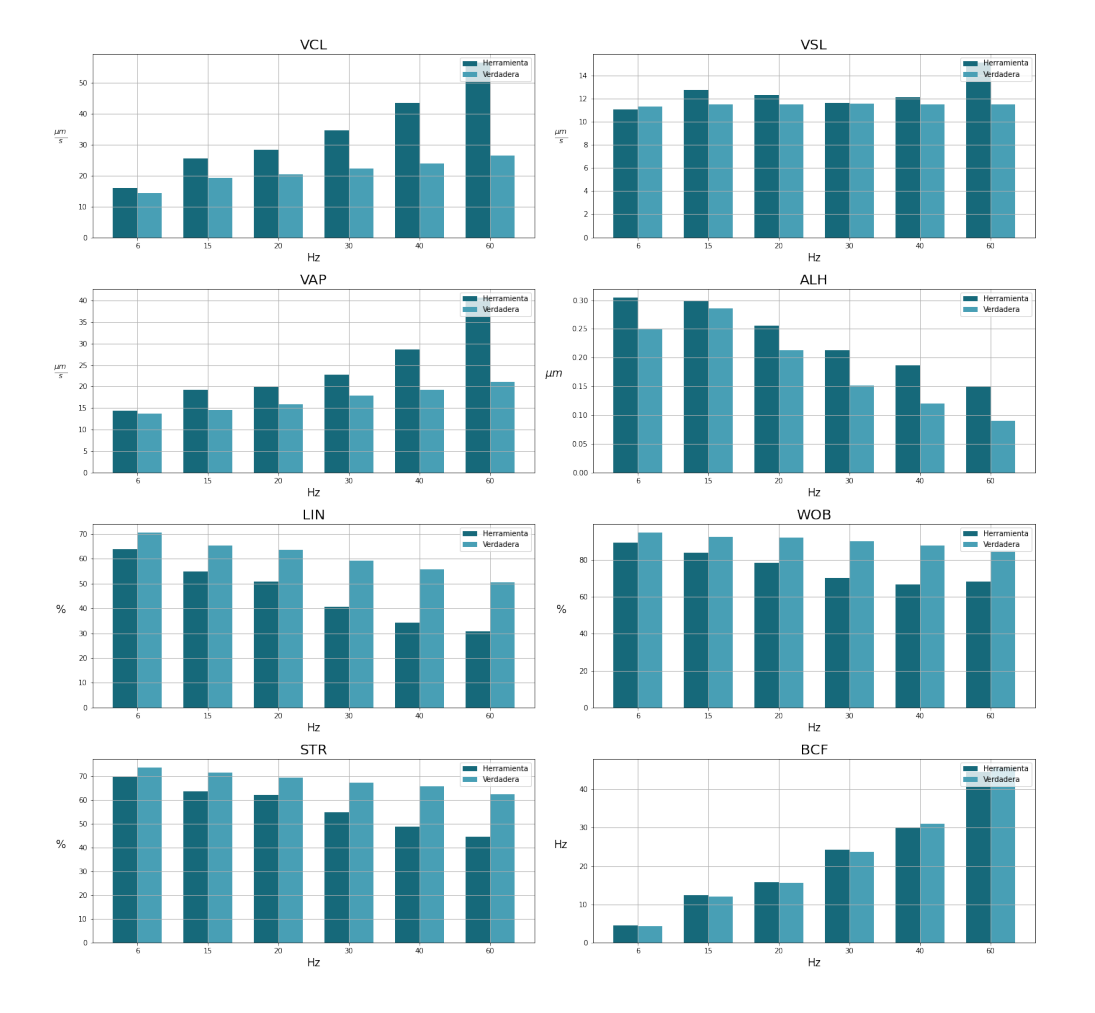

Degradación de las medidas para dataset aleatorio - NN

Figura D.1: Gráficos con los valores promedio de VCL, VSL, VAP, ALH, LIN, WOB, STR y BCF para una secuencia elegida al azar para cada frecuencia que se probó.

<span id="page-124-0"></span>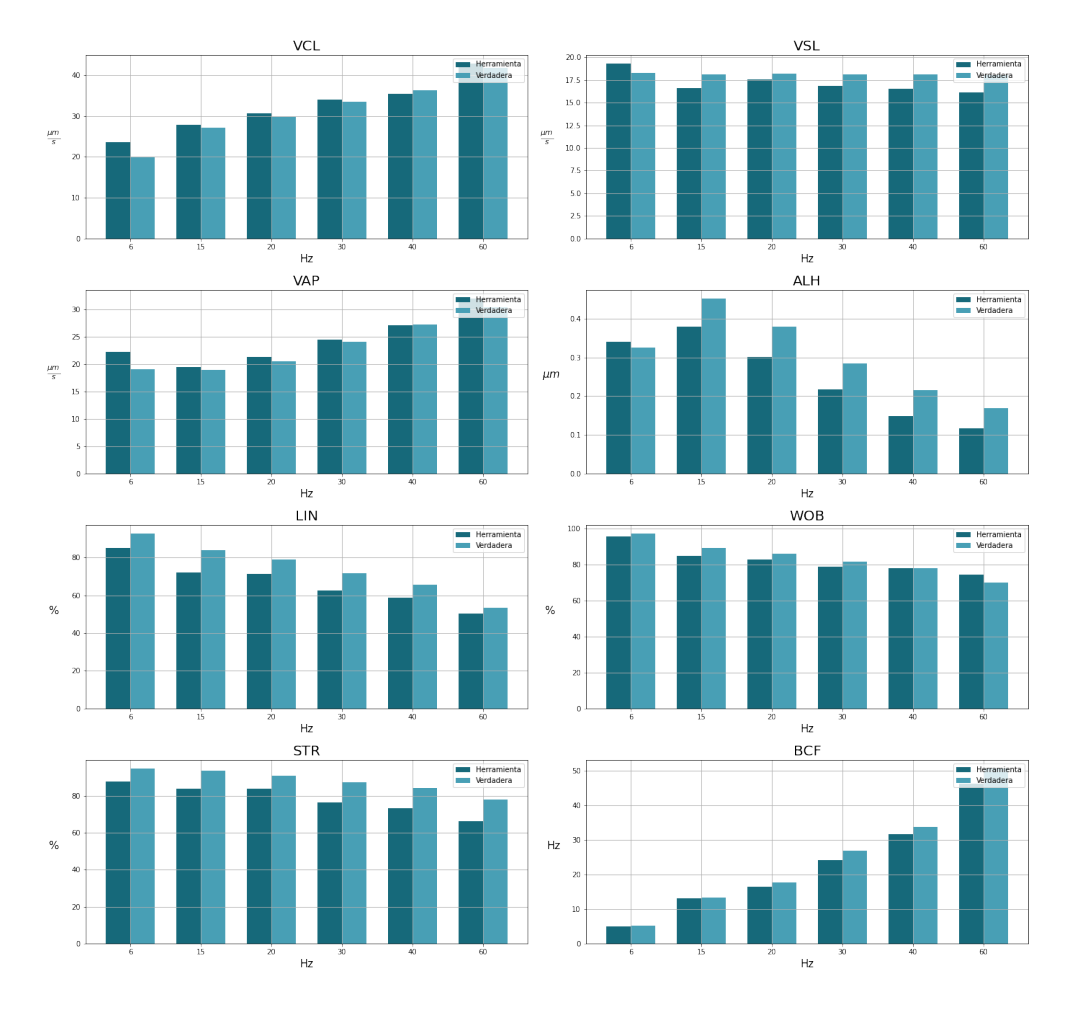

### Degradación de las medidas para dataset aleatorio - GNN

Figura D.2: Gráficos con los valores promedio de VCL, VSL, VAP, ALH, LIN, WOB, STR y BCF para una secuencia elegida al azar para cada frecuencia que se probó.

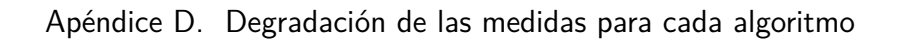

<span id="page-125-0"></span>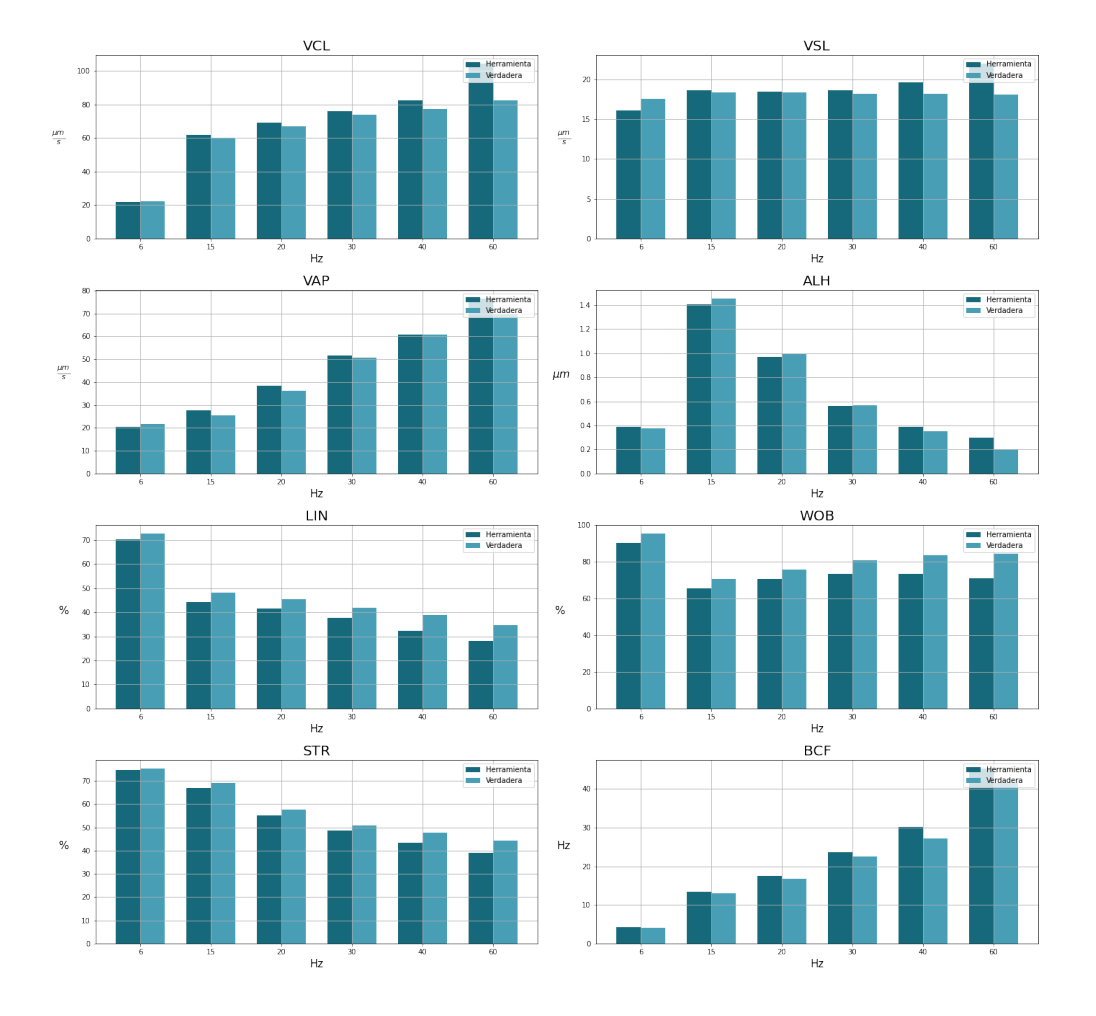

Degradación de las medidas para dataset aleatorio - PDAF

Figura D.3: Gráficos con los valores promedio de VCL, VSL, VAP, ALH, LIN, WOB, STR y BCF para una secuencia elegida al azar para cada frecuencia que se probó.

<span id="page-126-0"></span>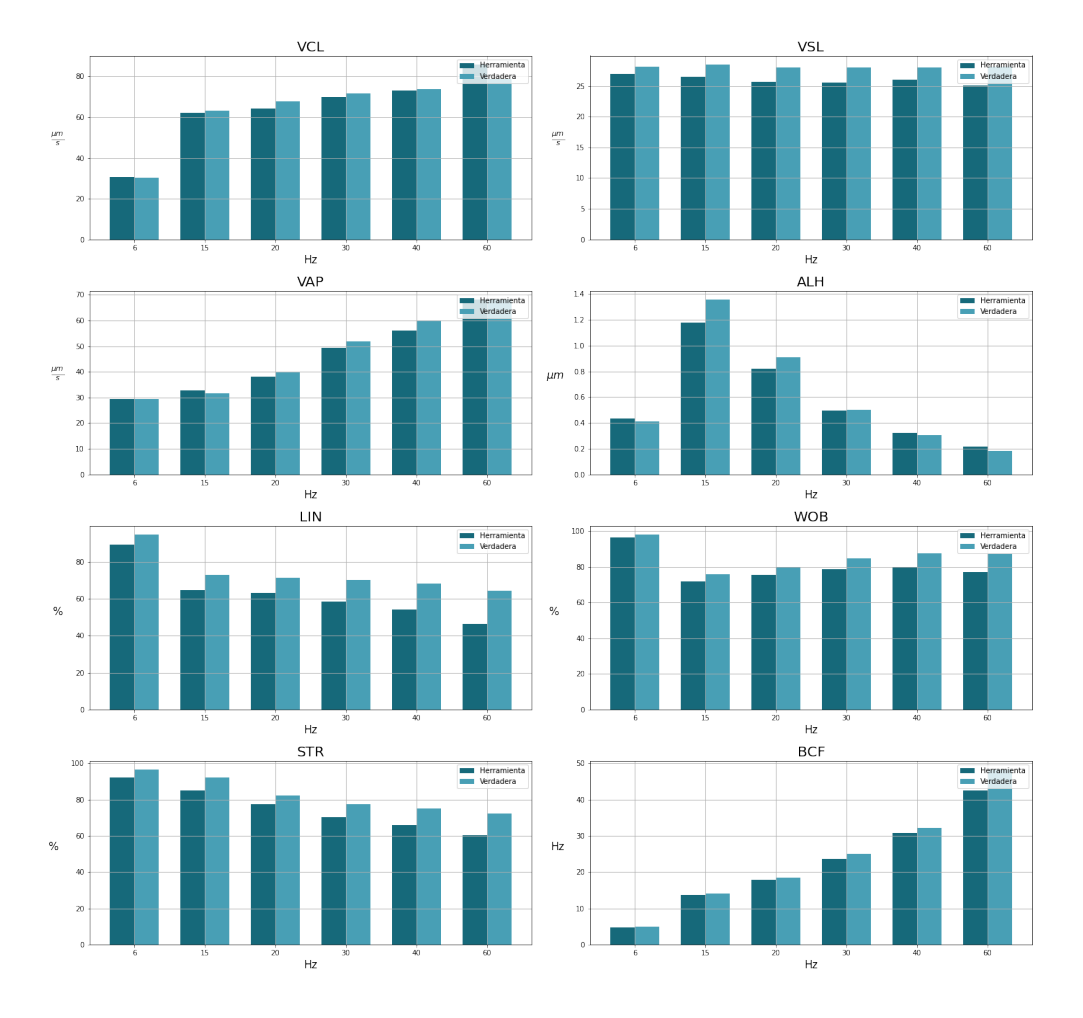

### Degradación de las medidas para dataset aleatorio - JPDAF

Figura D.4: Gráficos con los valores promedio de VCL, VSL, VAP, ALH, LIN, WOB, STR y BCF para una secuencia elegida al azar para cada frecuencia que se probó.

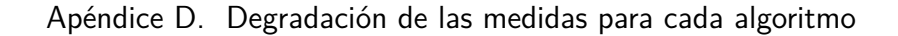

<span id="page-127-0"></span>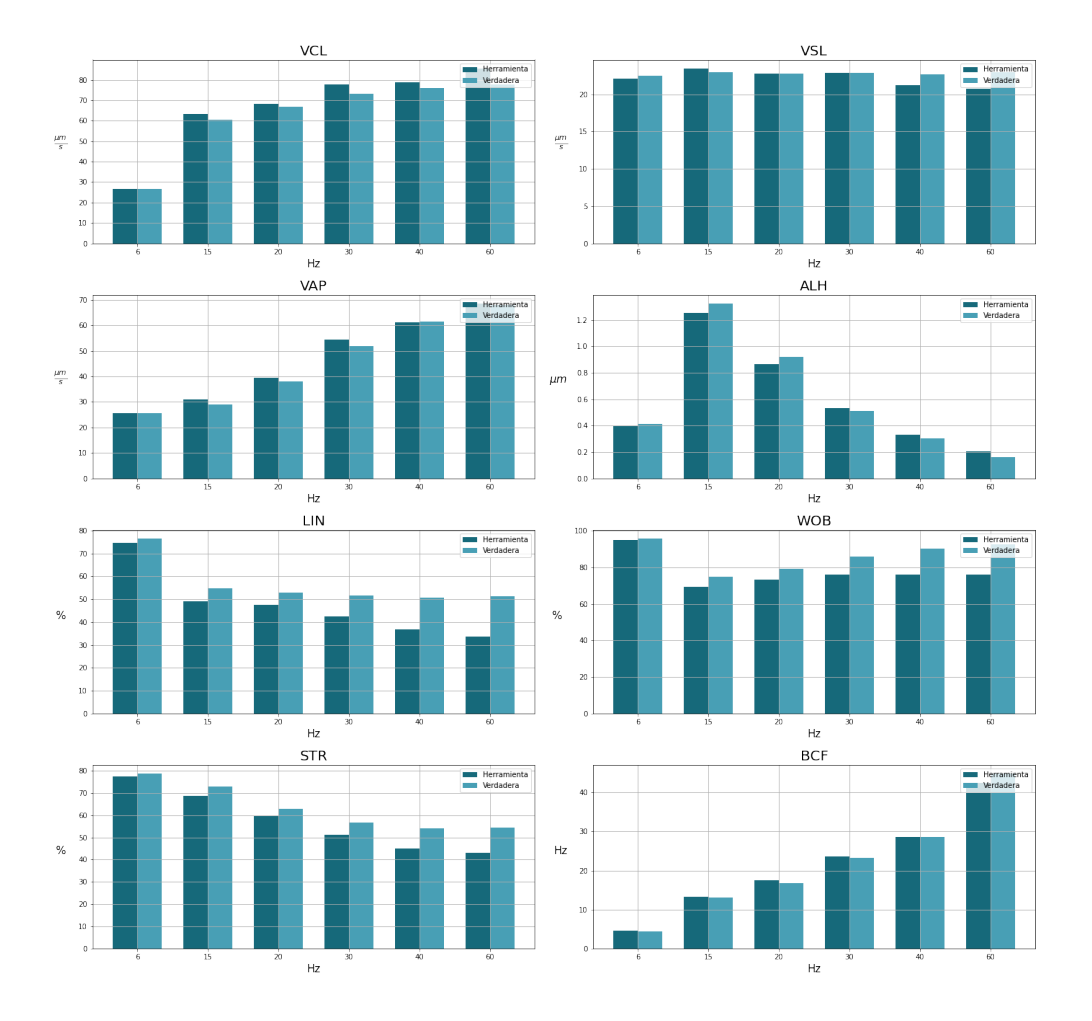

Degradación de las medidas para dataset aleatorio - ENNJPDAF

Figura D.5: Gráficos con los valores promedio de VCL, VSL, VAP, ALH, LIN, WOB, STR y BCF para una secuencia elegida al azar para cada frecuencia que se probó.

# Referencias

- [1] Dan Allan, Casper van der Wel, Nathan Keim, Thomas A Caswell, Devin Wieker, Ruben Verweij, Chaz Reid, Thierry, Lars Grueter, Kieran Ramos, and et al. soft-matter/trackpy: Trackpy v0.4.2. October 2019.
- [2] C. Alquézar-Baeta, S. Gimeno-Martos, S. Miguel-Jiménez, P. Santolaria, J. Yániz, I. Palacín, A. Casao, J.A. Cebrián-Pérez, T. Muiño-Blanco, and R. Pérez-Pé. OpenCASA: A new open-source and scalable tool for sperm quality analysis. 2019.
- [3] Abdollah Arasteh, Bijan Vahdat, and Reza Salman Yazdi. Multi-target tracking of human spermatozoa in phase-contrast microscopy image sequences using a hybrid dynamic bayesian network. Scientific reports, 8:5068, 03 2018.
- [4] Leah Armon, S. Roy Caplan, Michael Eisenbach, and Benjamin M. Friedrich. Testing human sperm chemotaxis: How to detect biased motion in population assays. PLoS ONE, 7(3):1, 2012.
- [5] Yaakov bar shalom and Fred Daum. The probabilistic data association filter. Control Systems, IEEE, 29:82 – 100, 01 2010.
- [6] Philippe Besse, Brendan Guillouet, Jean-Michel Loubes, and Royer François. Review and perspective for distance based trajectory clustering, 2015.
- [7] Jiang Bian, Dayong Tian, Yuanyan Tang, and Dacheng Tao. A survey on trajectory clustering analysis. CoRR, abs/1802.06971, 2018.
- <span id="page-128-1"></span>[8] Robert Grover Brown and Patrick Y C Hwang. Introduction to random signals and applied kalman filtering: with MATLAB exercises and solutions; 3rd ed. Wiley, New York, NY, 1997.
- <span id="page-128-0"></span>[9] C. ( 1 ) Castellini, A. ( 1 ) Dal Bosco, S. ( 1 ) Ruggeri, and G. ( 2 ) Collodel. What is the best frame rate for evaluation of sperm motility in different species by computer-assisted sperm analysis?. Fertility and Sterility,  $96(1):24-27$ , 2011.
- [10] Nicolas Chenouard, Ihor Smal, Fabrice Chaumont, Martin Maška, Ivo Sbalzarini, Yuanhao Gong, Janick Cardinale, Craig Carthel, Stefano Coraluppi,

#### Referencias

Mark Winter, Andrew Cohen, William Godinez, Karl Rohr, Yannis Kalaidzidis, Liang Liang, James Duncan, Hongying Shen, Yingke Xu, Klas Magnusson, and Erik Meijering. Objective comparison of particle tracking methods. Nature methods, 11, 01 2014.

- <span id="page-129-1"></span>[11] Nicolas Chenouard, Ihor Smal, Fabrice De Chaumont, Martin Maska, Ivo F. Sbalzarini, Yuanhao Gon, Janick Cardinale, Craig Carthel, Stefano Coraluppi, Mark Winter, Andrew R. Cohen, William J. Godinez, Karl Rohr, Yannis Kalaidzidis, Liang Liang, James Duncan, Hongying Shen, Yingke Xu, Klas Magnusson, Joakim Jalden, Hélène M. Blau, Perrine Paul-Gilloteaux, Philippe Roudot, Charles Kervrann, François Waharte, Jean-Yves Tinevez, Spencer L. Shorte, Joost Willemse, Katherine Celler, Gilles P. Van Wezel, Han-Wei Dan, Yuh-Show Tsai, Carlos Ortiz De Solorzano, Jean-Christophe Olivo-Marin, and Erik Meijering. Objective comparison of particle tracking methods. Nature Methods, 11(3), 2014.
- [12] Mariia Dmitrieva, Helen L. Zenner, Jennifer H Richens, D. St Johnston, and Jens Rittscher. Protein tracking by cnn-based candidate pruning and twostep linking with bayesian network. 2019 IEEE 29th International Workshop on Machine Learning for Signal Processing (MLSP), pages 1–6, 2019.
- [13] J. Elia, N. Imbrogno, M. Delfino, Rossella Mazzilli, T. Rossi, and F. Mazzilli. The importance of the sperm motility classes - future directions. The Open Andrology Journal, 2:42–43, 2010.
- [14] Qiang Gao, Fan Zhou, Kunpeng Zhang, Goce Trajcevski, Xucheng Luo, and Fengli Zhang. Identifying human mobility via trajectory embeddings. In Proceedings of the Twenty-Sixth International Joint Conference on Artificial Intelligence, IJCAI-17, pages 1689–1695, 2017.
- [15] Lucia Gardini, Marco Capitanio, and Francesco Pavone. 3d tracking of single nanoparticles and quantum dots in living cells by out-of-focus imaging with diffraction pattern recognition. Scientific Reports, 5:16088, 11 2015.
- [16] S. Godsill. Particle filtering: the first 25 years and beyond. pages 7760–7764, 2019.
- [17] Rafael C. Gonzalez and Richard E. Woods. Digital Image Processing. Addison-Wesley Longman Publishing Co., Inc., USA, 2nd edition, 2001.
- <span id="page-129-0"></span>[18] Summer Goodson, Sarah White, Alicia Stevans, Sanjana Bhat, Chia-Yu Kao, Scott Jaworski, Tamara Marlowe, Martin Kohlmeier, Leonard Mcmillan, Steven Zeisel, and Deborah O'Brien. Casanova: A multiclass support vector machine model for the classification of human sperm motility patterns. Biology of Reproduction, 97, 10 2017.
- [19] Trine B. Haugen, Steven A. Hicks, Jorunn M. Andersen, Oliwia Witczak, Hugo L. Hammer, Hanna Borgli, P˚al Halvorsen, and Michael A. Riegler. Visem: A multimodal video dataset of human spermatozoa. In Proceedings of the

10th ACM on Multimedia Systems Conference, MMSys'19, New York, NY, USA, 2019. ACM.

- [20] Kaiming He, Xiangyu Zhang, Shaoqing Ren, and Jian Sun. Deep residual learning for image recognition. CoRR, abs/1512.03385, 2015.
- [21] T. He, H. Mao, J. Guo, and Z. Yi. Cell tracking using deep neural networks with multi-task learning. *Image Vis. Comput.*,  $60:142-153$ ,  $2017$ .
- [22] David Hernandez, Steven Chen, Elizabeth Hunter, Edward Steager, and Vijay Kumar. Cell tracking with deep learning and the viterbi algorithm. pages 1–6, 07 2018.
- [23] S. Hicks, J. M. Andersen, O. Witczak, Vajira Thambawita, Paall Halvorsen, H. Hammer, T. B. Haugen, and M. Riegler. Machine learning-based analysis of sperm videos and participant data for male fertility prediction. Scientific Reports, 9, 2019.
- [24] Steven Hicks, Michael Riegler, Pia Smedsrud, Trine B. Haugen, Kristin Ranheim Randel, Konstantin Pogorelov, Håkon Kvale Stensland, Duc-Tien Dang-Nguyen, Mathias Lux, Andreas Petlund, Thomas de Lange, Peter Thelin Schmidt, and Pål Halvorsen. Acm multimedia biomedia 2019 grand challenge overview. In Proceedings of the 27th ACM International Conference on Multimedia, MM '19, page 2563–2567, New York, NY, USA, 2019. Association for Computing Machinery.
- [25] Steven A. Hicks, Vajira Thambawita, Hugo L. Hammer, Trine B. Haugen, Jorunn M. Andersen, Oliwia Witczak, Pål Halvorsen, and Michael A. Riegler. Acm multimedia biomedia 2020 grand challenge overview. In Proceedings of the 28th ACM International Conference on Multimedia, MM '20, page 4655–4658, New York, NY, USA, 2020. Association for Computing Machinery.
- <span id="page-130-0"></span>[26] Priyanto Hidayatullah, TLER Mengko, and Rinaldi Munir. A survey on multisperm tracking for sperm motility measurement. International Journal of Machine Learning and Computing, 7(5):144–151, 2017.
- [27] Khuloud Jaqaman, Dinah Loerke, Marcel Mettlen, Hirotaka Kuwata, Sergio Grinstein, Sandra L Schmid, and Gaudenz Danuser. Robust single-particle tracking in live-cell time-lapse sequences. Nat Meth,  $5(8)$ :695–702, August 2008.
- [28] David G.Grier John C.Crocker. Methods of digital video microscopy for colloidal studies. Journal of Colloid and Interface Science, 179(1):298–310, April 1996.
- [29] R. E. Kalman. A New Approach to Linear Filtering and Prediction Problems. Journal of Basic Engineering, 82(1):35–45, 03 1960.
- [30] Hsu kuang Chiu, Antonio Prioletti, Jie Li, and Jeannette Bohg. Probabilistic 3d multi-object tracking for autonomous driving, 2020.

#### Referencias

- [31] Leica Microsystems CMS GmbH. Leica tcs sp5 user manual v. 2.0, 2013.
- [32] Vincent Lepetit and Pascal Fua. Monocular model-based 3d tracking of rigid objects. 1(1):1–89, January 2005.
- [33] T. Lin, P. Goyal, R. Girshick, K. He, and P. Dollár. Focal loss for dense object detection. In 2017 IEEE International Conference on Computer Vision (ICCV), pages 2999–3007, 2017.
- [34] Wenhan Luo, Xiaowei Zhao, and Tae-Kyun Kim. Multiple object tracking: A review. CoRR, abs/1409.7618, 2014.
- [35] K. E. G. Magnusson, J. Jaldén, P. M. Gilbert, and H. M. Blau. Global linking of cell tracks using the viterbi algorithm. IEEE Transactions on Medical Imaging, 34(4):911–929, 2015.
- [36] E. Meijering. Cell segmentation: 50 years down the road [life sciences]. IEEE Signal Processing Magazine, 29(5):140–145, 2012.
- <span id="page-131-3"></span>[37] Ana Isabel Toro Montoya. Espermograma. Medicina & laboratorio, 15(03- 04):145–169, 2009.
- <span id="page-131-1"></span>[38] D. Mortimer, C. Serres, S. T. Mortimer, and P. Jouannet. Influence of image sampling frequency on the perceived movement characteristics of progressively motile human spermatozoa. Gamete Research, 20(3):313–327, 1988.
- [39] Sharon Mortimer, Gerhard Van der Horst, and David Mortimer. The future of computer-aided sperm analysis (casa). Asian journal of andrology, 0, 04 2015.
- <span id="page-131-2"></span>[40] Sharon T. Mortimer and M. Anne Swan. Effect of image sampling frequency on established and smoothing-independent kinematic values of capacitating human spermatozoa. Human Reproduction, 14(4):997–1004, 04 1999.
- [41] J. Munkres. Algorithms for the assignment and transportation problems. Journal of the Society of Industrial and Applied Mathematics, 5(1):32–38, March 1957.
- [42] World Health Organization. Who laboratory manual for the examination of human semen and sperm-cervical mucus interaction, 1999.
- <span id="page-131-4"></span>[43] World Health Organization. Who laboratory manual for the examination and processing of human semen, 2010.
- [44] Mohammad reza Mohammadi, Mohammad Rahimzadeh, and Abolfazl Attar. Sperm detection and tracking in phase-contrast microscopy image sequences using deep learning and modified csr-dcf, 2020.
- <span id="page-131-0"></span>[45] Branko Ristic, Ba-Ngu Vo, Daniel Clark, and Ba-Tuong Vo. A metric for performance evaluation of multi-target tracking algorithms. IEEE Transactions on Signal Processing, 59(7):3452–3457, July 2011.
- [46] Johannes Schindelin, Ignacio Arganda-Carreras, Erwin Frise, Verena Kaynig, Mark Longair, Tobias Pietzsch, Stephan Preibisch, Curtis Rueden, Stephan Saalfeld, Benjamin Schmid, Jean-Yves Tinevez, Daniel James White, Volker Hartenstein, Kevin Eliceiri, Pavel Tomancak, and Albert Cardona. Fiji: an open-source platform for biological-image analysis. Nat Meth, 9(7):676–682, July 2012.
- <span id="page-132-1"></span>[47] D. Schuhmacher, Ba-Tuong Vo, and B. Vo. A consistent metric for performance evaluation of multi-object filters. IEEE Transactions on Signal Processing, 56:3447–3457, 2008.
- [48] Alex J. Smola and Bernhard Schoelkopf. A tutorial on support vector regression. In NeuroCOLT2 Technical Report Series. 1998. NC2-TR-1998-030.
- [49] Vajira Thambawita, Paal Halvorsen, H. Hammer, M. Riegler, and T. B. Haugen. Extracting temporal features into a spatial domain using autoencoders for sperm video analysis. ArXiv, abs/1911.03100, 2019.
- [50] Vajira Thambawita, Pål Halvorsen, Hugo Hammer, Michael Riegler, and Trine B. Haugen. Stacked dense optical flows and dropout layers to predict sperm motility and morphology, 2019.
- <span id="page-132-2"></span>[51] Jean-Yves Tinevez, Nick Perry, Johannes Schindelin, Genevieve M. Hoopes, Gregory D. Reynolds, Emmanuel Laplantine, Sebastian Y. Bednarek, Spencer L. Shorte, and Kevin W. Eliceiri. Trackmate: An open and extensible platform for single-particle tracking. Methods, 115:80 – 90, 2017. Image Processing for Biologists.
- <span id="page-132-0"></span>[52] L. F. Urbano, P. Masson, M. VerMilyea, and M. Kam. Automatic tracking and motility analysis of human sperm in time-lapse images. IEEE Transactions on Medical Imaging, 36(3):792–801, 2017.
- [53] Leonardo F. Urbano. Robust Automatic Multi-Sperm Tracking in Time-Lapse Images. PhD thesis, TDrexel University, 5 2014.
- [54] Ba-Ngu Vo, Mahendra Mallick, Yaakov bar shalom, Stefano Coraluppi, Richard III, Ronald Mahler, and Ba-Tuong Vo. Multitarget tracking. Wiley Encyclopedia, pages 1–25, 09 2015.
- [55] Jennifer C. Waters. Accuracy and precision in quantitative fluorescence microscopy. Journal of Cell Biology, 185(7):1135–1148, 06 2009.
- <span id="page-132-3"></span>[56] D. Yao, C. Zhang, Z. Zhu, J. Huang, and J. Bi. Trajectory clustering via deep representation learning. In 2017 International Joint Conference on Neural Networks (IJCNN), pages 3880–3887, 2017.
- [57] Alper Yilmaz, Omar Javed, and Mubarak Shah. Object tracking: A survey. ACM Comput. Surv., 38(4):13, 2006.

### Referencias

[58] Tae young Chung, Heansung Lee, Myeong Ah Cho, Suhwan Cho, and Sangyoun Lee. Multi-object tracking with self-supervised associating network, 2020.

# Índice de tablas

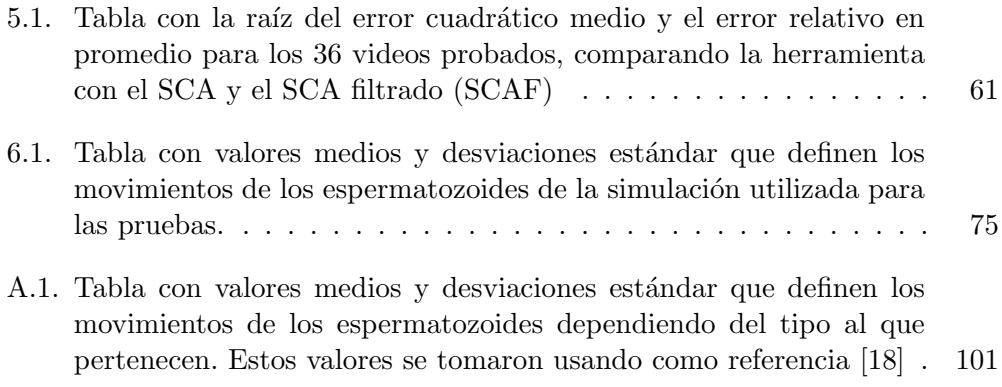

 $\operatorname{Esta}$  página ha sido intencionalmente dejada en blanco.

# Índice de figuras

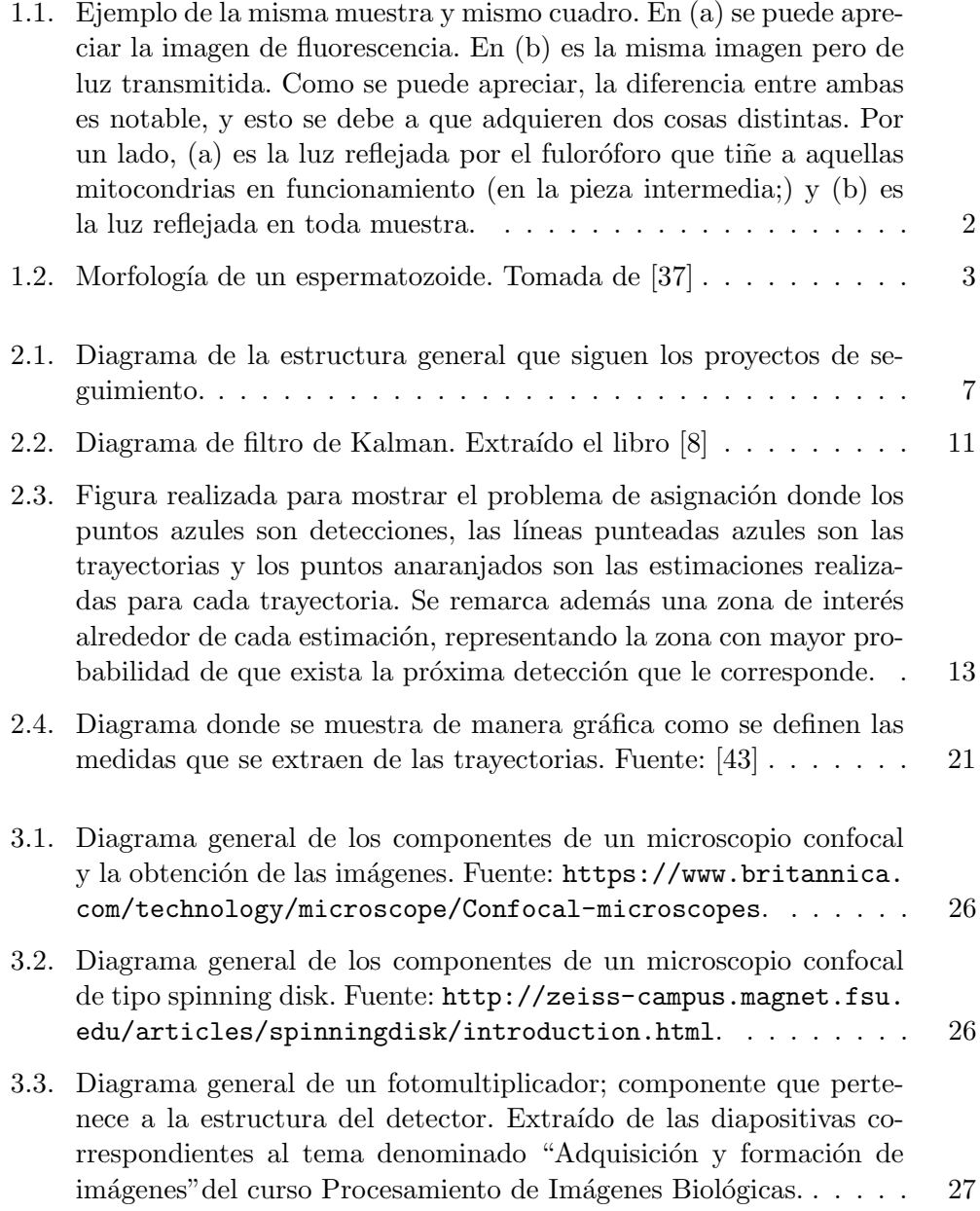

### $<sup>1</sup>$ ndice de figuras</sup>

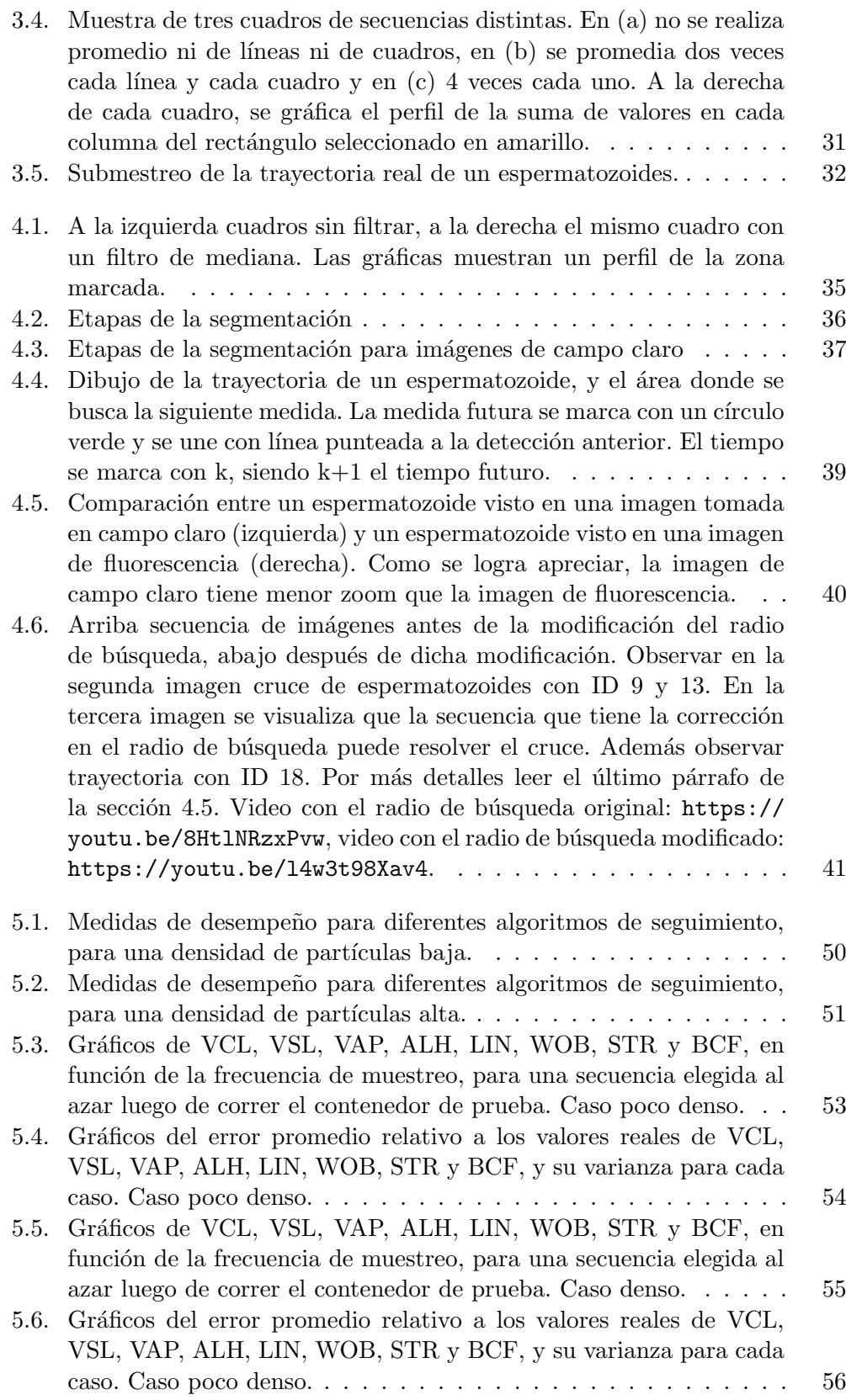

### Índice de figuras

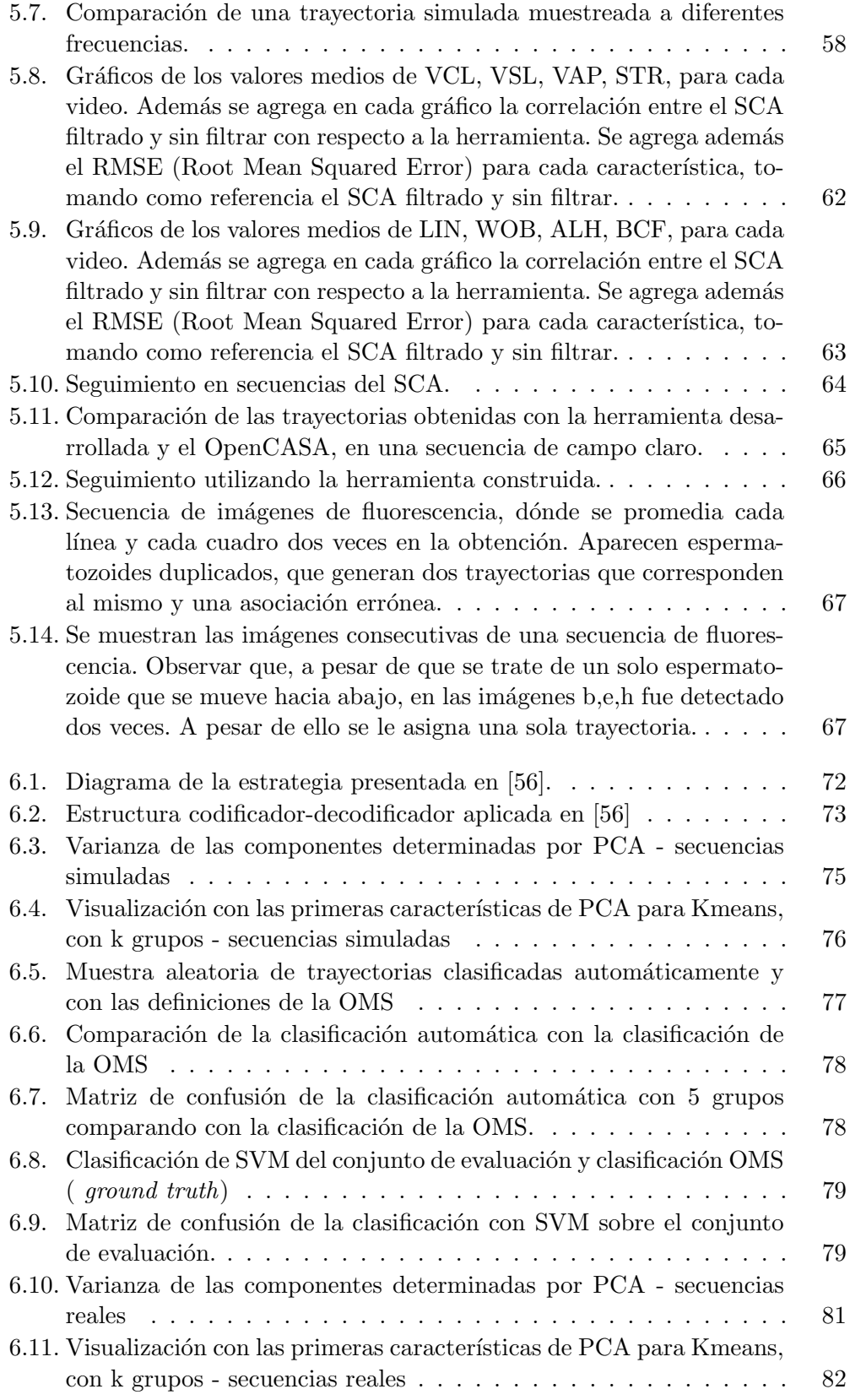

### $<sup>1</sup>$ ndice de figuras</sup>

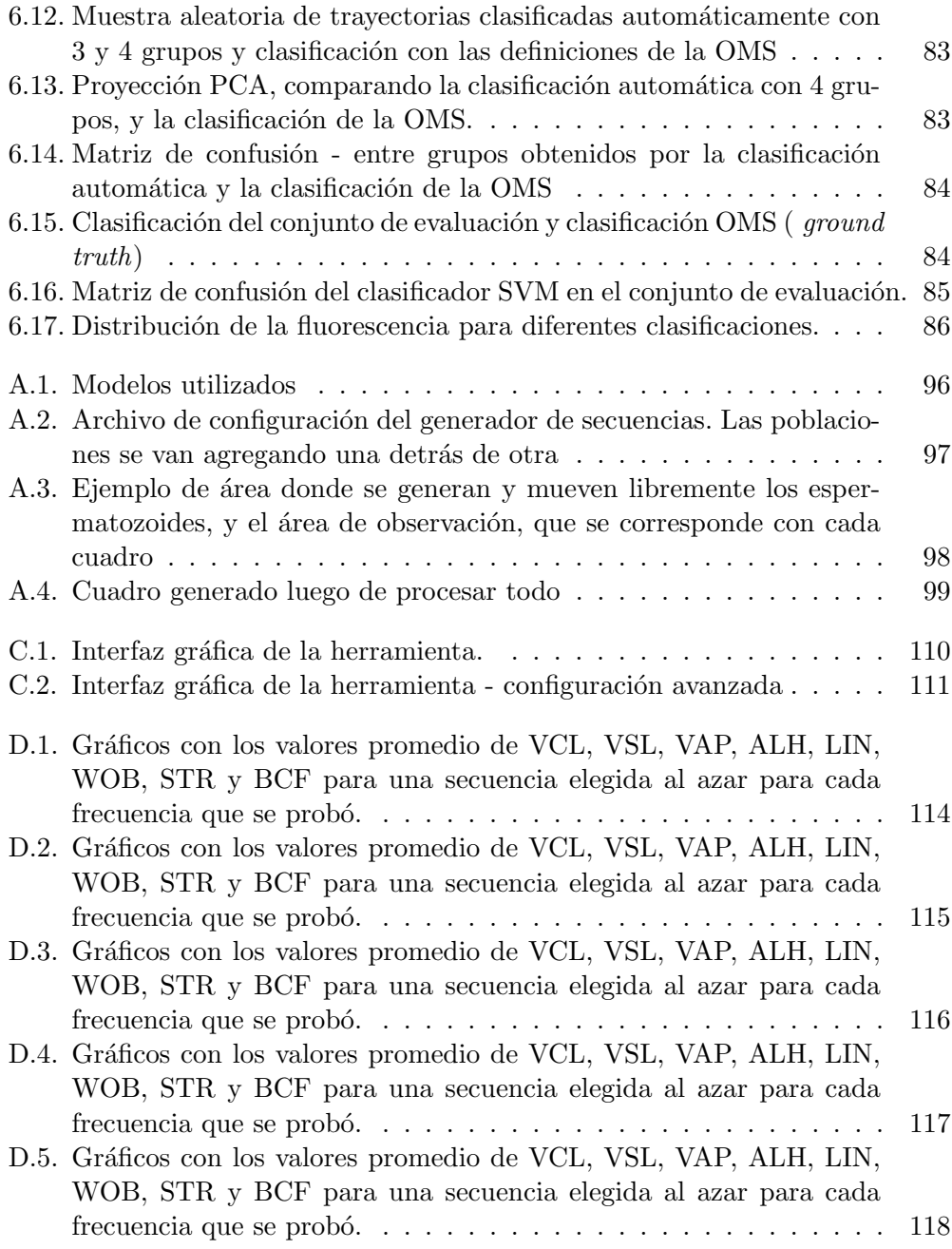

 $\operatorname{Esta}$ es la última página. Compilado el miércoles 12 mayo, 2021.  $\verb+http://iie.fing.edu.uy/$